## Systèmes réactifs synchrones MPRI 2-23-1 Synchronous Reactive Systems A formally verified compiler for Lustre

Timothy Bourke

This course describes an ongoing research collaboration with Lélio Brun, Pierre-Évariste Dagand, Paul Jeanmaire, Xavier Leroy, Basile Pesin, Marc Pouzet, and Lionel Rieg.

10 October 2023

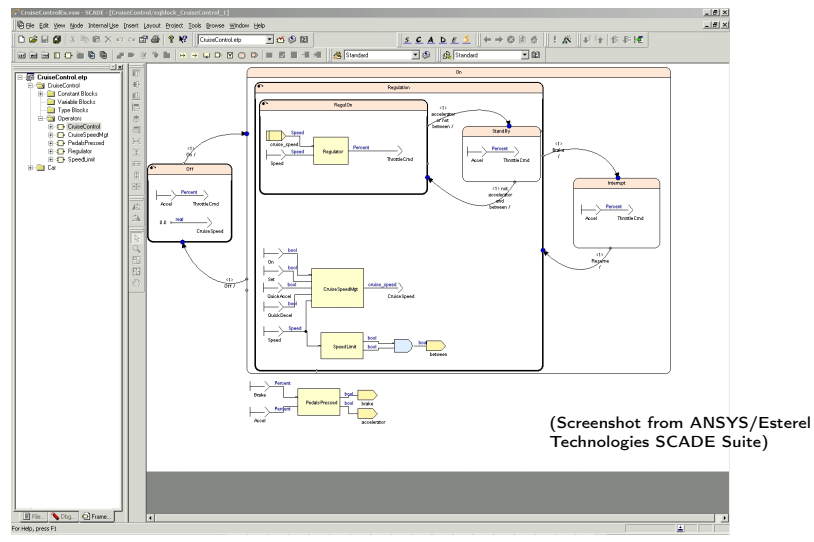

- Widely used to program safety-critical software:
- » Aerospace, Defense, Rail Transportation, Heavy Equipment, Energy, Nuclear.
- » Airbus (A340, A380), Comac, EADS Astrium, Embraer, Eurocopter, PIAGGIO Aerospace, Pratt & Whitney, Sukhoi, Turbomeca, Siemens, . . .
- DO-178B level A certified development tool.

### Certification for Safety-Critical Systems

- DO-178C: "Software Considerations in Airborne Systems and Equipment Certification"
	- » Defines a software development process.
	- » Manual review of artifacts related to design, code, and test cases.

 $\lceil$  [Rushby \(2011\): New Challenges in Certification for Aircraft Software](http://www.csl.sri.com/users/rushby/papers/emsoft11.html)  $\lceil$ 

- The Scade KCG code generator is certified.
	- » No need for code reviews of generated code.
	- » Can test based on High-Level Requirements.
	- » Evaluate testing coverage on models.
- Different approach: formal specification and verification of a code generator.
- » Not directly applicable to certification processes [[Wagner, Cofer, Slind, Tinelli, and Mebsout \(2017\): Formal Methods Tool Qualification](https://ntrs.nasa.gov/search.jsp?R=20170002594) ]
- » Can it complement existing approaches in other ways?

We are interested in the scientific questions and the technical challenges.

#### <span id="page-3-0"></span>**[Overview](#page-3-0)**

- [Lustre: syntax and semantics](#page-11-0)
- [Lustre: normalization](#page-51-0)
- [Translation: from dataflow programs to imperative code](#page-79-0)
- [Optimization: control structure fusion](#page-137-0)
- [Generation: from Obc to Clight](#page-155-0)
- [Conclusion](#page-249-0)

- Implement a Lustre compiler in the Coq Interactive Theorem Prover.
- » Following a previous attempt [ Auger, Colaço, Hamon, and Pouzet (2014): A Formal-ization and Proof of a Modular Lustre Code Generator ].
- Prove that the generated code implements the dataflow semantics.

- Implement a Lustre compiler in the Coq Interactive Theorem Prover.
- » Following a previous attempt [ Auger, Colaço, Hamon, and Pouzet (2014): A Formal-ization and Proof of a Modular Lustre Code Generator ].
- Prove that the generated code implements the dataflow semantics.
- Coa? [The Coq Development Team \(2016\): The Coq proof assistant reference manual](http://coq.inria.fr) 7
	- » A functional programming language;
	- » 'Extraction' to OCaml programs;
	- » A specification language (a form of higher-order logic);
	- » Tactic-based interactive proof.

- Implement a Lustre compiler in the Coq Interactive Theorem Prover.
- » Following a previous attempt [ Auger, Colaço, Hamon, and Pouzet (2014): A Formal-ization and Proof of a Modular Lustre Code Generator ].
- Prove that the generated code implements the dataflow semantics.
- Coa? [The Coq Development Team \(2016\): The Coq proof assistant reference manual](http://coq.inria.fr) 7
	- » A functional programming language;
	- » 'Extraction' to OCaml programs;
	- » A specification language (a form of higher-order logic);
	- » Tactic-based interactive proof.
- Why not use HOL, Isabelle, PVS, ACL2, Agda, or ⟨your favourite tool⟩?

- Implement a Lustre compiler in the Coq Interactive Theorem Prover.
- » Following a previous attempt [ Auger, Colaço, Hamon, and Pouzet (2014): A Formal-ization and Proof of a Modular Lustre Code Generator ].
- Prove that the generated code implements the dataflow semantics.
- Coa? [The Coq Development Team \(2016\): The Coq proof assistant reference manual](http://coq.inria.fr) 7
	- » A functional programming language;
	- » 'Extraction' to OCaml programs;
	- » A specification language (a form of higher-order logic);
	- » Tactic-based interactive proof.
- Why not use HOL, Isabelle, PVS, ACL2, Agda, or ⟨your favourite tool⟩?

#### CompCert: a formal model and compiler for a subset of C

- » A generic machine-level model of execution and memory
- » A verified path to assembly code output (PowerPC, ARM, x86)
- » No need for a garbage-collected runtime.

[[Blazy, Dargaye, and Leroy \(2006\): Formal](https://hal.inria.fr/inria-00106401/document) ] [Leroy (2009): Formal verification of a re- ]<br>[[Verification of a C Compiler Front-End](https://hal.inria.fr/inria-00106401/document) ] [[alistic compiler](https://hal.inria.fr/inria-00415861/document)

- Implement a Lustre compiler in the Coq Interactive Theorem Prover.
- » Following a previous attempt [ Auger, Colaço, Hamon, and Pouzet (2014): A Formal-ization and Proof of a Modular Lustre Code Generator ].
- Prove that the generated code implements the dataflow semantics.
- Coa? [The Coq Development Team \(2016\): The Coq proof assistant reference manual](http://coq.inria.fr) 7
	- » A functional programming language;
	- » 'Extraction' to OCaml programs;
	- » A specification language (a form of higher-order logic);
	- » Tactic-based interactive proof.
- Why not use HOL, Isabelle, PVS, ACL2, Agda, or ⟨your favourite tool⟩?

#### CompCert: a formal model and compiler for a subset of C

- » A generic machine-level model of execution and memory
- » A verified path to assembly code output (PowerPC, ARM, x86)
- » No need for a garbage-collected runtime.

[[Blazy, Dargaye, and Leroy \(2006\): Formal](https://hal.inria.fr/inria-00106401/document) ] [Leroy (2009): Formal verification of a re- ]<br>[[Verification of a C Compiler Front-End](https://hal.inria.fr/inria-00106401/document) ] [[alistic compiler](https://hal.inria.fr/inria-00415861/document)

• Computer assistance is all but essential for such detailed models.

## Why do it?

- Challenge: Never done before: how to do it? (as methodically and as simply as possible)
- Vision: Verify Lustre programs; Get guarantees about assembly code.
	- » Treat the details of real processors (memory representations and arithmetic).
	- » Treat external functions called by Lustre programs.
	- » Verify abstract ('almost executable') models of reactive-systems (static parameters, real-time properties).
- 'Digitized' formal models of Lustre.
	- » Machine-manipulable specification of language, type systems, compilation.
	- » Starting point for other projects:
		- Semantics of modular reset and state machines.
		- Detailed treatment of side-effects and host language.
		- Analysis of optimization passes. An aid to industrial certification?

### The Vélus Lustre Compiler

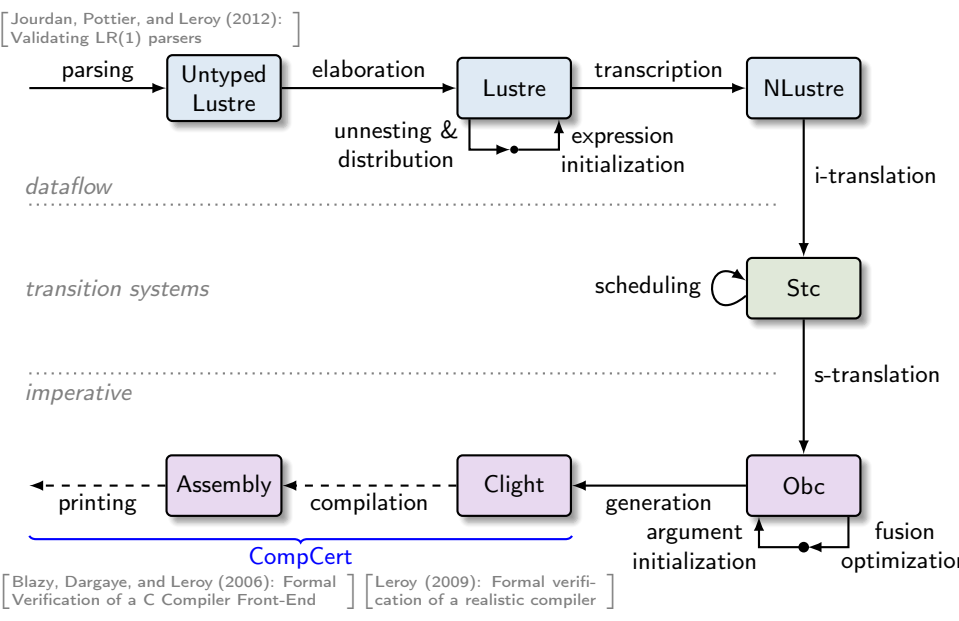

#### <span id="page-11-0"></span>**[Overview](#page-3-0)**

#### [Lustre: syntax and semantics](#page-11-0)

[Lustre: normalization](#page-51-0)

[Translation: from dataflow programs to imperative code](#page-79-0)

[Optimization: control structure fusion](#page-137-0)

[Generation: from Obc to Clight](#page-155-0)

[Conclusion](#page-249-0)

#### Lustre: syntax

```
Definition ann : Type := (type ∗ nclock).
Definition lann : Type := (list type ∗ nclock).
```

```
Inductive exp : Type :=
   Econst : const \rightarrow expEvar : ident \rightarrow ann \rightarrow exp
   Eunop : unop \rightarrow exp \rightarrow ann \rightarrow exp
   \text{Ebinon :} binop \rightarrow exp \rightarrow exp \rightarrow ann \rightarrow exp
```

```
Ewhen : list \exp \rightarrow ident \rightarrow bool \rightarrow lann \rightarrow exp
Emerge : ident \rightarrow list exp \rightarrow list exp \rightarrow lann \rightarrow exp
Eite : exp \rightarrow list exp \rightarrow list exp \rightarrow lann \rightarrow exp
Efby : list \exp \rightarrow list \exp \rightarrow list ann \rightarrow exp
```

```
| Eapp : ident \rightarrow list exp \rightarrow option exp \rightarrow list ann \rightarrow exp. f(e, ..., e)Definition equation : Type := (list ident * list exp). X, ..., X = e, ..., e
```

```
Record node : Type :=
 mk_node {
   n_name : ident:
   n_in : list (ident ∗ (type ∗ clock));
   n_out : list (ident * (type * clock));
   n_vars : list (ident ∗ (type ∗ clock));
   n_eqs : list equation;
   n_ingt0 : 0 < length n_in;
   n_outgt0 : 0 < length n_out;
   n_defd : Permutation (vars_defined n_eqs)
                           (\text{map } \text{fst} \ (\text{n\_vars} + \text{n\_out}));n\_nodup : NoDupMembers (n\_in + n\_vars + n\_out);n\_good : Forall NotReserved (n\_in + n\_vars + n\_out)}.
                                                  node f(x,...,x) returns (y,...,y);
                                                  var w, ..., w;
                                                  let x = ... :
```
(∗ No tuples. `Lists of flows' are flattened: ∗) node shuffle (a, b, c, d : bool) returns (w, x, y, z : bool);

 $(w, x, y, z) =$  shuffle $((a, (b, (c)), d))$ ;

```
(e,...,e) when x / (e,...,e) when not x
merge x (e,...,e) (e,...,e)
(e,...,e) fby (e,...,e)
```
### Lustre: semantics

- The usual story: associate Abstract Syntax Trees (programs) to models
- Sequential programs:
	- » A state associates each variable to a value
	- » Expressions are evaluated in the state
	- » The state is updated by successive commands
	- » Possibly include a sequence of interleaved 'external events'
- Dataflow programs:
	- » Associate each variable with a stream of values
	- » Track synchronization by making absence explicit
	- » Models the 'grid' that associates variables to synchronized streams
	- Each equation constrains the set of possible models
- Judging the (informal) 'correctness' of the development.
- Proving properties of programs.
- Proving correctness of compilation.
- Proving properties of the language
	- » Existence of semantics
	- » Determinism of language
	- » Correctness of the clocking system

# Pen-and-paper Kahn semantics  $\left[\begin{smallmatrix} \text{Colago and Pouzet (2003): Clocks} \ \text{as First Class Abstract Types} \end{smallmatrix}\right]$  $\left[\begin{smallmatrix} \text{Colago and Pouzet (2003): Clocks} \ \text{as First Class Abstract Types} \end{smallmatrix}\right]$  $\left[\begin{smallmatrix} \text{Colago and Pouzet (2003): Clocks} \ \text{as First Class Abstract Types} \end{smallmatrix}\right]$

 $i^{\#}$  $= i.i^{\#}$  $op^{\#}(s_1, s_2)$  =  $\epsilon$  if  $s_1 = \epsilon$  or  $s_2 = \epsilon$  $op^{\#}(v_1,s_1,v_2,s_2)$  =  $(v_1 op v_2).op^{\#}(s_1,s_2)$  $fby^{\#}(\epsilon, ys) = \epsilon$  $fby^{\#}(v.xs, ys) = v.ys$ when<sup>#</sup> $(s_1, s_2)$  =  $\epsilon$  if  $s_1 = \epsilon$  or  $s_2 = \epsilon$ when  $\#(v_1.s_1, true.s_2)$  =  $v_1$ . (when  $\#(s_1, s_2)$ ) when<sup>#</sup> $(v_1.s_1, false.s_2)$  = when<sup>#</sup> $(s_1, s_2)$ merge<sup>#</sup> $(s_1, s_2, s_3)$  =  $\epsilon$  if  $s_1 = \epsilon$  or  $s_2 = \epsilon$  or  $s_3 = \epsilon$ merge<sup>#</sup>(true.s<sub>1</sub>,  $v_2$ .s<sub>2</sub>, s<sub>3</sub>) =  $v_2$ .merge<sup>#</sup>(s<sub>1</sub>, s<sub>2</sub>, s<sub>3</sub>) merge<sup>#</sup>(false.s<sub>1</sub>, s<sub>2</sub>, v<sub>3</sub>.s<sub>3</sub>) = v<sub>3</sub>.merge<sup>#</sup>(s<sub>1</sub>, s<sub>2</sub>, s<sub>3</sub>)

- Ignoring synchronization gives a relatively simple model based on fixed points of mutually recursive stream transformers.
- $\left[\right.$  [Kahn \(1974\): The Semantics of a Simple Language for Parallel Programming](https://perso.ensta-paristech.fr/~chapoutot/various/kahn_networks.pdf)  $\left.\right]$ • 'Machines' reading and writing through unbounded FIFOs

### Pen-and-paper synchronous semantics [

### [as First Class Abstract Types](http://dx.doi.org/10.1007/978-3-540-45212-6_10)

- $i^{\#}[\epsilon]$  =  $\epsilon$  $i^#[true$ .cl  $i^#[false, cl]$
- $op^{\#}(abs.s_1, abs.s_2)$  =  $abs.op^{\#}(s_1, s_2)$ <br>  $op^{\#}(v_1.s_1, v_2.s_2)$  =  $(v_1 op v_2).op^{\#}(s_1, s_2)$
- $fby^{\#}(\epsilon, ys)$  =  $\epsilon$ <br>  $fby^{\#}(abs.xs, abs.ys)$  =  $abs.fby^{\#}(xs, ys)$  $fby#(abs.xs, abs.ys)$  $fby^{\#}(x.xs, y.ys) = x.fby1^{\#}(y, xs, ys)$ fby1<sup>#</sup> $(v, \epsilon, ys)$  =  $\epsilon$ fby1#(v, abs.xs, abs.ys) = abs.fby1#(v, xs, ys)<br>fby1#(v, w.xs, s.ys) = v.fby1#(s, xs, ys)
- when<sup>#</sup>(abs.xs, abs.cs) = abs.when<sup>#</sup>(xs, c, when<sup>#</sup>(x.xs, true.cs) = x.when<sup>#</sup>(xs, cs) when# $(x.xs, true.cs)$  = x.when# $(x.s,s)$ <br>when# $(x.xs, false.cs)$  = abs.when# $(xs, cs)$ when  $*(x.xs, false.cs)$
- $= v.i^{\#}[cl]$  $= abs.i^{\#}[cl]$
- $op^{\#}(s_1, s_2)$   $= \epsilon$  if  $s_1 = \epsilon$  or  $s_2 = \epsilon$  $= (v_1 \, op \, v_2).op^{\#}(s_1, s_2)$ 
	- $= v.\texttt{fby1}^{\#}(s, xs, ys)$
- when<sup>#</sup>(s<sub>1</sub>, s<sub>2</sub>)<br>
when<sup>#</sup>(abs.xs, abs.cs)<br>  $=$  abs.when<sup>#</sup>(xs, cs)<br>  $=$ abs.when<sup>#</sup>(xs, cs)
- merge<sup>#</sup>(s<sub>1</sub>, s<sub>2</sub>, s<sub>3</sub>)  $= \epsilon$  if  $s_1 = \epsilon$  or  $s_2 = \epsilon$  or  $s_3 = \epsilon$ merge<sup>#</sup>(abs.cs, abs.xs, abs.ys) = abs.merge<sup>#</sup>(cs, xs, ys) merge<sup>#</sup>(true.cs, x.xs, abs.ys) =  $x$ .merge<sup>#</sup>(cs, xs, ys) merge<sup>#</sup>(false.cs, abs.xs, y.ys) = y.merge<sup>#</sup>(cs, xs, ys)
- Synchronous semantics: explicitly represent absence
- The definitions become more technical
- Defined for fewer programs
- The link to discrete time is explicit
- The model is closer to an implementation
- Unbounded FIFOs are not required

### Dataflow semantic model

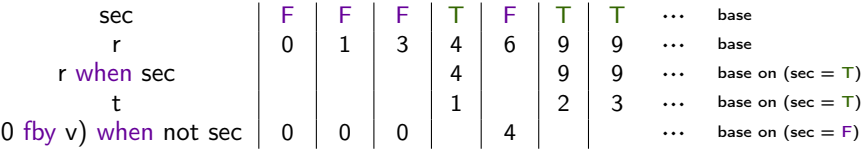

- History environment maps identifiers to streams.  $Definition$  history := PM.t (Stream value)
- Model absence

Inductive value := absent | present ( $v$  : const).

- Lists: 1 ::  $(2:: (3:: (4:: [])))$  or  $(((e \cdot 1) \cdot 2) \cdot 3) \cdot 4$
- Coinductive streams

CoInductive Stream  $(A : Type) :=$ Cons :  $A \rightarrow$  Stream  $A \rightarrow$  Stream  $A$ .

• Functions from natural numbers to values: Notation stream  $A := (nat \rightarrow A)$ .

#### Lustre: semantics 1/4

```
Definition history := P M. t (Stream value).
Notation sem var H := (fun (x: ident) (s: Stream value) ⇒ PM.MapsTo x s H).
Inductive sem_exp : history \rightarrow Stream bool \rightarrow exp \rightarrow list (Stream value) \rightarrow Prop :=
  | Sconst:
     sem exp H b (Econst c) [ const c b]
  | Svar:
sem\_var H x s \rightarrowsem_exp H b (Evar x ann) [s]
  | Swhen:
| Swhen:<br>Forall2 (sem_exp H b) es ss \rightarrowsem\_var H x s \rightarrowForall2 (when k s) (concat ss) os \rightarrowsem_exp H b (Ewhen es x k lann) os
 | ...
                                                        CoFixpoint const (c: const) (b: Stream bool) : Stream value :=
                                                           match b with
                                                           | true ::: b' \Rightarrow present (sem_const c) ::: const \in b'| false ::: b' ⇒ absent ::: const c b'
                                                           end.
                                                        CoInductive when (k: \text{bool})\frac{1}{2}: Stream value → Stream value → Stream value → Prop :=
                                                        | WhenA:
                                                                when k xs cs rs \rightarrowwhen k (absent \cdots cs) (absent \cdots xs) (absent \cdots rs)
                                = abs.\text{when}^{\#}(xs, cs) | WhenPA:
                                                                r<sup>H</sup>. When k xs cs rs →
                                                                val_to_bool c = Some (negb k) \rightarrowwhen k (present c ::: cs) (present x ::: xs) (absent ::: rs)
                                                          | WhenPP:
                                                                when k xs cs rs \rightarrowwhen k xs cs rs →<br>val_to_bool c = Some k →
                                                                var\_to\_pool \ c = some \ k \rightarrow<br>when k (present c ::: cs) (present x ::: xs) (present x ::: rs)
                                                                i^{\#}[\epsilon] = \epsiloni^{\#}[true, cl] = v.i^{\#}[cl]<br>
i^{\#}[false, cl] = abs.i^{\#}[el]= abs.i^{\#}[cl]\mathbf{p}_4\text{PP}:\vert Svar:
fby \mathbf{r}_1 , \mathbf{r}_2 , \mathbf{r}_3 , \mathbf{r}_4 , \mathbf{r}_5 , \mathbf{r}_6 , \mathbf{r}_7 , \mathbf{r}_8 , \mathbf{r}_9 , \mathbf{r}_9 , \mathbf{r}_9 , \mathbf{r}_9 , \mathbf{r}_9 , \mathbf{r}_9 , \mathbf{r}_9 , \mathbf{r}_9 , \mathbf{r}_9 , \mathbf{r}_9 , \mathcal{L}^{\mathcal{L}}(\mathcal{L}^{\mathcal{L}}) = \mathcal{L}^{\mathcal{L}}(\mathcal{L}^{\mathcal{L}}) absorption absorption of absorption
when<sup>#</sup>(s<sub>1</sub>, s<sub>2</sub>) = \epsilon if s_1 = \epsilon or s_2 = \epsilonwhen *(abs.xs, abs.cs) = abs.when *(xs, cs)<br>when *(xs, true.cs) = x,when *(xs.cs)when #(x.xs, true.cs)when<sup>#</sup>(x, xs, false, cs) = abs. when<sup>#</sup>(xs, cs)merge#(abs.cs, abs.xs, abs.ys) = abs.merge#(cs, xs, ys)
```
when  $\frac{1}{14}$  (present  $\frac{1}{2}$  as ...  $\frac{1}{2}$  (present  $\frac{1}{2}$  and  $\frac{1}{2}$  96

#### ${\sf Lustre:}$  semantics  $2/4$   $\hskip 1.5cm$   $\hskip 1.5cm$  $\mathsf{S}\text{-}\mathsf{S}\text{-}\mathsf{$

op van die gewone (v $\sim$ 1, s $\sim$ 1, s $\sim$ 1, s $\sim$ 1, s $\sim$ 1, s $\sim$ 1, s $\sim$ 1, s $\sim$ 

```
Inductive sem exp : history \rightarrow Stream bool \rightarrow exp \rightarrow list (Stream value) \rightarrow Prop :=
 | Sconst:
    sem_exp H b (Econst c) [ const c b]
 | ...
 | Smerge:
    sem var H x s \rightarrowForall2 (sem_exp H b) ets ts \rightarrowForall2 (sem_exp H b) efs fs \rightarrowForall3 (merge s) (concat ts) (concat fs) os \rightarrowsem_exp H b (Emerge x ets efs lann) os
            CoInductive merge
             | MergeA:
                 merge xs ts fs rs \rightarrow merge (a)
                  merge ( absent ::: xs) ( absent ::: ts) ( absent ::: fs) ( absent ::: rs)
             | MergeT:
                 merge xs ts fs rs \rightarrowmerge (present true_val ::: xs) (present t ::: ts) (   absent ::: fs) (present t ::: rs)
             | MergeF:
                  rger:<br>merge xs ts fs rs →
                  merge (present false_val ::: xs) (   absent ::: ts) (present f ::: fs) (present f ::: rs).
                                                       \mathsf{S} \rightarrow \mathsf{S}merge<sup>#</sup>(s<sub>1</sub>, s<sub>2</sub>, s<sub>3</sub>) = \epsilon if s_1 = \epsilon or s_2 = \epsilon or s_3 = \epsilonmerge<sup>#</sup>(abs.cs, abs.xs, abs.ys) = abs.merge<sup>#</sup>(cs, xs, ys)
                                                      merge<sup>#</sup>(true.cs, x.xs, abs.ys) = x.merge<sup>#</sup>(cs, xs, ys)
                                                      merge<sup>#</sup>(false.cs, abs.xs, y.ys) = y.merge<sup>#</sup>(cs, xs, ys)
```

| $H(x) = s$                                                                                   | $G, H, bs \vdash e_t \Downarrow ts$                                                                                     |                                                      |
|----------------------------------------------------------------------------------------------|----------------------------------------------------------------------------------------------------|------------------------------------------------------|
| $\frac{s \equiv \text{const} bs \llbracket c \rrbracket$                                     | $\frac{G, H, bs \vdash e_f \Downarrow fs}{G, H, bs \vdash e_f \Downarrow fs}$                                           | merge $s \, \text{ts} \, \text{fs} \doteq \text{vs}$ |
| $\text{const} \, (\text{T} \cdot bs) \, c = \langle c \rangle \cdot \text{const} \, bs \, c$ | merge $( \cdot \text{cs} \cdot (s \cdot s) \cdot (s \cdot t \cdot s)) \, \text{vs}$                                     |                                                      |
| $\text{const} \, (\text{F} \cdot bs) \, c = \langle c \rangle \cdot \text{const} \, bs \, c$ | merge $( \cdot \text{cs} \cdot (s \cdot t \cdot s) \cdot (s \cdot t \cdot s)) \, \text{vs}$                             |                                                      |
| $\text{(a) Constants}$                                                                       | merge $( \cdot \text{T} \cdot cs) \, (\text{or} \cdot ts) \, (\text{or} \cdot ts) \, (\text{or} \cdot ts) \, \text{vs}$ |                                                      |
| $\text{0, } H, bs \vdash e \Downarrow H(x)$                                                  | merge $( \cdot \text{T} \cdot cs) \, (\text{or} \cdot ts) \, (\text{or} \cdot ts) \, (\text{or} \cdot ts) \, \text{vs}$ |                                                      |
| $\text{(b) Equations}$                                                                       | merge $( \cdot \text{F} \cdot cs) \, (\text{or} \cdot ts) \, (\text{or} \cdot ts) \, (\text{or} \cdot ts) \, \text{vs}$ |                                                      |
| $\text{more g} \, \text{cs} \, \text{ts} \, \text{fs} \doteq \text{vs}$                      |                                                                                                    |                                                      |
| $\text{more g} \, \text{cs} \, \text{ts} \, \text{fs} \doteq \text{vs}$                      |                                                                                                    |                                                      |
| $\text{more g} \, \text{cs} \, \text{ts} \, \text{fs} \doteq \text{$                         |                                                                                                    |                                                      |

Fig. 8. Lustre: Selected semantic rules and operators

#### $L$ ustre: semantics  $3/4$ ntics 3/4  $\hskip1cm$   $\hskip1cm$ ifalse.cl $F$ abs.i $\mathcal{F}$ abs.i $\mathcal{F}$ abs.i $\mathcal{F}$ abs.i $\mathcal{F}$

```
Inductive sem_exp : history → Stream bool → exp → list (Stream value) → Prop :=<br>| s
 Sconst:
   sem_exp H b (Econst c) [ const c b]
```
| ...

```
Sfby:
  Forall2 (sem_exp H b) e0s s0ss \rightarrowForall2 (sem_exp H b) es sss \rightarrowForall3 fby (concat s0ss) (concat sss) os \rightarrowsem_exp H b (Efby e0s es anns) os
                                                                   fby^{\#}(\epsilon, ys) = \epsilonfby^{\#}(abs.xs, abs.ys) = abs.fby^{\#}(xs, ys)fby^{\#}(x.xs, y.ys) = x.fby1^{\#}(y, xs, ys)fby1^{\#}(v,\epsilon,ys) = \epsilonfby1#(v, abs.xs, abs.ys) = abs.fby1#(v, xs, ys)<br>fby1#(v, w, xs, s, ys) = v, fby1#(s, xs, ys)
                                                                   f_{\rm by1}<sup>#</sup>(v, w, xs, s, vs)
```

```
CoInductive fby
  | FbyA:
        fby xs vs rs \rightarrowfby (absent ::: xs) (absent ::: ys) (absent ::: rs)
  | FbyP:
        fby1 y xs ys rs \rightarrowfby (present x ::: xs) (present y ::: ys) (present x ::: rs).
  CoInductive fby1
  | Fby1A:
        fby1 v xs vs rs \rightarrowfby1 v As ys is -><br>fby1 v (absent ::: xs) (absent ::: ys) (absent ::: rs)
  | Fby1P:
fby1 s xs ys rs \rightarrowfby1 v (present w ::: xs) (present s ::: ys) (present v ::: rs).
                    \mathbf{x}merge \Rightarrow absorption of absorption \mathcal{A} absorption of absorption \mathcal{A}
```
### Lustre: semantics 4/4

```
Inductive sem_exp : history \rightarrow Stream bool \rightarrow exp \rightarrow list (Stream value) \rightarrow Prop :=
  | Sconst:
     sem_exp H b (Econst c) [ const c b]
 | ...
  | Sapp:
    Forall2 (sem_exp H b) es ss \rightarrowsem_node f (concat ss) os \rightarrowsem_exp H b (Eapp f es lann) os
| ...
with sem_equation: history \rightarrow Stream bool \rightarrow equation \rightarrow Prop :=
| Seq:
    Forall2 (sem exp H b) es ss \rightarrowForall2 (sem var H) xs (concat ss) \rightarrowsem_equation H b (xs, es)
with sem_node: ident \rightarrow list (Stream value) \rightarrow list (Stream value) \rightarrow Prop :=
  Snode:
    find_node f G = Some n \rightarrowForall2 (sem_var H) (idents n.( n_in)) ss \rightarrowForall2 (sem_var H) (idents n.( n_out)) os \rightarrowForall (sem_equation H b) n.(n_eqs) \rightarrowb = sclocksof ss \rightarrowsem_node f ss os.
                                                  CoFixpoint clocks of (ss: list (Stream value)) : Stream bool :=
                                                     \exists b (fun s⇒ hd s \leq>b absent) ss ::: clocks of (List. map tl ss).
```
### Semantics Summary

- Relational semantic model: a set of constraints on an environment H
- Inductive rules over syntax using coinductive operators on streams.
- Good:
	- » No need to worry about fixed points
	- » Easy to destruct and construct in correctness proofs
	- » Works well in compiler correctness proofs
- Less good:
	- » We cannot execute the model to see what it means
	- $\gg$  Are the constraints satisfiable? (Existence of a semantics,  $> 0$ )
	- » Does a program have one model? (Determinism,  $<= 1$ )
	- » What about proofs about programs?

### Prior work on Lustre semantics in Coq

- [[Boulmé and Hamon \(2001\): A clocked denotational semantics for Lucid-Synchrone in Coq](https://www.di.ens.fr/~pouzet/lucid-synchrone/lucid_in_coq/lucid_in_coq_report.ps) ]
	- » Shallow embedding of Lucid Synchrone into Coq.
	- » Embed the clocking rules into the Coq type system.
	- » Use clocks (boolean streams) to control rhythms.
	- » Denotational semantics using co-fixpoints.
	- » Values: present, absent, and fail.

### Prior work on Lustre semantics in Coq

- [[Boulmé and Hamon \(2001\): A clocked denotational semantics for Lucid-Synchrone in Coq](https://www.di.ens.fr/~pouzet/lucid-synchrone/lucid_in_coq/lucid_in_coq_report.ps) ]
	- » Shallow embedding of Lucid Synchrone into Coq.
	- » Embed the clocking rules into the Coq type system.
	- » Use clocks (boolean streams) to control rhythms.
	- » Denotational semantics using co-fixpoints.
	- Values: present, absent, and fail.
- Faulin-Mohring (2009): A constructive denotational semantics for Kahn networks in Coq 7
	- » Denotational semantics of Kahn process networks.

```
» CoInductive Str (A:Type) : Type :=
      Eps: Str A \rightarrow Str A
      cons: A \rightarrow Str A \rightarrow Str A
```
- » Least element: Eps<sup>∞</sup>
- » Shallow embedding of programs.

### Prior work on Lustre semantics in Coq

- [[Boulmé and Hamon \(2001\): A clocked denotational semantics for Lucid-Synchrone in Coq](https://www.di.ens.fr/~pouzet/lucid-synchrone/lucid_in_coq/lucid_in_coq_report.ps) ]
	- » Shallow embedding of Lucid Synchrone into Coq.
	- » Embed the clocking rules into the Coq type system.
	- » Use clocks (boolean streams) to control rhythms.
	- » Denotational semantics using co-fixpoints.
	- » Values: present, absent, and fail.
- Faulin-Mohring (2009): A constructive denotational semantics for Kahn networks in Coq 7
	- » Denotational semantics of Kahn process networks.

```
» CoInductive Str (A:Type) : Type :=
      Eps: Str A \rightarrow Str A
      cons: A \rightarrow Str A \rightarrow Str A
```
- » Least element: Eps<sup>∞</sup>
- » Shallow embedding of programs.

[Auger \(2013\): Compilation certifiée de SCADE/LUSTRE](https://tel.archives-ouvertes.fr/tel-00818169/document)

- » Streams as (backward) finite lists.
- » Deep embedding of programs.
- » Relational semantics linking programs to lists.

### Semantics of the Modular Reset

- The modular reset is a relatively new feature compared to the classic Lustre operators
- It introduces imperative characteristics into the dataflow language
- Coq formalization:
- » Cannot simply just encode existing pen-and-paper definitions
- Need to invent new ones
- Early definition propagates 'reset wires' through to fbys [ [of Synchronous Data-Flow Programs](http://dx.doi.org/10.1145/351268.351300) ] F[Hamon and Pouzet \(2000\): Modular Resetting](http://dx.doi.org/10.1145/351268.351300)
- In fact, the reset can be expressed as a recursive dataflow program [[Caspi \(1994\): Towards recursive block diagrams](http://dx.doi.org/10.1016/0066-4138(94)90015-9) ] [ [Hamon and Pouzet \(2000\): Modular Resetting](http://dx.doi.org/10.1145/351268.351300) [of Synchronous Data-Flow Programs](http://dx.doi.org/10.1145/351268.351300) ]
- This inspired the original approach in L. Brun's thesis

| Brun (2020): Mechanized Semantics and Verified Compi-<br>| [lation for a Dataflow Synchronous Language with Reset](https://theses.hal.science/tel-03068862/file/Brun-2020-These.pdf) | | | [Brun \(2020\): Mechanized Semantics and Verified Compi-](https://theses.hal.science/tel-03068862/file/Brun-2020-These.pdf)

[Bourke, Brun, and Pouzet \(2020\):](http://dx.doi.org/10.1145/3371112) [Mechanized Semantics and Verified](http://dx.doi.org/10.1145/3371112) Mechanized Semantics and Verified<br>Compilation for a Dataflow Syn-<br>[chronous Language with Reset](http://dx.doi.org/10.1145/3371112)

```
node nat(i: int) returns (n: int)
let
n = i fby (n + 1);
tel
```

```
node nat(i: int) returns (n: int)
let
 n = i fby (n + 1);
tel
```
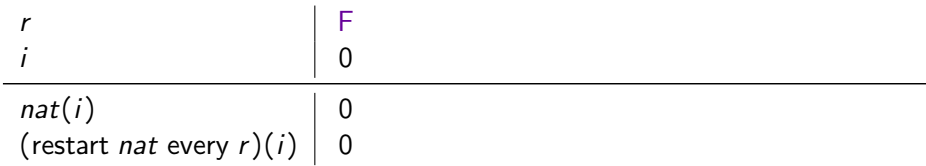

```
node nat(i: int) returns (n: int)
let
n = i fby (n + 1);
tel
```
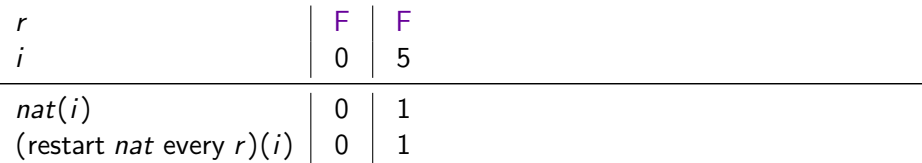

```
node nat(i: int) returns (n: int)
let
n = i fby (n + 1);
tel
```
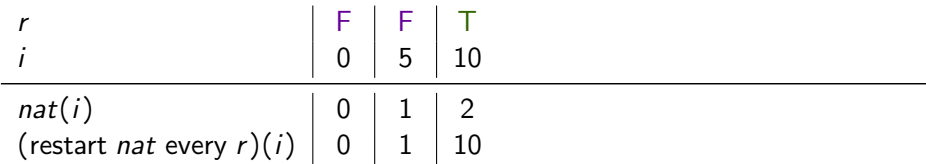

```
node nat(i: int) returns (n: int)
let
 n = i fby (n + 1);
tel
```
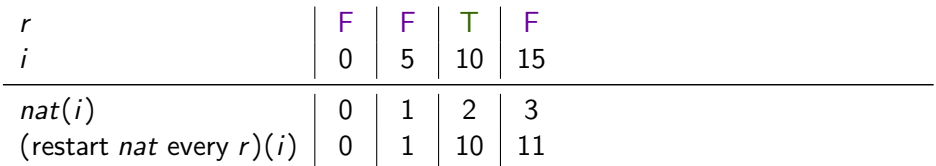

```
node nat(i: int) returns (n: int)
let
n = i fby (n + 1);
tel
```
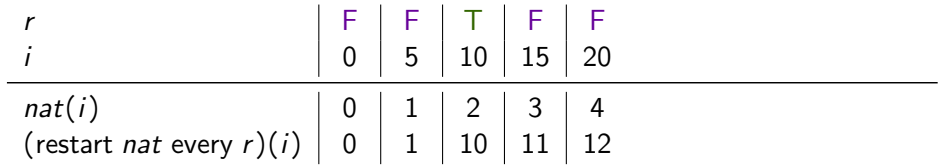

```
node nat(i: int) returns (n: int)
let
n = i fby (n + 1);
tel
```
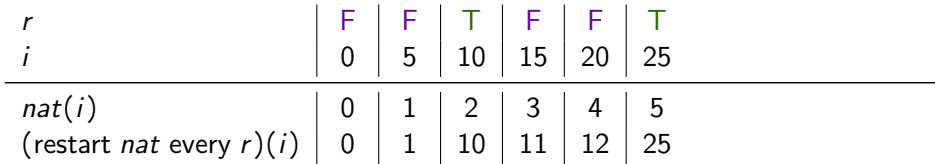

```
node nat(i: int) returns (n: int)
let
n = i fby (n + 1);
tel
```
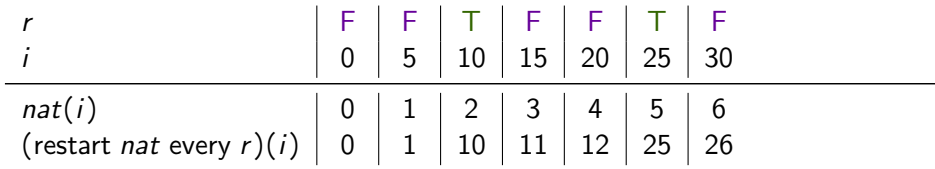
# A simple example with reset

```
node nat(i: int) returns (n: int)
let
 n = i fby (n + 1);
tel
```
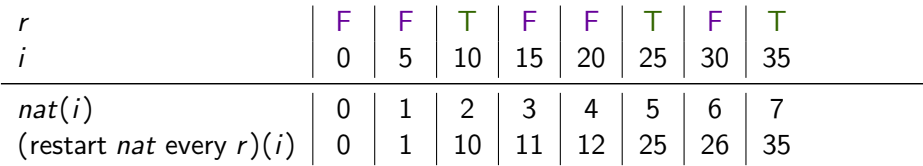

# A simple example with reset

```
node nat(i: int) returns (n: int)
let
 n = i fby (n + 1);
tel
```
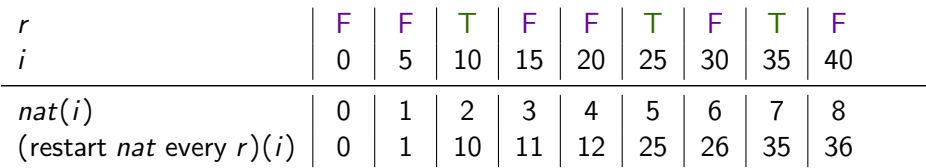

# A simple example with reset

```
node nat(i: int) returns (n: int)
let
 n = i fby (n + 1);
tel
```
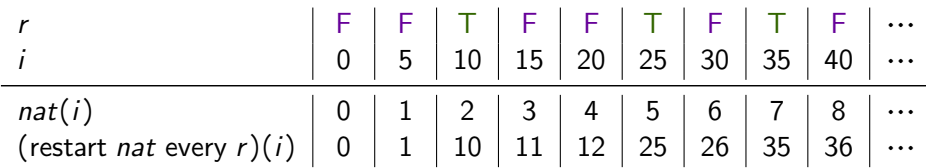

# Semantics of modular reset

 $\textsf{Recursive definition (not valid in Lustre)} \left[ \begin{smallmatrix} \text{Hamon and Pouzet (2000): Modular Reset-} \ \text{ting of Synchronous Data-Flow Programs} \end{smallmatrix} \right]$  $\textsf{Recursive definition (not valid in Lustre)} \left[ \begin{smallmatrix} \text{Hamon and Pouzet (2000): Modular Reset-} \ \text{ting of Synchronous Data-Flow Programs} \end{smallmatrix} \right]$  $\textsf{Recursive definition (not valid in Lustre)} \left[ \begin{smallmatrix} \text{Hamon and Pouzet (2000): Modular Reset-} \ \text{ting of Synchronous Data-Flow Programs} \end{smallmatrix} \right]$ 

 $f(x)$  every r acts as  $f(x)$  until r is true and after r has been true, [it] acts as  $f(x')$  every r' where  $x'$  (resp. r') is the sub-stream of  $\times$  (resp. r) starting when r is true.

# Semantics of modular reset

 $\textsf{Recursive definition (not valid in Lustre)} \left[ \begin{smallmatrix} \text{Hamon and Pouzet (2000): Modular Reset-} \ \text{ting of Synchronous Data-Flow Programs} \end{smallmatrix} \right]$  $\textsf{Recursive definition (not valid in Lustre)} \left[ \begin{smallmatrix} \text{Hamon and Pouzet (2000): Modular Reset-} \ \text{ting of Synchronous Data-Flow Programs} \end{smallmatrix} \right]$  $\textsf{Recursive definition (not valid in Lustre)} \left[ \begin{smallmatrix} \text{Hamon and Pouzet (2000): Modular Reset-} \ \text{ting of Synchronous Data-Flow Programs} \end{smallmatrix} \right]$ 

```
f(x) every r acts as f(x) until r is true and after r has been true,
[it] acts as f(x') every r' where x' (resp. r') is the sub-stream
of \times (resp. r) starting when r is true.
```

```
node true until(r: bool) returns (c: bool)
let
 c = if r then false else (true fby c);tel
node reset f(x: int, r: bool) returns (y: int)
 var c: bool;
let
 c = true until(r);
 y = merge c (f(x when c)) (reset f((x, r) whenot c));
tel
```
# Semantics of modular reset

 $\textsf{Recursive definition (not valid in Lustre)} \left[ \begin{smallmatrix} \text{Hamon and Pouzet (2000): Modular Reset-} \ \text{ting of Synchronous Data-Flow Programs} \end{smallmatrix} \right]$  $\textsf{Recursive definition (not valid in Lustre)} \left[ \begin{smallmatrix} \text{Hamon and Pouzet (2000): Modular Reset-} \ \text{ting of Synchronous Data-Flow Programs} \end{smallmatrix} \right]$  $\textsf{Recursive definition (not valid in Lustre)} \left[ \begin{smallmatrix} \text{Hamon and Pouzet (2000): Modular Reset-} \ \text{ting of Synchronous Data-Flow Programs} \end{smallmatrix} \right]$ 

```
f(x) every r acts as f(x) until r is true and after r has been true,
[it] acts as f(x') every r' where x' (resp. r') is the sub-stream
of \times (resp. r) starting when r is true.
```

```
node true until(r: bool) returns (c: bool)
let
 c = if r then false else (true fby c);tel
node reset f(x: int, r: bool) returns (y: int)
 var c: bool;
let
 c = true until(r);
 y = merge c (f(x when c)) (reset f((x, r) whenot c));
tel
```
Use an intricate co-inductive predicate or find a simpler solution?

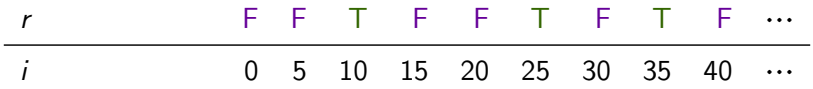

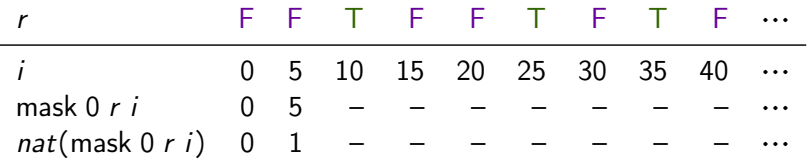

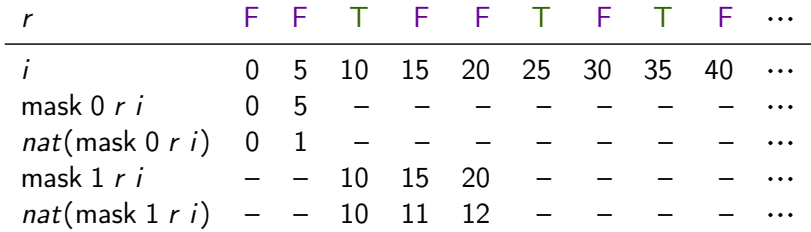

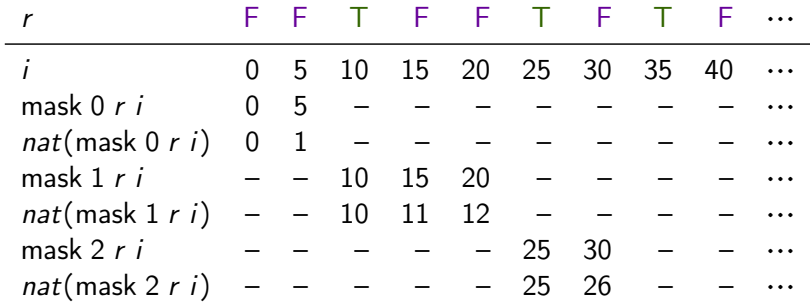

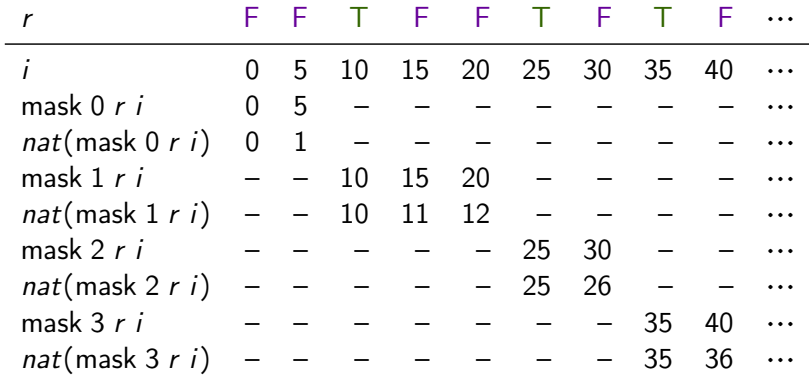

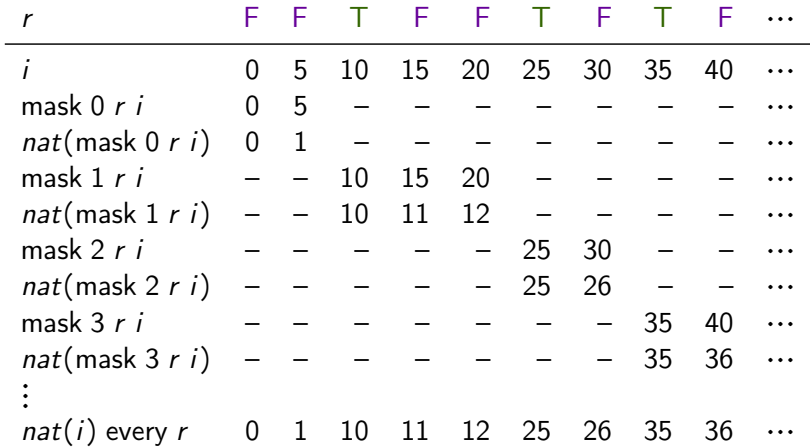

# Semantics of modular reset in L<sup>AT</sup>EX

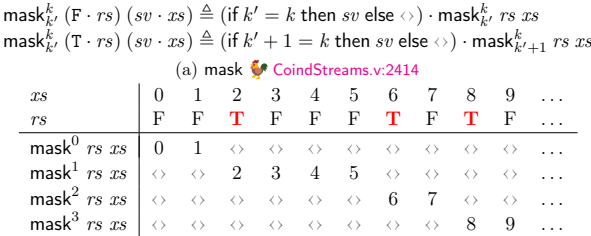

(b) Example execution of mask

bools-of  $(\langle T \rangle \cdot xs) \triangleq T \cdot$  bools-of  $xs$ bools-of  $(\langle F \rangle \cdot xs) \triangleq F \cdot$  bools-of  $xs$ bools-of  $(\langle \rangle \cdot xs) \triangleq F \cdot$  bools-of  $xs$ (c) bools\_of CoindStreams.v:1214  $G, H, bs \vdash es \Downarrow xss$  $G, H, bs \vdash e \Downarrow [ys]$  bools-of  $ys \equiv rs$ <br>  $\forall k, G \vdash f(\textsf{mask}^k \text{rs} \text{ xss}) \Downarrow (\textsf{mask}^k \text{rs} \text{ yss})$  $G, H, bs \vdash$  (reset f every e)(es)  $\downarrow$  uss (e) Sapp Lustre/LSemantics.v:246

 $(mask<sup>k</sup> rs H)(x) = mask<sup>k</sup> rs (H(x))$ mask $k \text{ is } (H, bs) = (\text{mask}^k \text{ is } H, \text{mask}^k \text{ is } bs)$ (d) mask\_hist CoindStreams.v:2421

 $G, H, bs \vdash e \Downarrow [ys]$  bools-of  $ys \equiv rs$  $\forall k, G$ , mask<sup>k</sup> rs  $(H, bs) \vdash blks$  $G, H, bs \vdash$  reset blks every e (f) Sreset Colustre/LSemantics.v:286

Figure 2.16: Semantics of reset

### Semantics of modular reset in Coq 1/2

```
Inductive sem exp : history \rightarrow Stream bool \rightarrow exp \rightarrow list (Stream value) \rightarrow Prop :=
...
| Sapp:
       Forall2 (sem exp H b) es ss \rightarrowsem_node f (concat ss) os →
       sem exp H b (Eapp f es None lann) os
  | Sreset:
       Forall2 (sem exp H b) es ss \rightarrowsem_exp H b r [rs] \rightarrowbools of rs bs \rightarrow(\forall k, \text{ sem\_node } f \text{ (map (mask k bs) (concat ss)) (map (mask k bs) os)) \rightarrowsem_exp H b (Eapp f es (Some r) lann) os
with sem_equation: history \rightarrow Stream bool \rightarrow equation \rightarrow Prop :=
| Seq:
       Forall2 (sem exp H b) es ss \rightarrowForall2 (sem var H) xs (concat ss) \rightarrowsem_equation H b (xs, es)
with sem_node: ident \rightarrow list (Stream value) \rightarrow list (Stream value) \rightarrow Prop :=
  Snode:
       find node f G = Some n \rightarrowForall2 (sem_var H) (idents n.(n_in)) ss \rightarrowForall2 (sem_var H) (idents n.( n_out)) os \rightarrowForall (sem_equation H b) n.( n_eqs) \rightarrowb = clocks of ss \rightarrowsem_node f ss os.
```
### Semantics of modular reset in Coq 2/2

```
CoFixpoint mask' (k k': nat) (rs: Stream bool) (xs: Stream svalue) : Stream svalue:=
    let mask' k' := mask' k k' (tl rs) (tl xs) in
    match hd rs with
     | false \Rightarrow (if k' = ? k then hd xs else absent) ::: mask' k'
    | true ⇒ (if S k' =? k then hd xs else absent) ::: mask' (S k')
    end.
```
Definition mask k rs  $xs := mask'$  k 0 rs xs.

#### <span id="page-51-0"></span>**[Overview](#page-3-0)**

### [Lustre: syntax and semantics](#page-11-0)

#### [Lustre: normalization](#page-51-0)

[Translation: from dataflow programs to imperative code](#page-79-0)

[Optimization: control structure fusion](#page-137-0)

[Generation: from Obc to Clight](#page-155-0)

[Conclusion](#page-249-0)

## Normalization: Lustre to NLustre

• [

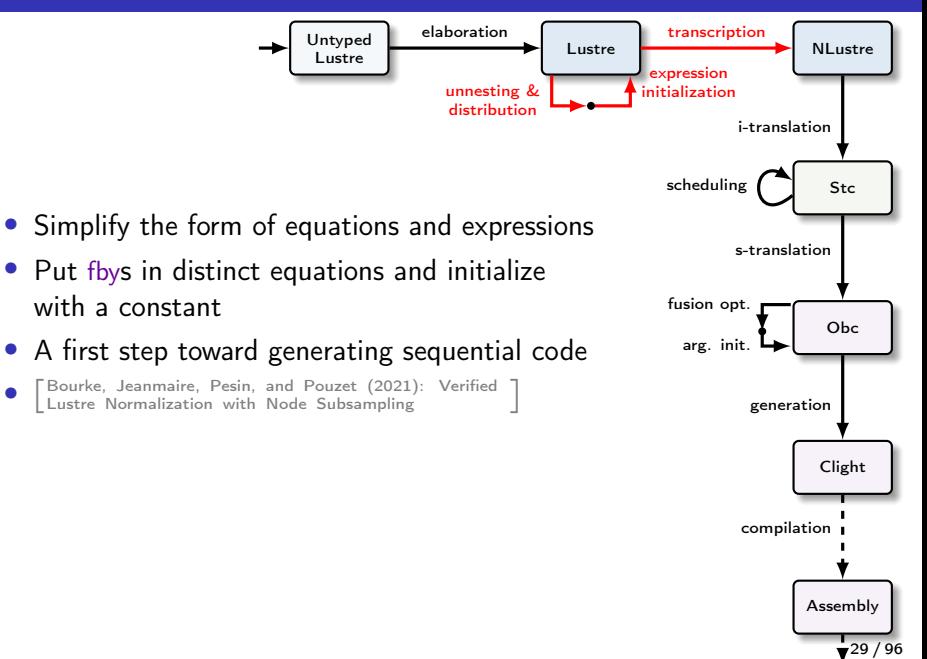

# Ultimate goal: transform Lustre AST into NLustre AST

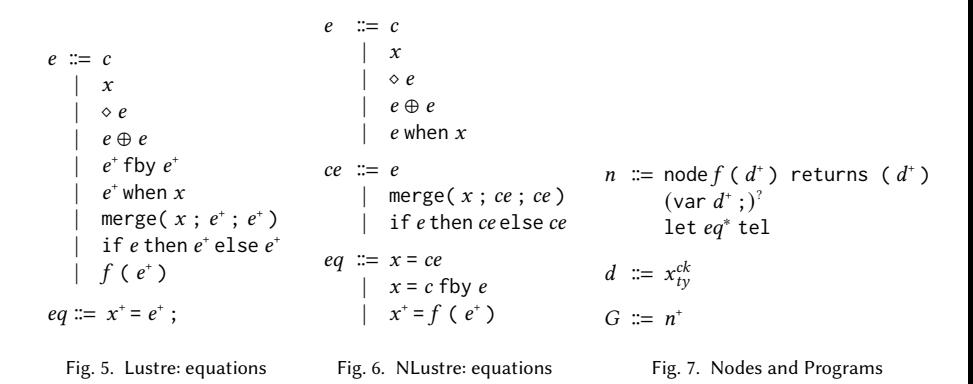

### 2 LUSTRE: SYNTAX, SEMANTICS, AND CAUSALITY IN COQ NLustre

- Distinguish expressions (e) from control expressions (ce)
- $Elim_{n \to \infty}$ • Eliminate most expression lists (still allowed in node instances)
- Each fby in a separate equation and initialized by a constant
- $E$ eek nede instance in a consuste equation. • Each node instance in a separate equation

### N-Lustre: syntax

```
Inductive lexp : Type :=
  Econst : const \rightarrow lexpEvar : ident \rightarrow type \rightarrow lexp
  Ewhen : lexp \rightarrow ident \rightarrow bool \rightarrow lexp
  Eunop : unop \rightarrow lexp \rightarrow type \rightarrow lexp
  Ebinop : binop \rightarrow lexp \rightarrow lexp \rightarrow type \rightarrow lexp.
Inductive cexp : Type :=
  Emerge : ident \rightarrow cexp \rightarrow cexp \rightarrow cexp
  Eite : lexp \rightarrow cexp \rightarrow cexp \rightarrow cexp
  Eexp : lexp \rightarrow cexp.
Inductive equation : Type :=
  EqDef : ident \rightarrow clock \rightarrow cexp \rightarrow equation
  EqApp : list ident \rightarrow clock \rightarrow ident \rightarrow list lexp \rightarrow equation
  EqFby : ident \rightarrow clock \rightarrow const \rightarrow lexp \rightarrow equation.
Record node : Type :=
  mk_node {
    n_name : ident;
    n_in : list (ident ∗ (type ∗ clock));
    n_out : list (ident ∗ (type ∗ clock));
    n vars : list (ident * (type * clock));
    n_eqs : list equation;
    n_ingt0 : 0 < length n_in;
    n_outgt0 : 0 < length n_out;
    n_defd : Permutation (vars_defined n_eqs)
             (\text{map } \text{fst } (n\_vars + n_out));n_vout : ∀ out, In out (map fst n_out) →
             ¬ In out (vars_defined (filter is_fby n_eqs));
    n_nodup : NoDupMembers (n_in ++ n_vars ++ n_out);
    n\_good : Forall NotReserved (n_in + n\_vars + n\_out)}.
                                                        le when x / le when not x
                                                        merge x ce1 ce2
                                                                                  x = (ce)^{ck}y,...,y = (f(\text{le}, ..., \text{le}))^{ck}x = (c \text{ fby le})^{ck}node f(x,...,x) returns (y,...,y);
                                                              var w, ..., w;
                                                              let x = ... : . . . . . . . .
```

```
31 / 96
```

```
node rising edge retrigger(i : bool; n : int)
returns (o : bool)
let
 ...
tel
```
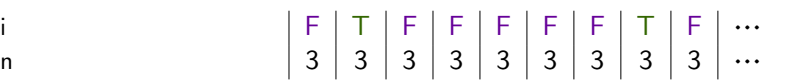

"Every rising edge on input  $i$ , hold the output  $o$  true for  $n$  cycles."

```
node rising edge retrigger(i : bool; n : int)
returns (o : bool)
var edge : bool;
let
 edge = i and (false fby (not i));
 ...
```
tel

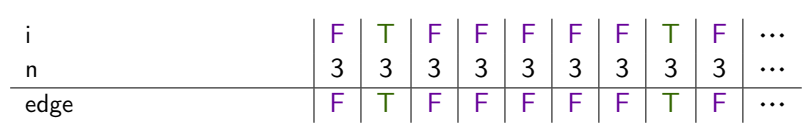

```
node rising edge retrigger(i : bool; n : int)
returns (o : bool)
var edge : bool; v : int;
let
 edge = i and (false fby (not i));
 v = \sqrt{\frac{k}{r}} count down from n whenever edge is true */
 o = v > 0:
tel
```
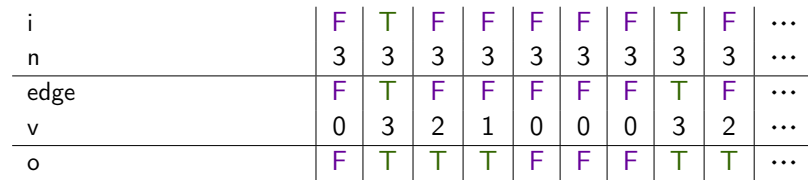

# Example: Rising-Edge Retrigger [

```
node rising edge retrigger(i : bool; n : int)
returns (o : bool)
var edge : bool; v : int;
let
 edge = i and (false fby (not i));
 v = \sqrt{\frac{k}{r}} count down from n whenever edge is true */
 o = v > 0:
tel
```

```
node dcount(res : bool; n : int)
returns (cpt : int)
let
  \text{cpt} = \text{if } \text{res} then n
         else (n fby (cpt -1));
tel
```
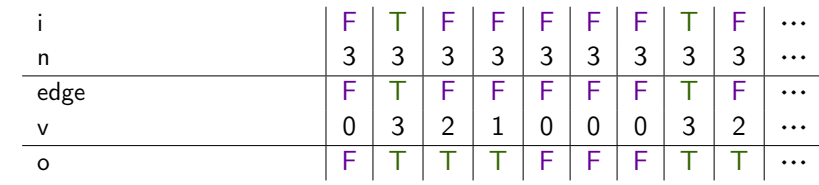

# Example: Rising-Edge Retrigger [

```
node rising edge retrigger(i : bool; n : int)
returns (o : bool)
var edge, ck : bool; v : int;
let
 edge = i and (false fby (not i));
 ck = edge or (false fby o);
 v = dcount((false, n) when ck);
 o = v > 0:
tel
```

```
node dcount(res : bool; n : int)
returns (cpt : int)
let
  \text{cpt} = \text{if } \text{res} then n
          else (n fby (cpt -1));
tel
```
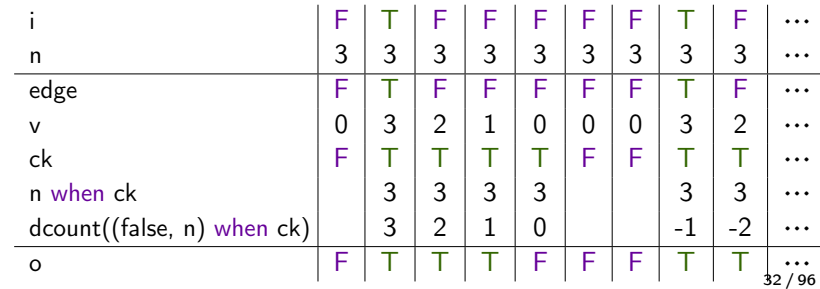

#### Example: Rising-Edge Retrigger [ **Tutorial and reference manual**

```
node dcount(res : bool; n : int)
                                                  returns (cpt : int)
                                                  let
                                                   \text{cpt} = \text{if } \text{res} then n
                                                         else (n fby (cpt -1));
                                                  tel
node rising edge retrigger(i : bool; n : int)
returns (o : bool)
var edge, ck : bool; v : int;
let
 edge = i and (false fby (not i));
 ck = edge or (false fby o);
 v = merge ck
     (true -> document((false, n) when ck))(false -> 0);o = v > 0;
tel i F T F F F F F T F ⋯
          n 3 \mid 3 \mid 3 \mid 3 \mid 3 \mid 3 \mid 3 \mid 3 \mid 3 \mid 3 \ldotsedge F T F F F F F T F …
          v 0 3 2 1 0 0 0 3 2 ...\mathsf{ck} \mathsf{F} \mid \mathsf{T} \mid \mathsf{T} \mid \mathsf{T} \mid \mathsf{T} \mid \mathsf{F} \mid \mathsf{F} \mid \mathsf{T} \mid \mathsf{T} \mid \cdotsn when ck 3 3 3 3 3 3 ⋯
         dcount((false, n) when ck) \begin{vmatrix} 3 & 2 & 1 & 0 \\ 0 & 1 & 0 & -1 \\ 0 & 0 & 1 & -2 \end{vmatrix} ...
          o F T T T T F F F T T
                                                                          32 / 96
```
#### Example: Rising-Edge Retrigger [ **Tutorial and reference manual**

```
node dcount(res : bool; n : int)
                                                      returns (cpt : int)
                                                      let
                                                       \text{cpt} = \text{if } \text{res} then n
                                                             else (n fby (cpt -1));
                                                      tel
node rising edge retrigger(i : bool; n : int)
returns (o : bool)
var edge, ck : bool; v : int;
let
 edge = i and (false fby (not i));
 ck = edge or (false fby o);
 v = merge ck
      (true -> document((edge, n) when ck))(false -> 0);o = v > 0;
tel i F T F F F F F T F ⋯
           n 3 \mid 3 \mid 3 \mid 3 \mid 3 \mid 3 \mid 3 \mid 3 \mid 3 \mid ...edge F T F F F F F T F …
           v 0 3 2 1 0 0 0 3 2 ...\mathsf{ck} \qquad \qquad \qquad \qquad \qquad \qquad \qquad \qquad \qquad \qquad \qquad \qquad \qquad \qquad \qquad \qquad \qquad \qquad \qquad \qquad \qquad \qquad \qquad \qquad \qquad \qquad \qquad \qquad \qquad \qquad \qquad \qquad \qquad \qquad \qquad \qquadn when ck 3 \mid 3 \mid 3 \mid 3 \mid 3 \mid \cdotsdcount((false, n) when ck) 3 2 1 0 3 2 ⋯
           o F T T T F F F F T T
                                                                              32 / 96 ⋯
```

```
node dcount(res : bool; n : int)
returns (cpt : int)
let
 \text{cpt} = \text{if} res then n else (n fby (cpt - 1));
tel
```

```
node dcount(res : bool; n : int)
returns (cpt : int)
var norm1$1, norm2$2 : int; norm2$1 : bool;
let
 norm2$1 = true fby false;norm2$2 = 0 fby (cpt - 1);
 normal1 = if normal21 then n else norm252:
 \text{cpt} = \text{if} \text{res} \text{then} \text{ } \text{n} \text{ else} \text{ } \text{norm1\$1};tel
```
# Example: Rising-Edge Retrigger [

```
node dcount(res : bool; n : int)
returns (cpt : int)
let
 \text{cpt} = \text{if} res then n else (n fby (cpt - 1));
tel
```

```
node rising edge retrigger(i : bool; n : int)
returns (o : bool)
var edge, ck : bool; v : int;
let
 edge = i and (false fby (not i));
 ck = edge or (false fby o);
 v = merge ck
      (true −> dcount((edge, n) when ck))
      (false -> 0):
 o = v > 0;
tel
```

```
node dcount(res : bool; n : int)
returns (cpt : int)
var norm1$1, norm2$2 : int; norm2$1 : bool;
let
 norm2$1 = true fby false;norm2$2 = 0 fby (cpt - 1);normal \$1 = if normal \$1 then n else norm2\cot = if res then n else norm1$1:
tel
```

```
node rising edge retrigger (i : bool; n : int)returns (o : bool)
var edge, ck, norm1$1, norm1$2 : bool;
   v : int; elab$4 : int when ck;
let
 norm1$2 = false fby (not i);
 edge = i and norm1$2;
 normal$1 = false fby o:
 ck = edge or norm1$1:
 elab $4 = dcount(edge when ck, n when ck);v = merge(ck: elab$4: 0 when not ck);
 o = v > 0;
```
### Unnesting and distribution: selected cases

$$
[c] = ([c], [])
$$
  
\n
$$
[x] = ([x], [])
$$
  
\n
$$
[e_1 \oplus e_2] = ([e'_1], eqs'_1) \leftarrow [e_1]
$$
  
\n
$$
([e'_2], eqs'_2) \leftarrow [e_2]
$$
  
\n
$$
([e'_1 \oplus e'_2], eqs'_1 \cup eqs'_2)
$$
  
\n
$$
[(e_1, ..., e_n) \text{ when } b] = ([e'_1, ..., e'_m], eqs') \leftarrow [e_1, ..., e_n]
$$
  
\n
$$
([e'_1 \text{ when } b, ..., e'_m \text{ when } b], eqs')
$$
  
\n
$$
[(e_1, ..., e_n) \text{ fby } (f_1, ..., f_m)] = ([e'_1, ..., e'_k], eqs'_1) \leftarrow [e_1, ..., e_n]
$$
  
\n
$$
([f'_1, ..., f'_k], eqs'_2) \leftarrow [f_1, ..., f_m]
$$
  
\n
$$
([x_1, ..., x_k], [x_1 = e'_1 \text{ fby } f'_1, ..., x_k = e'_k \text{ fby } f'_k] \cup eqs'_1 \cup eqs'_2)
$$
  
\n
$$
[f(e_1, ..., e_n)] = ([e'_1, ..., e'_m], eqs') \leftarrow [e_1, ..., e_n]
$$
  
\n
$$
([x_1, ..., x_k], [(x_1, ..., x_k)] = (e'_1, ..., e'_m)] \cup eqs')
$$

# Expression initialization

$$
\[\mathbf{x} = (\mathbf{e0} \text{ fby } \mathbf{e})^{ck}\]_{\text{fby}} = \begin{cases} \begin{array}{l} \mathbf{x} = \text{ if } x \text{ in it } \mathbf{then } \mathbf{e0} \text{ else } \mathbf{px}; \\ \text{ xinit } = \text{ true}^{ck} \text{ fby } \text{ false}^{ck}; \\ \mathbf{px } = \text{def}_{\text{fy}}^{ck} \text{ fby } \mathbf{e}; \end{array}\end{cases}\]
$$

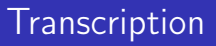

- Convert between normalized Lustre AST and NLustre AST
- Difficulty: alignment clause in NLustre semantics

### Indexed or coinductive: fby

```
CoFixpoint fby (c: val) (xs: Stream value) : Stream value :=
  match xs with
    absent :: xs \Rightarrow absent :: fby c xs| present x ::: xs \Rightarrow present c ::: fby x xsend.
```
### Indexed or coinductive: fby

```
CoFixpoint fby (c: val) (xs: Stream value) : Stream value :=
 match xs with
   absent :: xs \Rightarrow absent :: fby c xs| present x :: x s \Rightarrow present c  :: f by x xsend.
Fixpoint hold (v0: val) (xs: stream value) (n: nat) : val :=
 match n with
   0 \Rightarrow \nu 0S m \Rightarrow match xs m with
           absent \Rightarrow hold v0 xs m
          | present hv ⇒ hv
         end
 end.
Definition fby (v0: val) (xs: stream value) : nat \rightarrow value :=
 fun n \impliesmatch xs n with
     absent ⇒ absent
    | \_ \Rightarrow present (hold v0 xs n)
    end. 37/96
```
## Indexed or coinductive (NLustre)

Indexed streams (nat  $\mapsto$  value) Coinductive streams

fun  $n \Rightarrow n$  (cofix f  $n := n :: f (S n)$ ) 0

## Indexed or coinductive (NLustre)

Indexed streams ( $nat \rightarrow value$ ) Coinductive streams

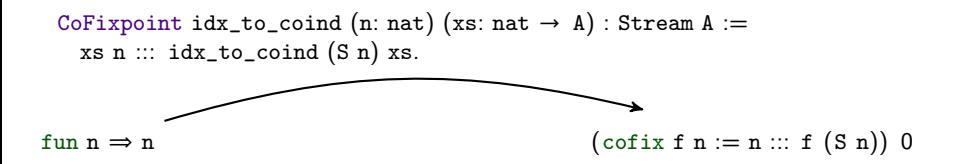
# Indexed or coinductive (NLustre)

Indexed streams (nat  $\mapsto$  value) Coinductive streams

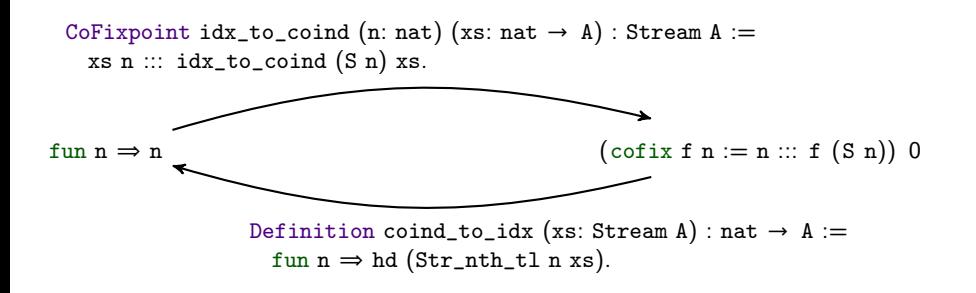

# Indexed or coinductive (NLustre)

Indexed streams (nat  $\mapsto$  value) Coinductive streams

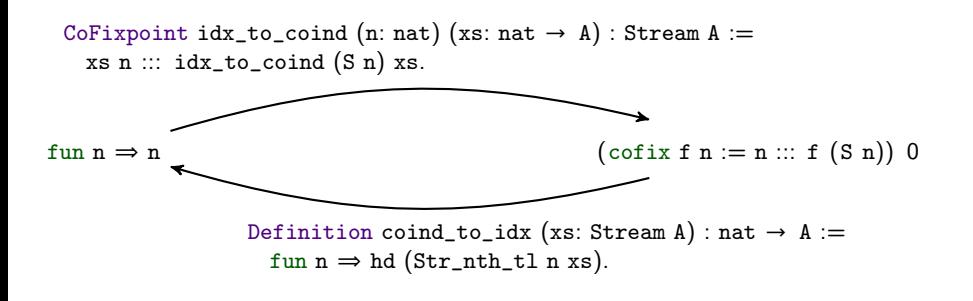

idx\_to\_coind n (Idx.fby c xs)  $==$  CoInd.fby (Idx.hold c xs n) (idx\_to\_coind n xs).

coind\_to\_idx (CoInd.fby c xs) =\*= Idx.fby c (coind\_to\_idx xs).

# Indexed or coinductive (NLustre)

Indexed streams (nat  $\mapsto$  value) Coinductive streams

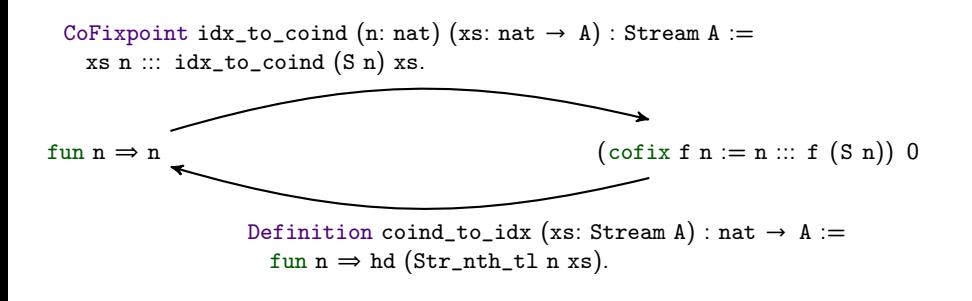

idx\_to\_coind n (Idx.fby c xs)  $==$  CoInd.fby (Idx.hold c xs n) (idx\_to\_coind n xs).

coind\_to\_idx (CoInd.fby c xs) =\*= Idx.fby c (coind\_to\_idx xs).

Extends to NLustre semantics (proof: L. Brun)

# N-Lustre: semantics  $1/3$

```
Notation stream A := (nat \rightarrow A).
Definition history := PM. t (stream value).
Definition R := PM. t value.
Section InstantSemantics.
  Variable base : bool.
  Variable R : R.
  Inductive sem_var_instant (x: ident) (v: value): Prop :=
  | Sv:
      PM. find x R = Some y \rightarrowsem_var_instant x v.
End InstantSemantics.
Section LiftSemantics.
  Variable bk : stream bool.
  Definition restr H (n: nat): R :=PM. map fun xs ⇒ xs n) H.
  Definition lift (sem: bool \rightarrow R \rightarrow A \rightarrow B \rightarrow Prop) H x (vs: stream B): Prop :=
    ∀ n, sem (bk n) (restr H n) x (ys n).
  Definition sem var H (x: ident)(xs: stream value): Prop :=
    lift (fun base \Rightarrow sem_var_instant) H x xs.
```
#### N-Lustre: semantics  $2/3$  and  $\sim$ in [true.cl] = v.i. [true.cl] = v.i. [true.cl] = v.i. [true.cl] = v.i. [true.cl] = v.i. [true.cl] = v.i. [true<br>[true] = v.i. [true.cl] = v.i. [true.cl] = v.i. [true.cl] = v.i. [true.cl] = v.i.

```
Inductive sem lexp_instant: lexp \rightarrow value \rightarrow Prop :=
  Sconst:
    v = (if base then present (sem const c) else absent) \rightarrowsem lexp_instant (Econst c) v
  | Svar:
    sem var instant x v \rightarrowsem lexp_instant (Evar x ty) v
 Swhen abs:
    sem_lexp_instant s absent →
    sem var instant x absent \rightarrowsem lexp_instant (Ewhen s x b) absent
 | Swhen_eq:
    sem lexp instant s (present sc) \rightarrowsem var instant x (present xc) \rightarrowval_to_bool xc = Some b \rightarrowsem lexp instant (Ewhen s x b) (present sc)
  | Swhen_abs1:
    sem_lexp_instant s (present sc) →
    sem var instant x (present xc) \rightarrowval_to_bool xc = Some b \rightarrowsem_lexp_instant (Ewhen s x (negb b)) absent
...
Definition sem lexp H (e: lexp) (xs: stream value) : Prop :=
  lift sem_lexp_instant H e xs.
                                                                              i^{\#}[\epsilon] = \epsiloni^{\#}[\epsilon] = \epsilon<br>
i^{\#}[true.cl] = v.i^{\#}[cl]i^{\#}[false, cl] = abs.i^{\#}[cl]when<sup>#</sup>(s<sub>1</sub>, s<sub>2</sub>) = \epsilon if s<sub>1</sub> = \epsilon or s<sub>2</sub> = \epsilonabes. when \#(xs, cs)f(x, s) = x, when h(x, s, cs)abes. when \#(xs. cs)\lceilColaço and Pouzet (2003): Clocks as \lceilFirst Class Abstract Types} \end{array}\right]\alpha if s1, s2) \alpha if s1 \alpha if s1 \alpha if s1 \alpha or s2 \alpha or s2 \alpha or s2 \alphav^* v^* [true cl] = v \cdot v^* [cl]when #(abs.xs, abs.cs)when #(x.xs, true.cs)when *(x.xs, false, cs)2. et a run-time error; et a run-time error; et a run-time error; et a run-
```
# N-Lustre: semantics  $2/3$  and  $\sim$

in [true.cl] = v.i. [true.cl] = v.i. [true.cl] = v.i. [true.cl] = v.i. [true.cl] = v.i. [true.cl] = v.i. [true<br>[true] = v.i. [true.cl] = v.i. [true.cl] = v.i. [true.cl] = v.i. [true.cl] = v.i.

```
Inductive sem lexp_instant: lexp \rightarrow value \rightarrow Prop :=
| (Sconst:)
    v = (if base then present (sem\_const c) else absent) \rightarrowsem lexp_instant (Econst c) v
| (Svar:)
     sem_var_instant x v →
sem_lexp_instant (Evar x ty) v
| (Swhen_abs:)
    sem_lexp_instant s absent →
    sem var instant x absent \rightarrowsem lexp instant (Ewhen s x b) absent
| (Swhen_eq:)
    sem_lexp_instant s (present sc) →
    sem var instant x (present xc) \rightarrowval_to_bool xc = Some b \rightarrowsem lexp instant (Ewhen s x b) (present sc)
\vert (Swhen_abs1:)
    sem_lexp_instant s (present sc) →
    sem var instant x (present xc) \rightarrowval_to_bool xc = Some b \rightarrowsem_lexp_instant (Ewhen s x (negb b)) absent
...
Definition sem_lexp H (e: lexp) (xs: stream value) : Prop :==<br>lift sem lexp instant H e xs.
                                                                               i^{\#}[\epsilon] = \epsilon\begin{array}{lll} \hline \rightarrow & i^{\#}[true, cl] \end{array} = v.i^{\#}[cl]i^{\#}[false, cl] = abs.i^{\#}[cl]when<sup>#</sup>(s<sub>1</sub>, s<sub>2</sub>) = \epsilon if s<sub>1</sub> = \epsilon or s<sub>2</sub> = \epsilonabes. when \#(xs, cs)f(x, y) = x, when h(x, cs)abes. when \#(xs, cs)\lceilColaço and Pouzet (2003): Clocks as \lceilFirst Class Abstract Types} \end{array}\right]\alpha if s1, s2) \alpha if s1 \alpha if s1 \alpha if s1 \alpha or s2 \alpha or s2 \alpha or s2 \alphav^{\#}[\epsilon] = \epsilonwhen #(abs.xs, abs.cs)when #(x,xs, true, cs)when *(x.xs, false, cs)
```

```
lift sem_lexp_instant H e xs.
```
### N-Lustre: semantics 3/3

```
Inductive sem equation G : stream bool \rightarrow history \rightarrow equation \rightarrow Prop :=
| (SEqDef:)
     sem var bk H x xs \rightarrowsem_caexp bk H ck ce xs →
     sem_equation G bk H (EqDef x ck ce)
| (SEqApp:)
     sem_lexps bk H arg ls →
     sem vars bk H x xs \rightarrowsem_clock bk H ck cks →
     clock of ls cks \rightarrowsem_node G f ls xs \rightarrowsem equation G bk H (EqApp x ck f arg)
\vert (SEqFby:)
     sem laexp bk H ck le ls \rightarrowsem var bk H x xs \rightarrow(\forall n, xs n = fby (sem\_const c0) ls n) \rightarrow sem\_equation G bk H (EqFby x ck c0 le)with sem node G :
  ident \rightarrow stream (list value) \rightarrow stream (list value)
     \rightarrow Prop :=
| (SNode:)
     find_node f G = Some n \rightarrowclock of xss bk \rightarrowsem_vars bk H (map fst n.( n_in)) xss \rightarrowsem_vars bk H (map fst n.(n_out)) yss \rightarrowsem_clocked_vars bk H (idck n.(n_iin)) \rightarrowForall (sem_equation G bk H) n.(n_eqs) \rightarrowsem_node G f xss yss.
                                                                                Inductive sem_laexp_instant
                                                                                     : clock \rightarrow lexp \rightarrow value \rightarrow Prop:=
                                                                                | (SLtick:)
                                                                                     sem_lexp_instant ce (present c) →
                                                                                    sem clock instant ck true →
                                                                                    sem_laexp_instant ck ce (present c)
                                                                                | (SLabs: )
                                                                                     sem_clock_instant ck false →
                                                                                    sem laexp instant ck ce absent.
                                                                               Fixpoint hold
                                                                                     (v0: val) (xs: stream value) (n: nat) : val :=
                                                                                  match n with
                                                                                     0 \Rightarrow \nu 0S \nightharpoonup match xs m with
                                                                                                absent \Rightarrow hold v0 xs mpresent hv \Rightarrow hvend
                                                                                   end.
                                                                               Definition fby
                                                                                     (v0: val) (xs: stream value) (n: nat) : value :=
                                                                                  match xs n with
                                                                                     | absent ⇒ absent
                                                                                     \Rightarrow present (hold v0 xs n)
                                                                                  end.
                                                                                                                     fby_{v0}^{\#}(v.s) = v_0.fby_{v}^{\#}(s)fby_{\mathsf{v}\mathsf{0}}^{\#}\left(\mathsf{abs}.s\right) = \mathsf{abs.fby}_{\mathsf{v}\mathsf{0}}^{\#}\left(s\right)fby^{\#}_{\mathsf{v}\mathsf{0}}(\epsilon) = \epsilon
```
f: stream $(T^+)$  → stream $(T^+)$ 

#### <span id="page-79-0"></span>**[Overview](#page-3-0)**

[Lustre: syntax and semantics](#page-11-0)

[Lustre: normalization](#page-51-0)

#### [Translation: from dataflow programs to imperative code](#page-79-0)

[Optimization: control structure fusion](#page-137-0)

[Generation: from Obc to Clight](#page-155-0)

[Conclusion](#page-249-0)

# i-translation: NLustre to Stc

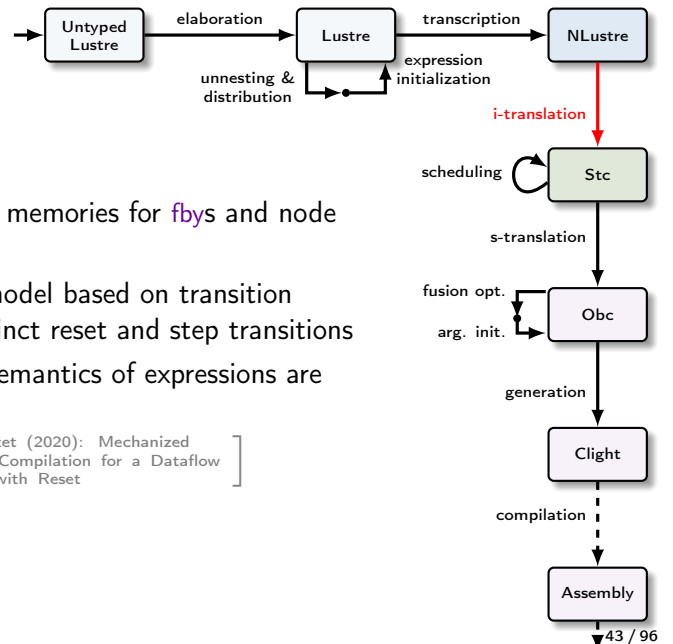

- Introduce explicit memories for fbys and node instances
- Use a semantic model based on transition systems with distinct reset and step transitions
- The syntax and semantics of expressions are unchanged
- $\bullet$   $\vert$ [Bourke, Brun, and Pouzet \(2020\): Mechanized](http://dx.doi.org/10.1145/3371112) [Semantics and Verified Compilation for a Dataflow](http://dx.doi.org/10.1145/3371112)<br>[Synchronous Language with Reset](http://dx.doi.org/10.1145/3371112)

# Naive compilation of modular reset

 $y = (restart f every r)(x)$ 

$$
\begin{array}{l} \text{if } (ck\_r) \{ \\ \text{if } (r) \{ f(y).reset() \}; \\ \}; \\ y := f(y).step(x) \end{array}
$$

# Naive compilation of modular reset

 $y =$  (restart f every r)(x) if (ck r) { if (r) {  $f(y)$  reset() }; };  $y := f(y) \cdot \text{step}(x)$ 

### Problem: interferes with the fusion optimization

```
node main(x0, x': int; ck, r: bool)
returns (x: \text{int}) var v, w: int when ck;
let
 v = \text{filter}(x^1 \text{ when } ck);w = \text{euler}((x0, v) when ck) every r;
 x = merge ck w 0;
tel
```

```
step(\times0, \times<sup>1</sup>: int; ck, r: bool)
returns (x: int);
var v, w : int;
{
  if (ck) \{v := \text{filter}(v) \cdot \text{step}(x^{\mathsf{T}})\};
  if (r) { euler(w) reset() };
  if (ck) { w := \text{euler}(w) \cdot \text{step}(x0, v) };
  if (ck) \{x := w\} else \{x := 0\}}
```
# Naive compilation of modular reset

 $y = (restart f every r)(x)$ 

if (ck\_r) {  
if (r) { f(y).reset() };  
};  

$$
y := f(y).step(x)
$$

### Solution: a new intermediate language (Stc)

node main(x0, x': int; ck, r: bool)  
returns (x: int) var v, w: int when ck;  
let  

$$
v = filter(x^1 when ck);
$$
  
 $w = eller((x0, v) when ck) every r; $x = merge ck w 0;$$ 

```
step(x0, x': int; ck, r: bool)
returns (x: int);
var v, w : int;
{
  if (r) { euler(w) reset() };
  if (ck) \{v := \text{filter}(v) \cdot \text{step}(x^1);
    w := \text{euler}(w) \cdot \text{step}(x0, v);
    x := w} else { x := 0 }
}
```

$$
tc ::= x = c_k ce
$$
  
\n
$$
\begin{array}{ccc}\n & \text{next } x = c_k e \\
 & \text{reset } f(x) \text{ every ck} \\
 & \text{x, ..., } x = c_k f(x, k)(e, \dots, e)\n\end{array}
$$

- No fby; use next to constrains successor state.
- Distinguish reset and step constraints.
- Associate each with an instance  $({\langle} x{\rangle})$ .
- For step constraints,  $k$  is 1 if there is a reset on the same instance and 0 otherwise.

```
node rising edge retrigger (i : bool; n : int32)
returns (o : bool)
var edge, ck, v, norm1$1, norm1$2 : bool;
    elab$3 : int32 when ck;
let
 norm1\2 = 0 fby not i:
 edge = i and norm1$2;
 norm1\1 = 0 fby o;
 ck = edge or norm1$1;
 elab$3 = (restart dcount every edge)(n when ck);
 v = merge ck
        (true −> elab$3)
        (false \rightarrow 0 when not ck);
 o = v > 0:
tel
```

```
i-translation
node rising edge retrigger (i : bool; n : int32)returns (o : bool)
var edge, ck, v, norm1$1, norm1$2 : bool;
    elab$3 : int32 when ck;
let
 norm1\2 = 0 fby not i:
 edge = i and norm1$2;
 norm1\1 = 0 fby o;
 ck = edge or norm1$1;
 elab$3 = (restart dcount every edge)(n when ck);
 v = merge ck
        (true −> elab$3)
        (false \rightarrow 0 when not ck);
 o = v > 0:
tel
```
#### Stc: new intermediate language

- Explicit states
- Distinct *step* and *reset* constraints
- Constraint ordering is unimportant

```
system rising edge retrigger {
 init norm1\1 = 0,
     norm1$2 = 0:
 sub <elab$3> : dcount;
```

```
transition(i : bool; n : int32)
 returns (o : bool)
 var edge, ck : bool; v : int32;
    elab$3 : int32 when ck;
 {
  next norm1\2 = not i:
  edge = i and norm1$2;
  next norm1\1 = 0:
  ck = edge or norm1$1;
  elab$3 = dcount<elab$3>(n when ck);
  reset(dcount<elab$3>) every (. on edge);
  v = merge ck
       (true −> elab$3)
       (false \rightarrow 0 when not ck);
  o = v > 0:
 }
}
```
}

```
i-translation
node rising edge retrigger (i : bool; n : int32)returns (o : bool)
var edge, ck, v, norm1$1, norm1$2 : bool;
    elab$3 : int32 when ck;
let
 norm1\2 = 0 fby not i:
 edge = i and norm1$2;
 norm1\1 = 0 fby o;
 ck = edge or norm1$1;
 elab $3 = (restart document every edge)(n when ck);v = merge ck
        (true −> elab$3)
        (false \rightarrow 0 when not ck);
 o = v > 0:
tel
```
### Stc: new intermediate language

- Explicit states
- Distinct *step* and *reset* constraints
- Constraint ordering is unimportant

```
system rising edge retrigger {
 init norm1\1 = 0,
     norm1$2 = 0:
 sub <elab$3> : dcount;
```

```
transition(i : bool; n : int32)
returns (o : bool)
var edge, ck : bool; v : int32;
   elab$3 : int32 when ck;
{
 next norm1\2 = not i;
 edge = i and norm1$2;
 next norm1\1 = 0;
 ck = edge or norm1$1;
 elab$3 = dcount<elab$3>(n when ck);
 reset(dcount<elab$3>) every (. on edge);
```

```
v = merge ck
      (true −> elab$3)
      (false \rightarrow 0 when not ck);
 o = v > 0:
}
```

```
i-translation
node rising edge retrigger (i : bool; n : int32)returns (o : bool)
var edge, ck, v, norm1$1, norm1$2 : bool;
    elab$3 : int32 when ck;
let
 norm1\2 = 0 fby not i:
 edge = i and norm1$2;
 norm1\1 = 0 fby o;
 ck = edge or norm1$1:
 elab$3 = (restart dcount every edge)(n when ck);
 v = merge ck
        (true −> elab$3)
        (false \rightarrow 0 when not ck);
 o = v > 0:
tel
```
#### Stc: new intermediate language

- Explicit states
- Distinct *step* and *reset* constraints
- Constraint ordering is unimportant

```
system rising edge retrigger {
 init norm1\1 = 0,
     norm1$2 = 0:
 sub <elab$3> : dcount;
```

```
transition(i : bool; n : int32)
 returns (o : bool)
 var edge, ck : bool; v : int32;
    elab$3 : int32 when ck;
 {
  next norm1\2 = not i;
  edge = i and norm1$2;
  next norm1\1 = 0:
  ck = edge or norm1$1;
  elab$3 = dcount<elab$3>(n when ck);
  reset(dcount<elab$3>) every (. on edge);
  v = merge ck
       (true −> elab$3)
       (false \rightarrow 0 when not ck);
  o = v > 0:
 }
}
```
- Transition system: relation between states  $S$  and  $S'$ .
- $next x = y + 1$  means  $S'[x] = S[y] + 1.$

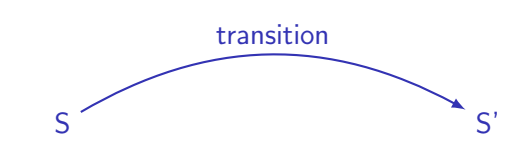

- reset(dcount<i>) every r and dcount<i> constrain subtrees of  $S$  and  $S<sup>1</sup>$ .
- Need to introduce an intermediate state.
- And so on, recursively.
- 'Hiding' the intermediate states is key for inductive proofs.
- Composing transitions gives the columns of the dataflow semantics.

 $S_0 \qquad S_1 \qquad S_2 \qquad S_3$ 

- Transition system: relation between states  $S$  and  $S'$ .
- $next x = y + 1$  means  $S'[x] = S[y] + 1.$
- reset(dcount<i>) every r and dcount <i> constrain subtrees of  $S$  and  $S'$ .
- Need to introduce an intermediate state.
- And so on, recursively.
- 'Hiding' the intermediate states is key for inductive proofs.
- Composing transitions gives the columns of the dataflow semantics.

 $S_0$   $S_1$   $S_2$   $S_3$ 

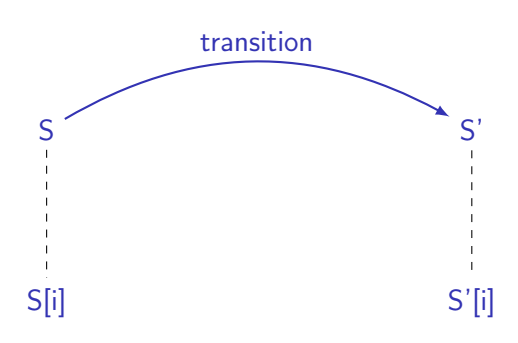

- Transition system: relation between states  $S$  and  $S'$ .
- $next x = y + 1$  means  $S'[x] = S[y] + 1.$
- reset(dcount<i>) every r and dcount <i> constrain subtrees of  $S$  and  $S'$ .
- Need to introduce an intermediate state.
- And so on, recursively.
- 'Hiding' the intermediate states is key for inductive proofs.
- Composing transitions gives the columns of the dataflow semantics.

 $S_0$   $S_1$   $S_2$   $S_3$ 

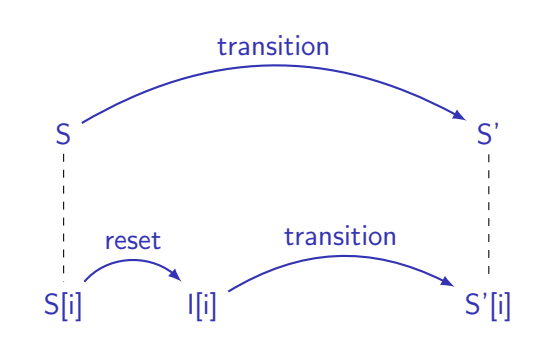

- Transition system: relation between states  $S$  and  $S'$ .
- $next x = y + 1$  means  $S'[x] = S[y] + 1.$
- $reset(dcount < i>)$  every r and dcount  $$ constrain subtrees of  $S$  and  $S'$ .
- Need to introduce an intermediate state.
- And so on, recursively.

 $S_0$   $S_1$   $S_2$   $S_3$   $S_3$ 

- 'Hiding' the intermediate states is key for inductive proofs.
- Composing transitions gives the columns of the dataflow semantics.

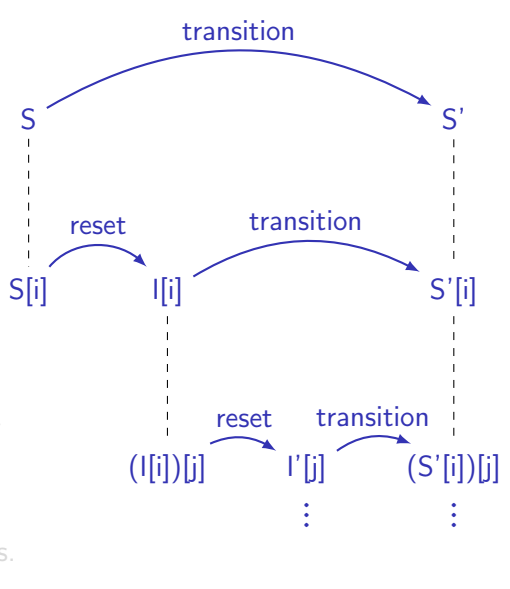

47 / 96

- Transition system: relation between states  $S$  and  $S'$ .
- next  $x = y + 1$  means  $S'[x] = S[y] + 1.$
- $reset(dcount < i)$  every r and dcount <i> constrain subtrees of  $S$  and  $S'$ .
- Need to introduce an intermediate state.
- And so on, recursively.
- 'Hiding' the intermediate states is key for inductive proofs.
- Composing transitions gives the columns of the dataflow semantics.

 $S_0 \rightarrow S_1 \rightarrow S_2 \rightarrow S_3$ 

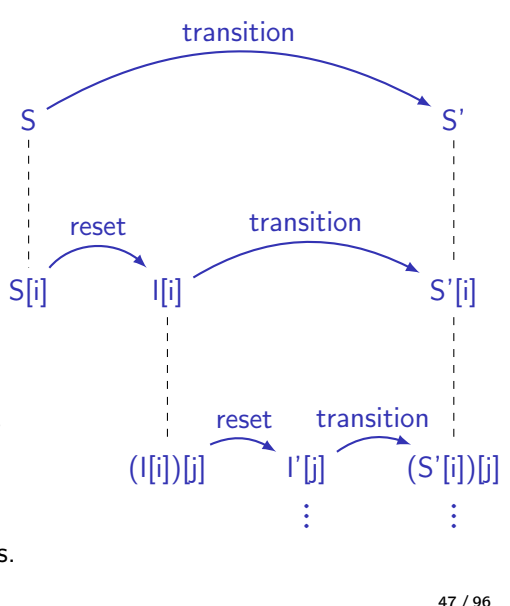

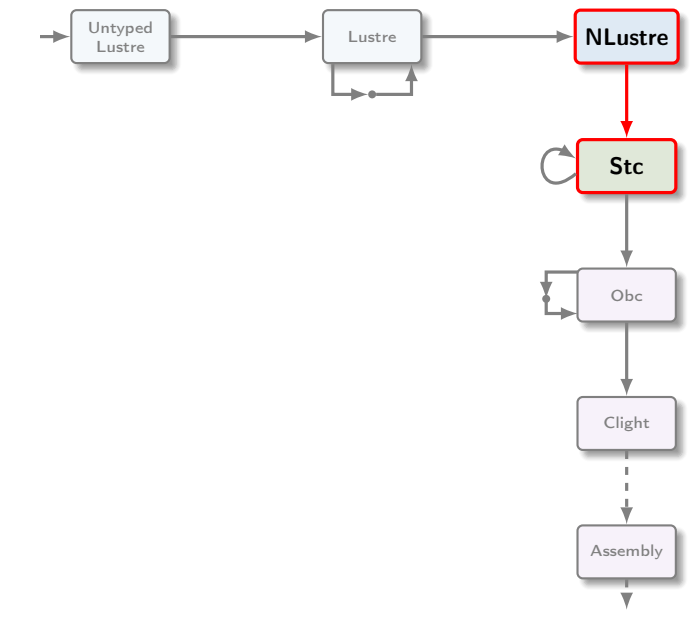

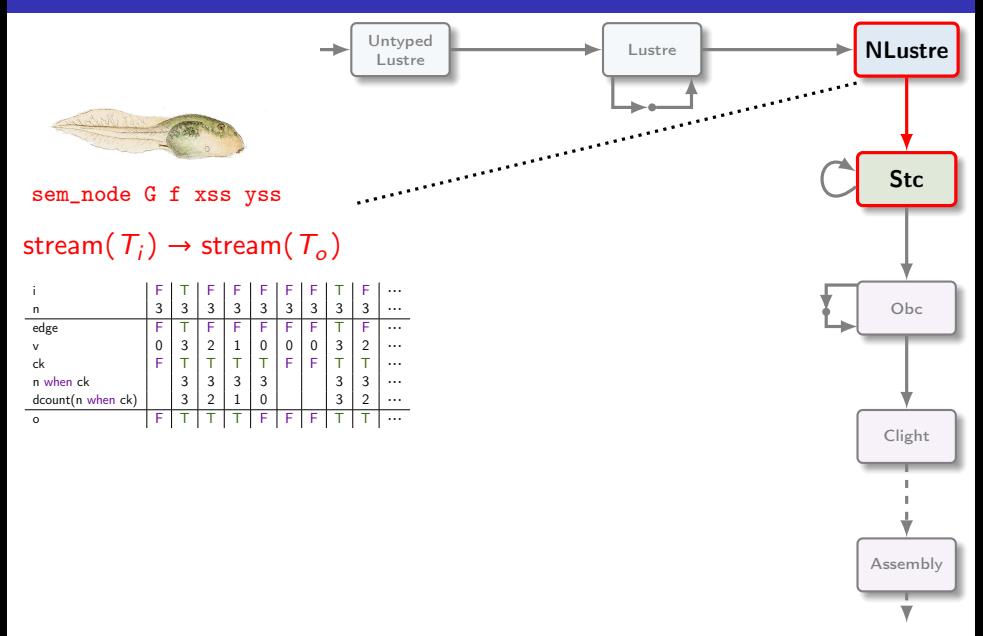

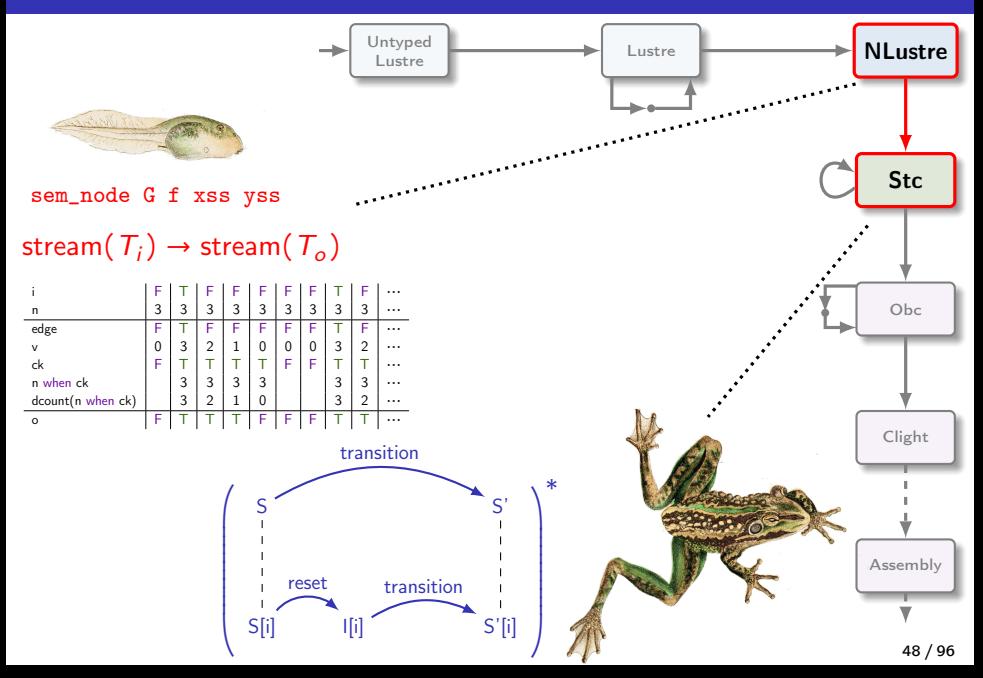

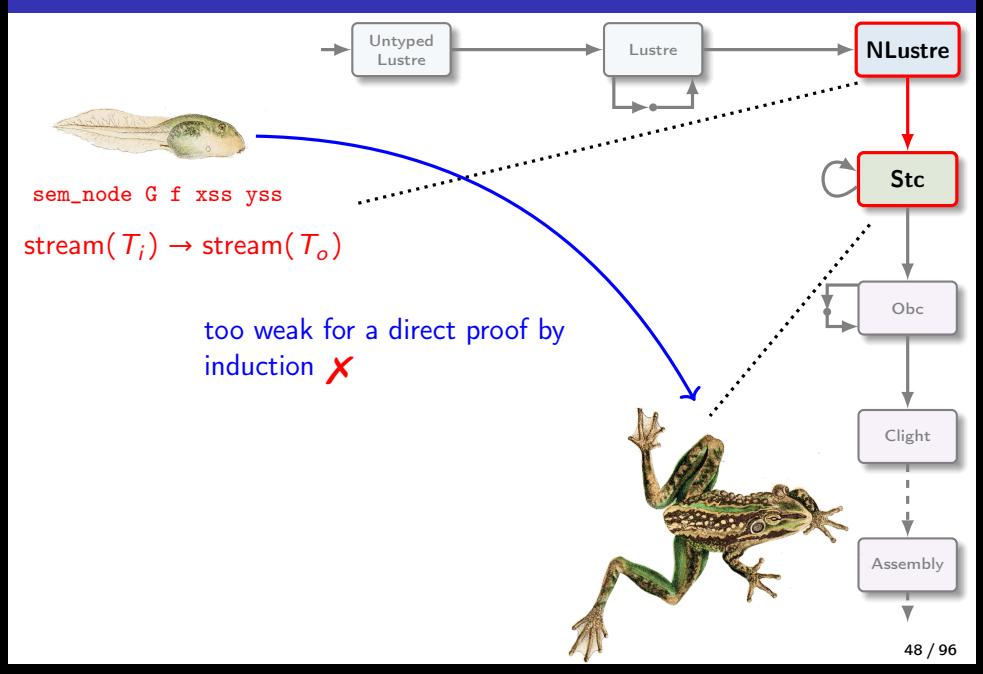

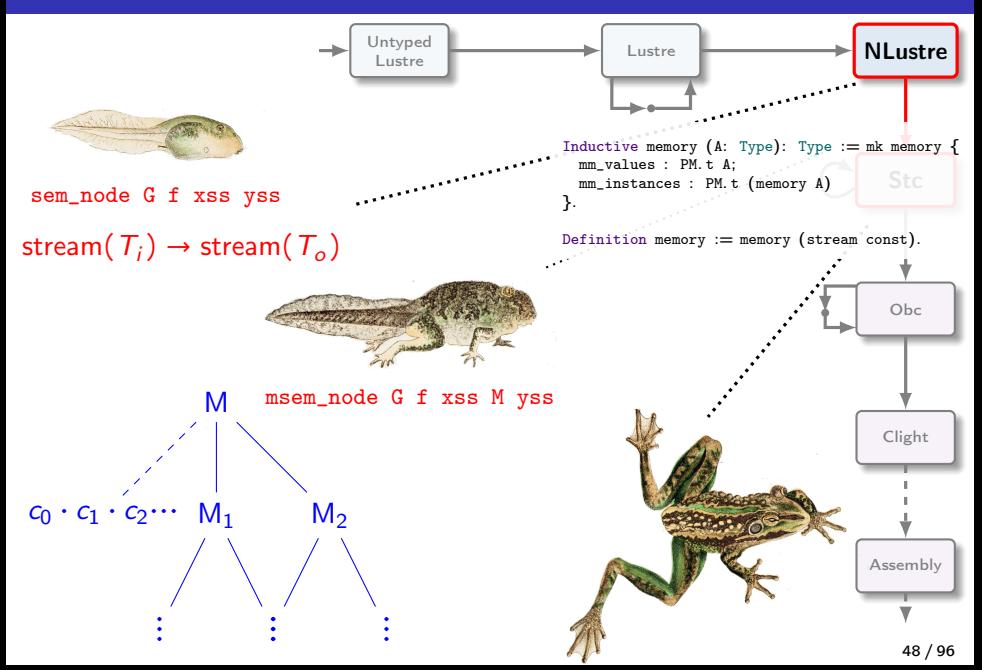

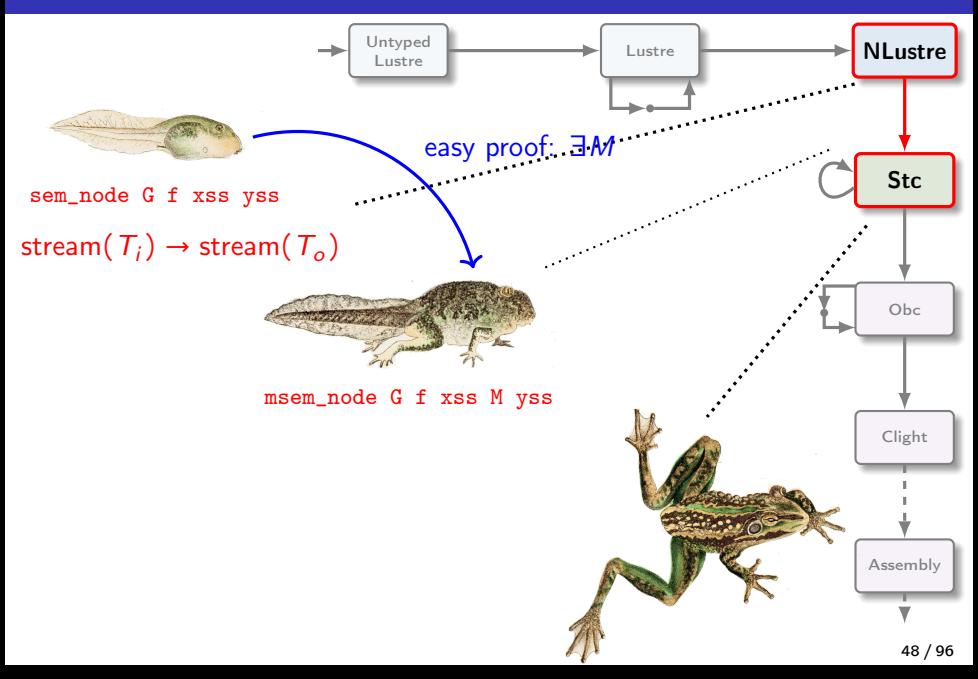

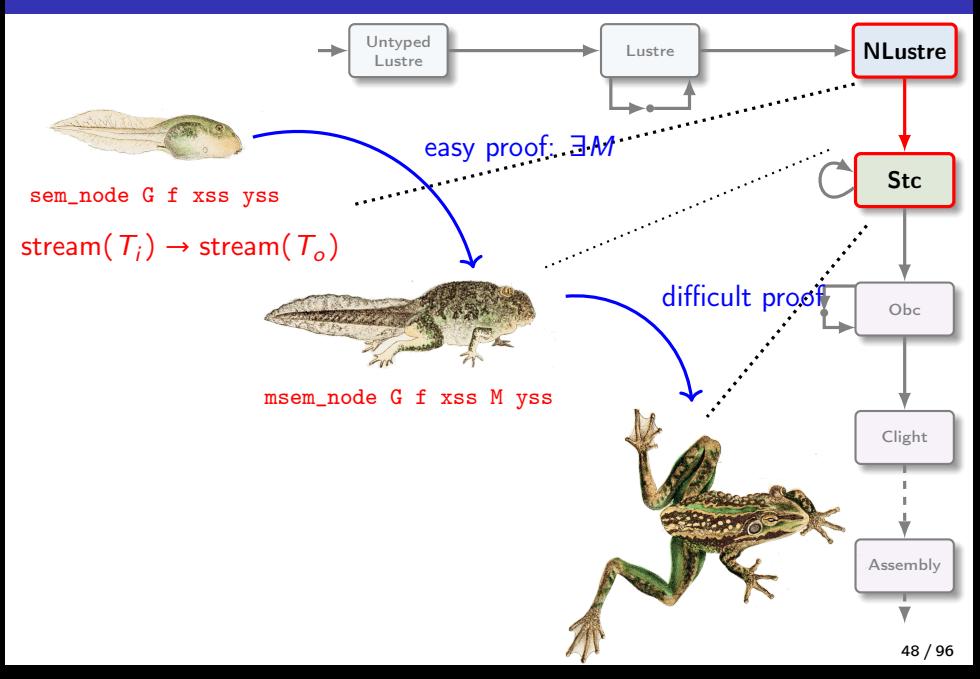

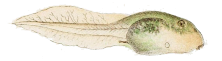

Inductive sem\_equation ( G: global )

: history  $\rightarrow$  equation  $\rightarrow$  Prop :=

```
\vert (SEqDef:)
    sem_var
H
x xs
→
    sem_caexp
H cae xs
→
    sem_equation
G
H
(EqDef
x cae
)
                       x = (ce)^{ck}
```
...

```
\mid (SEqFby: )
     sem_laexp
H lae ls
→
     sem_var H x xs →
     xs = fby v0 ls \rightarrowsem_equation G H (EqFby x v0 lae)<br>x = (v0 fby le)<sup>ck</sup>
```
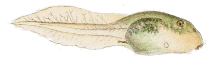

Inductive sem\_equation (G: global)

: history  $\rightarrow$  equation  $\rightarrow$  Prop :=

```
\vert (SEqDef:)
    sem var H x xs \rightarrowsem_caexp H cae xs →
    sem_equation G H (EqDef x cae)
...
                         x = (ce)^{ck}
```

```
\mid (SEqFby: )
    sem_laexp H lae ls →
    sem var H x xs \rightarrowxs = fby v0 ls \rightarrowsem_equation G H (EqFby x v0 lae)
                          x = (v0 fby le)<sup>ck</sup>
```
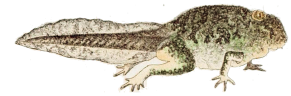

```
Inductive msem_equation G
  : history \rightarrow memory \rightarrow equation
    \rightarrow Prop :=
  | SEqDef:
     sem var H x xs \rightarrowsem_caexp H cae xs →
    msem_equation G H M (EqDef x cae)
...
  | SEqFby:
    mfind_mean x M = Some ms \rightarrowms 0 = v0 \rightarrowsem_laexp H lae ls →
    sem var H x xS \rightarrow(∀ n,
       match ls n with
         absent \Rightarrow ms (S n) = ms n
                         \wedge xs n = absent.
        present v \Rightarrow ms(S n) = v\wedge xs n = present (ms n)
       end) \rightarrowmsem_equation G H M (EqFby x v0 la_{49})/96
```
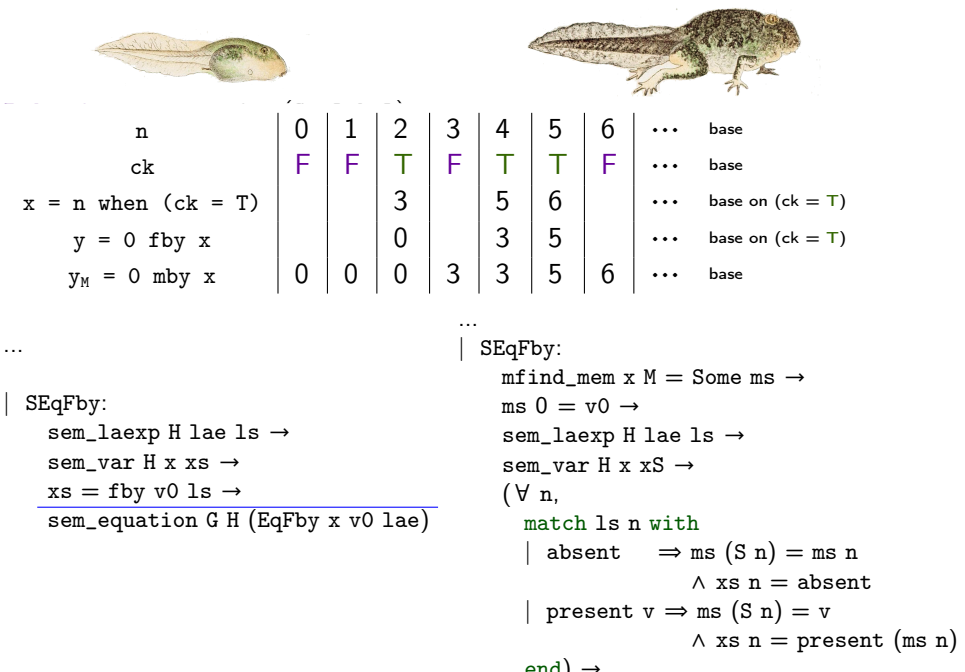

end)  $\rightarrow$ 

 $\texttt{msem\_equation G H M}$  (EqFby x v0 la $_{\textbf{49}}$ )/96

| n                     | n     | 0     | 1     | 2     | 3     | 4     | 5     | 6                | ...   |       |       |       |       |       |       |       |       |       |       |       |       |       |       |       |       |       |       |       |       |       |       |       |       |       |       |       |       |       |       |       |       |       |       |       |       |       |            |
|-----------------------|-------|-------|-------|-------|-------|-------|-------|------------------|-------|-------|-------|-------|-------|-------|-------|-------|-------|-------|-------|-------|-------|-------|-------|-------|-------|-------|-------|-------|-------|-------|-------|-------|-------|-------|-------|-------|-------|-------|-------|-------|-------|-------|-------|-------|-------|-------|------------|
| $x = n$ when (ck = T) | $F$   | $F$   | $T$   | $F$   | $T$   | $F$   | ...   | base on (ck = T) |       |       |       |       |       |       |       |       |       |       |       |       |       |       |       |       |       |       |       |       |       |       |       |       |       |       |       |       |       |       |       |       |       |       |       |       |       |       |            |
| $y = 0$ fby x         | $y_0$ | $y_0$ | $y_0$ | $y_0$ | $y_0$ | $y_0$ | $y_0$ | $y_0$            | $y_0$ | $y_0$ | $y_0$ | $y_0$ | $y_0$ | $y_0$ | $y_0$ | $y_0$ | $y_0$ | $y_0$ | $y_0$ | $y_0$ | $y_0$ | $y_0$ | $y_0$ | $y_0$ | $y_0$ | $y_0$ | $y_0$ | $y_0$ | $y_0$ | $y_0$ | $y_0$ | $y_0$ | $y_0$ | $y_0$ | $y_0$ | $y_0$ | $y_0$ | $y_0$ | $y_0$ | $y_0$ | $y_0$ | $y_0$ | $y_0$ | $y_0$ | $y_0$ | $y_0$ | $y_0$ </td |

| n                     | n       | 0                         | 1   | 2   | 3   | 4   | 5                | 6                | ... | base |
|-----------------------|---------|---------------------------|-----|-----|-----|-----|------------------|------------------|-----|------|
| $x = n$ when (ck = T) | F       | F                         | T   | F   | T   | F   | ...              | base on (ck = T) |     |      |
| $y = 0$ fby x         | 0       | 3                         | 3   | 5   | 6   | ... | base on (ck = T) |                  |     |      |
| $y = 0$ fby x         | 0       | 3                         | 3   | 5   | 6   | ... | base on (ck = T) |                  |     |      |
| ...                   | SEqFby: | mind_mean x M = Some ms → |     |     |     |     |                  |                  |     |      |
| ...                   | ...     | ...                       | ... | ... | ... | ... |                  |                  |     |      |
| ...                   | ...     | ...                       | ... | ... | ... | ... |                  |                  |     |      |
| ...                   | ...     | ...                       | ... | ... | ... | ... |                  |                  |     |      |
| ...                   | ...     | ...                       | ... | ... | ... | ... |                  |                  |     |      |
| ...                   | ...     | ...                       | ... | ... | ... |     |                  |                  |     |      |
| ...                   | ...     | ...                       | ... | ... | ... | ... |                  |                  |     |      |
| ...                   | ...     | ...                       | ... | ... | ... | ... |                  |                  |     |      |
| ...                   | ...     | ...                       | ... | ... | ... |     |                  |                  |     |      |
| ...                   | ...     | ...                       | ... |     |     |     |                  |                  |     |      |

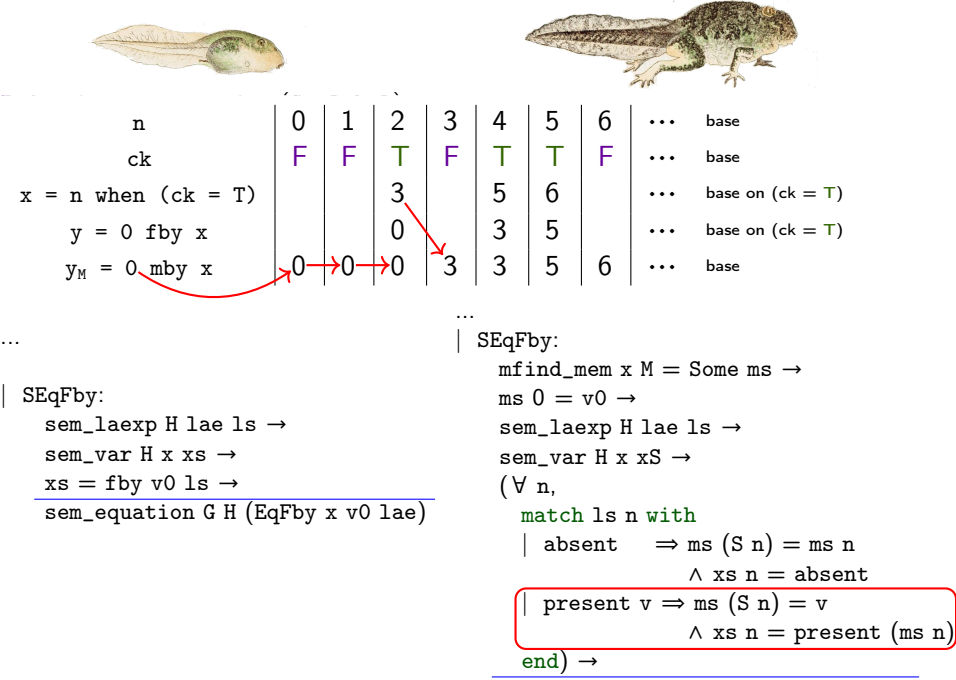

 $\texttt{msem\_equation G H M}$  (EqFby x v0 la $_{\textbf{49}}$ )/96

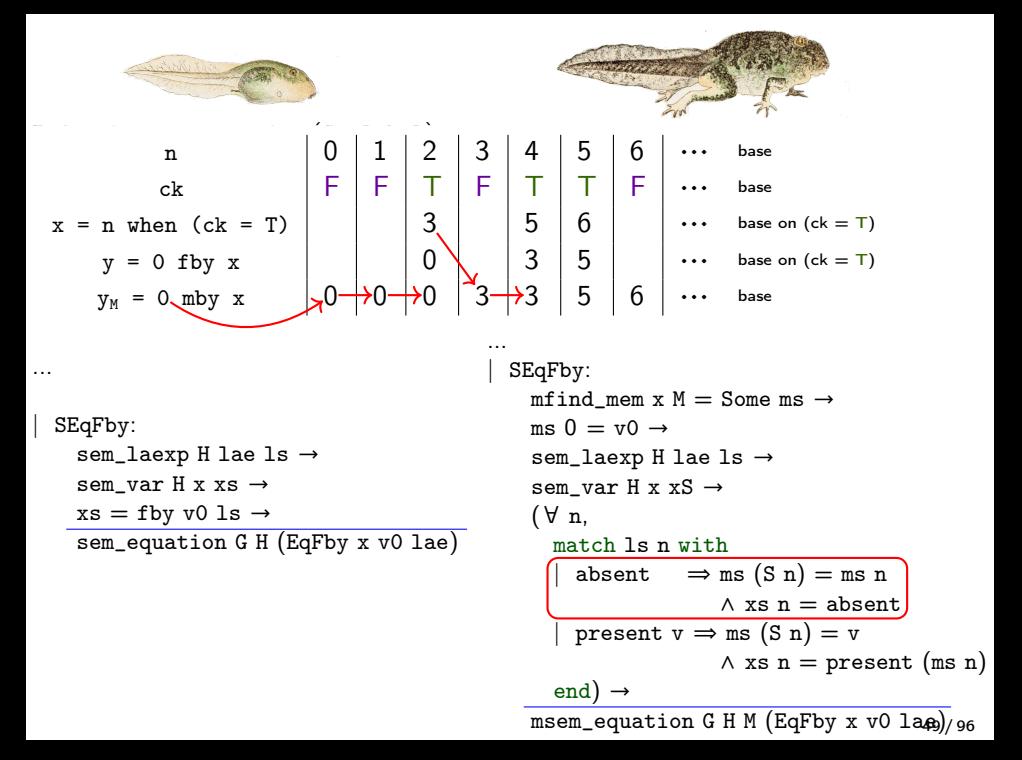
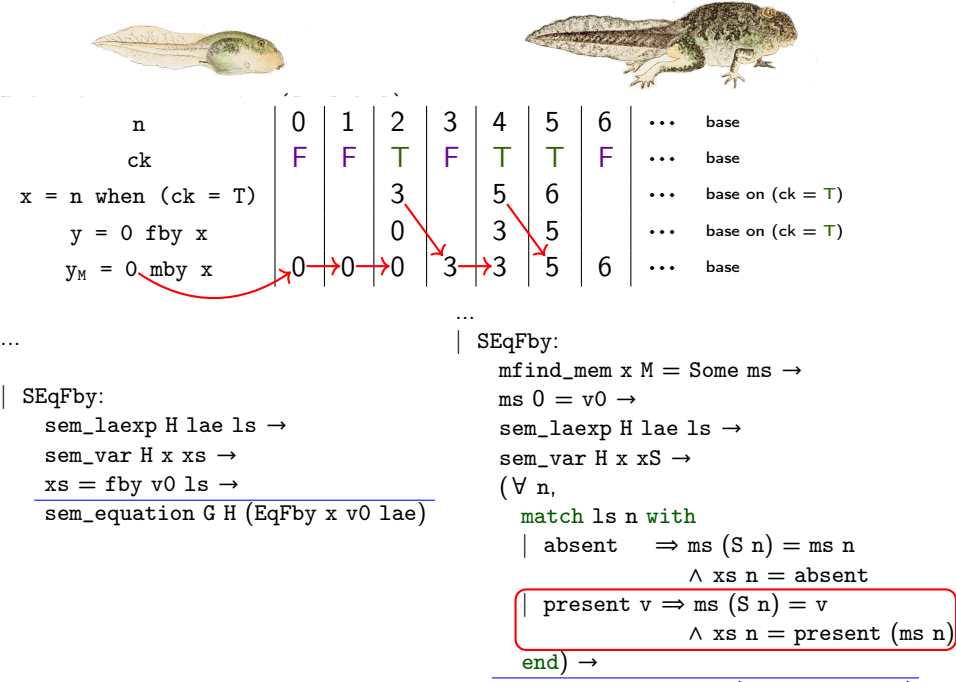

 $\texttt{msem\_equation G H M}$  (EqFby x v0 la $_{\textbf{49}}$ )/96

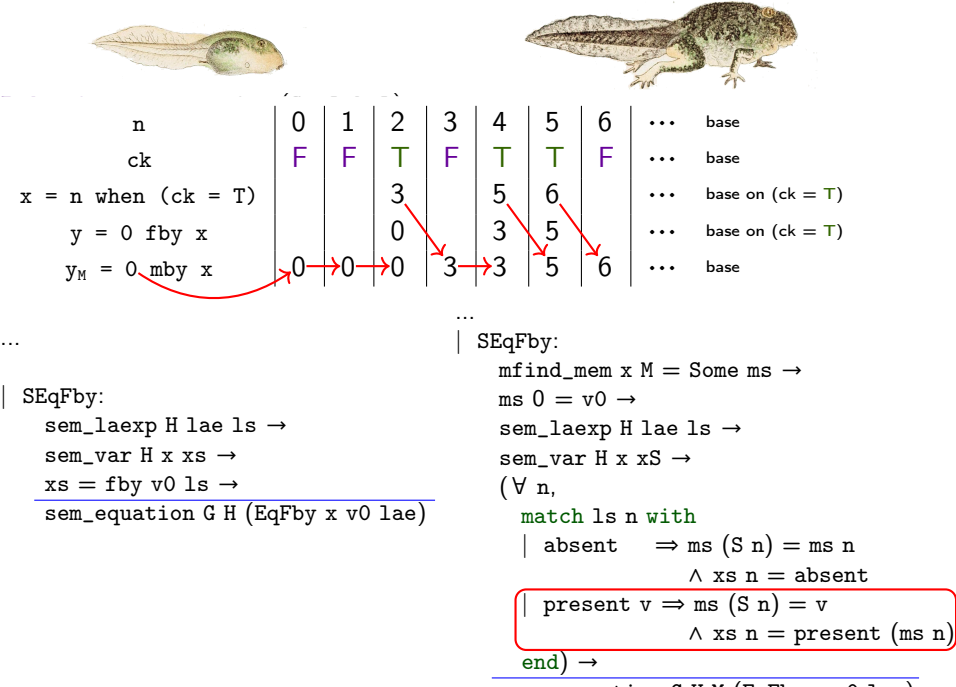

 $\texttt{msem\_equation G H M}$  (EqFby x v0 la $_{\textbf{49}}$ )/96

# s-translation: Stc to Obc

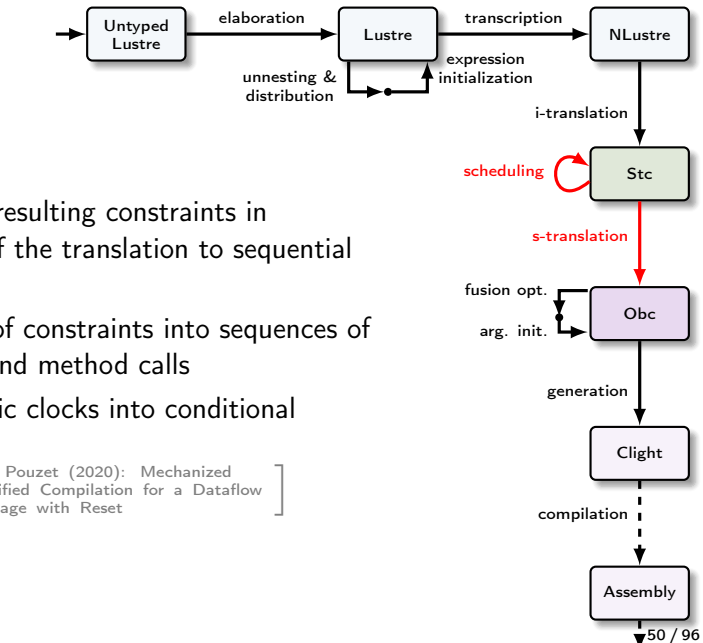

- Schedule the resulting constraints in anticipation of the translation to sequential code
- Convert lists of constraints into sequences of assignments and method calls
- Translate static clocks into conditional statements

 $\bullet$   $\vert$ [Bourke, Brun, and Pouzet \(2020\): Mechanized](http://dx.doi.org/10.1145/3371112) [Semantics and Verified Compilation for a Dataflow](http://dx.doi.org/10.1145/3371112)<br>[Synchronous Language with Reset](http://dx.doi.org/10.1145/3371112)

#### Simple Imperative Language: Obc

 $c ::= x^{ty}$ | state $(x)$ <sup>ty</sup>  $\begin{array}{ccc} \mid & k & \text{constant} \end{array}$  $|\circlearrowright^{\text{ty}}$  $\left| \quad e \oplus^{ty} \right|$  $s ::= x := c$  variable assignment | state(x) :=  $c$  memory assignment  $if c {s} else {s}$  conditional branching s; s sequential composition  $x, \ldots, x := cl \cdot m \circ (e, \ldots, e)$  class method call | skip nop

variable memory unary operator binary operator

Big-step semantics:  $me, ve \vdash_{prog} s \Downarrow me', ve'$ 

 $me: \cdots$  ve : ident  $\rightarrow$  option val

# Obc: methods and classes

```
Record method : Type :=
 mk_method {
     m_name : ident:
     m_in : list (ident * type);
     m_vars : list (ident ∗ type);
     m_out : list (ident ∗ type);
     m_body : stmt;
     m_nnodupvars : NoDupMembers (m_in + m_vars + m_vout);m_good : Forall NotReserved (m_in ++ m_vars ++ m_out) }.
Record class : Type :=
 mk_class {
     c_name : ident;
     c_mems : list (ident ∗ type);
     c_objs : list (ident ∗ ident); (* (instance, class) *)
     c_methods : list method;
     c_nodups : NoDup (map fst c_mems + map fst c_objs)
     c_nodupm : NoDup (map m_name c_methods)
     c_good : Forall (fun xt \Rightarrow valid (fst xt)) c_objs \land valid c_name }.
```
Definition program : Type := list class.

- Structural invariants included in dependent records (as in CompCert).
- Typing predicate not shown:
	- » Memories used in methods are declared in class.
	- » Variables used in methods are declared in methods.
	- » Classes and methods used in methods are declared in programs.

#### Obc: semantic model

```
Inductive stmt_eval :
  program \rightarrow heap \rightarrow stack \rightarrow stmt \rightarrow heap * stack \rightarrow Prop :=| Iassign:
    exp_eval menv env e v \rightarrowPM.add x v env = env' \rightarrowstmt_eval prog menv env (Assign x e) (menv, env')
  | Iassignst:
    exp_eval menv env e v \rightarrowmadd_mean x v menu = menu' \rightarrowstmt_eval prog menv env (AssignSt x e) (menv', env)
  | Istep:
    omenv = match mfind_inst o menv with None \Rightarrow hempty | Some om \Rightarrow om end \rightarrowForall2 (exp_eval menv env) es vos \rightarrowstmt_call_eval prog omenv cls m vos omenv' rvos →
    madd\_obj o omenv<sup>'</sup> menv = menv' \rightarrowupdates ys rvos env = env' \rightarrowstmt_eval prog menv env (Call ys cls o m es) (menv', env')
                                          x := estate(x) := ex,...,x := \text{cls.m} \space o \space (e,...,e)53 / 96
```
#### Obc: semantic model

```
Inductive stmt_eval :
  program \rightarrow heap \rightarrow stack \rightarrow stmt \rightarrow heap * stack \rightarrow Prop :=| Iassign:
    exp_eval menv env e v \rightarrowPM.add x v env = env' \rightarrowstmt_eval prog menv env (Assign x e) (menv, env')
  | Iassignst:
    exp_eval menv env e v \rightarrowmadd_mean x v menu = menu' \rightarrowstmt_eval prog menv env (AssignSt x e) (menv', env)
  | Istep:
    omenv = match mfind_inst o menv with None \Rightarrow hempty | Some om \Rightarrow om end \rightarrowForall2 (exp_eval menv env) es vos \rightarrowstmt_call_eval prog omenv cls m vos omenv' rvos →
    madd\_obj o omenv' menv = menv' \rightarrowupdates ys rvos env = env' \rightarrowstmt_eval prog menv env (Call ys cls o m es) (menv', env')
                                                                                    (f_t, s_0)S \times T \to T' \times S S
                                         x := estate(x) := ex,...,x := \text{cls.m} \space o \space (e,...,e)53 / 96
```

```
system rising edge retrigger {
 init norm1\1 = 0,
     norm1$2 = 0:
 sub <elab$3> : dcount;
 transition(i : bool; n : int32)
 returns (o : bool)
 var edge, ck : bool; v : int32;
    elab$3 : int32 when ck;
 {
   next norm1\2 = not i:
   edge = i and norm1$2;
   next norm1\1 = 0:
   ck = edge or norm1$1;
   elab$3 = dcount < elab$3 > (n when ck);reset(dcount<elab$3>) every (. on edge);
   v = merge ck
       (true −> elab$3)
       (false -> 0 when not ck);
   o = v > 0:
  }
}
```

```
system rising edge retrigger {
 init norm1\1 = 0,
     norm1\overline{2} = 0;
 sub <elab$3> : dcount;
 transition(i : bool; n : int32)
 returns (o : bool)
 var edge, ck : bool; v : int32;
    elab$3 : int32 when ck;
  {
   next norm1\2 = not i:
   edge = i and norm1$2;
   next norm1\1 = 0:
   ck = edge or norm1$1;
   elab$3 = dcount<elab$3>(n when ck);
   reset(dcount<elab$3>) every (. on edge);
   v = merge ck
        (true −> elab$3)
        (false -> 0 when not ck);
   o = v > 0:
  }
}
```
#### Schedule Stc constraints

- Normal variables: write before reads
- Next variables: reads before write
- Semantics is invariant under constraint reordering
- Scheduling in OCaml using a heuristic to group constraints with related guards
- Use result to sort constraints in Coq
- Correctness proof is trivial

```
system rising edge retrigger {
 init norm1\1 = 0,
      norm1\overline{2} = 0;
 sub <elab$3> : dcount;
 transition(i : bool; n : int32)
 returns (o : bool)
 var edge, ck : bool; v : int32;
    elab$3 : int32 when ck;
 {
   edge = i and norm1$2
   next norm1\overline{s}2 = not i
   ck = edge or norm1$1
   reset(dcount<elab$3>) every (. on edge)
   elab$3 = dcount < elab$3>(n when ck)v = merge ck
        (true −> elab$3)
        (false \rightarrow 0 when not ck)
   o = v > 0next norm1\1 = 0}
}
```
#### Schedule Stc constraints

- Normal variables: write before reads
- Next variables: reads before write
- Semantics is invariant under constraint reordering
- Scheduling in OCaml using a heuristic to group constraints with related guards
- Use result to sort constraints in Coq
- Correctness proof is trivial

```
transition(i : bool; n : int32) | s-translation
system rising edge retrigger {
 init norm1\1 = 0,
     norm1$2 = 0:
 sub <elab$3> : dcount;
 returns (o : bool)
 var edge, ck : bool; v : int32;
    elab$3 : int32 when ck;
  {
   edge = i and norm1$2
   next norm1\overline{s}2 = not i
   ck = edge or norm1$1
   reset(dcount<elab$3>) every (. on edge)
   elab$3 = dcount<elab$3>(n when ck)
   v = merge ck
        (true −> elab$3)
        (false \rightarrow 0 when not ck)
   o = v > 0next norm1\1 = 0}
}
                                                     class rising edge retrigger {
                                                       state norm1$1 : bool;
                                                       state norm1$2 : bool;
                                                       instance elab$3 : dcount;
                                                       step(i : bool; n : int32)
                                                       returns (o : bool)
                                                       var edge, ck : bool; v, elab$3 : int32
                                                       {
                                                         edge := i and state(norm1$2);
                                                         state(norm1$2) := not i;
                                                         ck := edge or state(norm1$1);
                                                         if edge { dcount(elab$3).reset() };
                                                         if ck {
                                                          elab$3 := dcount(elab$3).step([n])
                                                         };
                                                         if ck {
                                                          v := \mathsf{elab}83
                                                         } else {
                                                          v := 0};
                                                         o := v > 0:
                                                         state(norm1$1) := c}
                                                                                   reset() \{state(norm1$2) := 0;
                                                                                    state(normal$1) := 0;
                                                                                    dcount(elab$3).reset()
                                                                                   }
                                                                                  }
                                                                                                     54 / 96
```

```
transition(i : bool; n : int32) S-translation
system rising edge retrigger {
 init norm1\1 = 0.
     norm1\2 = 0:
 sub <elab$3> : dcount;
 returns (o : bool)
 var edge, ck : bool; v : int32;
    elab$3 : int32 when ck;
  {
   edge = i and norm1$2
   next norm1\overline{s}2 = not i
   ck = edge or norm1$1
   reset(dcount<elab$3>) every (. on edge)
   elab$3 = dcount<elab$3>(n when ck)
   v = merge ck
        (true −> elab$3)
        (false \rightarrow 0 when not ck)
   o = v > 0next norm1\1 = 0}
}
                                                     class rising edge retrigger {
                                                       state norm1$1 : bool;
                                                       state norm1$2 : bool;
                                                       instance elab$3 : dcount;
                                                       step(i : bool; n : int32)
                                                       returns (o : bool)
                                                       var edge, ck : bool; v, elab$3 : int32
                                                       {
                                                        edge := i and state(norm1$2);
                                                        state(norm1$2) := not i;ck := edge or state(norm1$1);
                                                        if edge \{ dcount(elab$3).reset() \};if ck {
                                                          elab$3 := dcount(elab$3).step([n])
                                                        };
                                                        if ck \{v := elab\frac{83}{3}} else {
                                                          v := 0};
                                                        o := v > 0:
                                                        state(norm1$1) := c}
                                                                                   reset() \{state(normal$2) := 0;state(normal$1) := 0;
                                                                                    dcount(elab$3).reset()
                                                                                   }
                                                                                 }
                                                                                                    54 / 96
```

```
transition(i: bool; n: int32) s-translation
system rising edge retrigger {
 init norm1\1 = 0,
     norm1$2 = 0:
 sub <elab$3> : dcount;
 returns (o : bool)
 var edge, ck : bool; v : int32;
    elab$3 : int32 when ck;
  {
   edge = i and norm1$2
   next norm1\overline{s}2 = not i
   ck = edge or norm1$1
   reset(dcount<elab$3>) every (. on edge)
   elab$3 = dcount<elab$3>(n when ck)
   v = merge ck
        (true −> elab$3)
        (false \rightarrow 0 when not ck)
   o = v > 0next norm1\1 = 0}
}
                                                     class rising edge retrigger {
                                                       state norm1$1 : bool;
                                                       state norm1$2 : bool;
                                                       instance elab$3 : dcount;
                                                       step(i: bool; n: int32)
                                                       returns (o : bool)
                                                       var edge, ck : bool; v, elab$3 : int32
                                                       {
                                                        edge := i and state(norm1$2);
                                                        state(norm1$2) := not i;
                                                        ck := edge or state(norm1$1);
                                                        if edge \{ dcount(elab$3).reset() \};if ck {
                                                          elab$3 := dcount(elab$3).step([n])
                                                        };
                                                        if ck {
                                                          v := \mathsf{elab}83
                                                        } else {
                                                          v := 0};
                                                        o := v > 0:
                                                        state(norm1$1) := c}
                                                                                  reset() \{state(norm1$2) := 0;
                                                                                    state(normal$1) := 0;
                                                                                    dcount(elab$3).reset()
                                                                                   }
                                                                                 }
                                                                                                    54 / 96
```

```
transition(i : bool; n : int32) | s-translation
system rising edge retrigger {
 init norm1\1 = 0,
     norm1$2 = 0:
 sub <elab$3> : dcount;
 returns (o : bool)
 var edge, ck : bool; v : int32;
    elab$3 : int32 when ck;
  {
   edge = i and norm1$2
   next norm1\$2 = not ick = edge or norm1$1
   reset(dcount<elab$3>) every (. on edge)
   elab$3 = dcount<elab$3>(n when ck)
   v = merge ck
        (true −> elab$3)
        (false \rightarrow 0 when not ck)
   o = v > 0next norm1\1 = 0}
}
                                                     class rising edge retrigger {
                                                      state norm1$1 : bool;
                                                      state norm1$2 : bool;
                                                      instance elab$3 : dcount;
                                                      step(i : bool; n : int32)
                                                      returns (o : bool)
                                                      var edge, ck : bool; v, elab$3 : int32
                                                       {
                                                        edge := i and state(norm1$2);
                                                        state(norm1$2) := not i;
                                                        ck := edge or state(norm1$1);
                                                        if edge \{ dcount(elab$3).reset() \};if ck {
                                                          elab$3 := dcount(elab$3).step([n])
                                                        };
                                                        if ck {
                                                          v := \mathsf{elab}83
                                                        } else {
                                                          v := 0};
                                                        o := v > 0:
                                                        state(norm1$1) := c}
                                                                                  reset() \{state(norm1$2) := 0;
                                                                                   state(normal$1) := 0;
                                                                                   dcount(elab$3).reset()
                                                                                  }
                                                                                 }
                                                                                                    54 / 96
```

```
transition(i : bool; n : int32) | s-translation
system rising edge retrigger {
 init norm1\1 = 0,
     norm1$2 = 0:
 sub <elab$3> : dcount;
 returns (o : bool)
 var edge, ck : bool; v : int32;
    elab$3 : int32 when ck;
  {
   edge = i and norm1$2
   next norm1\overline{s}2 = not i
   ck = edge or norm1$1
   reset(dcount<elab$3>) every (. on edge)
   elab$3 = dcount<elab$3>(n when ck)
   v = merge ck
        (true −> elab$3)
        (false \rightarrow 0 when not ck)
   o = v > 0next norm1\1 = 0}
}
                                                     class rising edge retrigger {
                                                       state norm1$1 : bool;
                                                       state norm1$2 : bool;
                                                       instance elab$3 : dcount;
                                                       step(i : bool; n : int32)
                                                       returns (o : bool)
                                                       var edge, ck : bool; v, elab$3 : int32
                                                       {
                                                         edge := i and state(norm1$2);
                                                         state(norm1$2) := not i;
                                                         ck := edge or state(norm1$1);
                                                         if edge { dcount(elab$3).reset() };
                                                         if ck {
                                                          elab$3 := dcount(elab$3).step([n])
                                                         };
                                                         if ck {
                                                          v := \mathsf{elab}83
                                                         } else {
                                                          v := 0};
                                                         o := v > 0:
                                                         state(norm1$1) := c}
                                                                                   reset() \{state(norm1$2) := 0;
                                                                                    state(normal$1) := 0;
                                                                                    dcount(elab$3).reset()
                                                                                   }
                                                                                 }
                                                                                                     54 / 96
```

```
transition(i : bool; n : int32) | s-translation
system rising edge retrigger {
 init norm1\1 = 0,
     norm1$2 = 0:
 sub <elab$3> : dcount;
 returns (o : bool)
 var edge, ck : bool; v : int32;
    elab$3 : int32 when ck;
  {
   edge = i and norm1$2
   next norm1\overline{s}2 = not i
   ck = edge or norm1$1
   reset(dcount<elab$3>) every (. on edge)
   elab$3 = dcount<elab$3>(n when ck)
   v = merge ck
        (true −> elab$3)
        (false \rightarrow 0 when not ck)
   o = v > 0next norm1\1 = 0}
}
                                                     class rising edge retrigger {
                                                       state norm1$1 : bool;
                                                       state norm1$2 : bool;
                                                       instance elab$3 : dcount;
                                                       step(i : bool; n : int32)
                                                       returns (o : bool)
                                                       var edge, ck : bool; v, elab$3 : int32
                                                       {
                                                         edge := i and state(norm1$2);
                                                         state(norm1$2) := not i;
                                                         ck := edge or state(norm1$1);
                                                         if edge \{ dcount(elab$3) reset() \};
                                                        if ck {
                                                          elab$3 := dcount(elab$3).step([n])
                                                         };
                                                         if ck {
                                                          v := \mathsf{elab}83
                                                         } else {
                                                          v := 0};
                                                         o := v > 0:
                                                         state(norm1$1) := c}
                                                                                   reset() \{state(norm1$2) := 0;
                                                                                    state(normal$1) := 0;
                                                                                    dcount(elab$3).reset()
                                                                                   }
                                                                                  }
                                                                                                     54 / 96
```

```
transition(i : bool; n : int32) | s-translation
system rising edge retrigger {
 init norm1\1 = 0,
     norm1$2 = 0:
 sub <elab$3> : dcount;
 returns (o : bool)
 var edge, ck : bool; v : int32;
    elab$3 : int32 when ck;
  {
   edge = i and norm1$2
   next norm1\overline{s}2 = not i
   ck = edge or norm1$1
   reset(dcount<elab$3>) every (. on edge)
   elab$3 = dcount<elab$3>(n when ck)
   v = merge ck
        (true −> elab$3)
        (false \rightarrow 0 when not ck)
   o = v > 0next norm1\1 = 0}
}
                                                     class rising edge retrigger {
                                                       state norm1$1 : bool;
                                                       state norm1$2 : bool;
                                                       instance elab$3 : dcount;
                                                       step(i : bool; n : int32)
                                                       returns (o : bool)
                                                       var edge, ck : bool; v, elab$3 : int32
                                                       {
                                                         edge := i and state(norm1$2);
                                                         state(norm1$2) := not i;
                                                         ck := edge or state(norm1$1);
                                                         if edge \{ dcount(elab$3).reset() \};if ck {
                                                          elab$3 := dcount(elab$3).step([n])
                                                         };
                                                         if ck {
                                                          v := \mathsf{elab}83
                                                         } else {
                                                          v := 0};
                                                         o := v > 0:
                                                         state(norm1$1) := c}
                                                                                   reset() \{state(norm1$2) := 0;
                                                                                     state(normal$1) := 0;
                                                                                     dcount(elab$3).reset()
                                                                                   }
                                                                                  }
                                                                                                     54 / 96
```

```
transition(i : bool; n : int32) | s-translation
system rising edge retrigger {
 init norm1\1 = 0,
     norm1$2 = 0:
 sub <elab$3> : dcount;
 returns (o : bool)
 var edge, ck : bool; v : int32;
    elab$3 : int32 when ck;
  {
   edge = i and norm1$2
   next norm1\overline{s}2 = not i
   ck = edge or norm1$1
   reset(dcount<elab$3>) every (. on edge)
   elab$3 = dcount<elab$3>(n when ck)
   v = merge ck
        (true −> elab$3)
        (false \rightarrow 0 when not ck)
   o = v > 0next norm1\1 = 0}
}
                                                      class rising edge retrigger {
                                                       state norm1$1 : bool;
                                                       state norm1$2 : bool;
                                                       instance elab$3 : dcount;
                                                       step(i : bool; n : int32)
                                                       returns (o : bool)
                                                       var edge, ck : bool; v, elab$3 : int32
                                                        {
                                                         edge := i and state(norm1$2);
                                                         state(norm1$2) := not i;ck := edge or state(norm1$1);
                                                         if edge \{ dcount(elab$3).reset() \};if ck {
                                                           elab$3 := dcount(elab$3).step([n])
                                                         };
                                                         if ck {
                                                           v := \mathsf{elab}$3
                                                         } else {
                                                           v := 0};
                                                         o := v > 0:
                                                         state(norm1$1) := \circ}
                                                                                   reset() \{state(norm1$2) := 0;
                                                                                     state(norm1\$1) := 0;
                                                                                     dcount(elab$3).reset()
                                                                                    }
                                                                                  }
                                                                                                     54 / 96
```

```
transition(i : bool; n : int32) | s-translation
system rising edge retrigger {
 init norm1\1 = 0,
     norm1$2 = 0:
 sub <elab$3> : dcount;
 returns (o : bool)
 var edge, ck : bool; v : int32;
    elab$3 : int32 when ck;
 {
   edge = i and norm1$2
   next norm1\overline{s}2 = not i
   ck = edge or norm1$1
   reset(dcount<elab$3>) every (. on edge)
   elab$3 = dcount<elab$3>(n when ck)
   v = merge ck
        (true −> elab$3)
        (false \rightarrow 0 when not ck)
   o = v > 0next norm1\1 = 0}
}
                                                     class rising edge retrigger {
                                                      state norm1$1 : bool;
                                                      state norm1$2 : bool;
                                                      instance elab$3 : dcount;
                                                      step(i : bool; n : int32)
                                                      returns (o : bool)
                                                      var edge, ck : bool; v, elab$3 : int32;
                                                      {
                                                        edge := i and state(norm1$2);
                                                        state(norm1$2) := not i;ck := edge or state(norm1$1);
                                                        if edge \{ dcount(elab$3).reset() \};if ck {
                                                         elab$3 := dcount(elab$3).step([n]);
                                                         v :=elab$3} else {
                                                         v := 0};
                                                        o := v > 0;state(norm1$1) := o
                                                      }
                                                                                  reset() \{state(norm1$2) := 0;
                                                                                   state(normal$1) := 0;
                                                                                   dcount(elab$3).reset()
                                                                                  }
                                                                                }
```

```
Variable mems : PS.t.
Definition tovar (x: ident) : exp := if PS.mem x mems then State x else Var x.
```

```
Fixpoint Control (ck: clock) (s: stmt) : stmt :=
  match ck with
    Chase \Rightarrow sCon ck x true \Rightarrow Control ck (Ifte (tovar x) s Skip)
  | Con ck x false ⇒ Control ck (Ifte (tovar x) Skip s)
  end.
Fixpoint translate_cexp (x: ident) (e : cexp) {struct e} : stmt :=
 match e with
    Emerge y t f \Rightarrow Ifte (tovar y) (translate_cexp x t) (translate_cexp x f)
  | Eexp 1 \Rightarrow Assign x (translate_exp 1)
  end.
Definition translate_tc (tc: trconstr) : stmt :=
 match tc with
    TcDef x ck ce \Rightarrow Control ck (translate_cexp x ce)
    TcNext x ck le \Rightarrow Control ck (AssignSt x (translate_exp le))
    TcCall s xs ck rst f es \RightarrowControl ck (Call xs f s step (map (translate_arg ck) es))
    TcReset s ck f \Rightarrow Control ck (Call [] f s reset [])
  end.
```

```
Variable mems : PS.t.
Definition tovar (x: ident) : exp := if PS mem x mems then State x else Var x.
```

```
Fixpoint Control (ck: clock) (s: stmt) : stmt :=
  match ck with
    Chase \Rightarrow sCon \, \text{ck} \, x \, \text{true} \Rightarrow Control ck (Ifte (tovar x) s Skip)
   | Con ck x false ⇒ Control ck (Ifte (tovar x) Skip s)
  end.
```
Fixpoint translate\_cexp (x: ident)(e : cexp) {struct e} : stmt := ...

```
Definition translate_tc (tc: trconstr) : stmt :=
  match tc with
    TcDef x ck ce \Rightarrow Control ck (translate_cexp x ce)TcNext x ck le \Rightarrow Control ck (AssignSt x (translate_exp le))
    TcCall s xs ck rst f es \RightarrowControl ck (Call xs f s step (map (translate_arg ck) es))
  | TcReset s ck f \Rightarrow Control ck (Call \left[ \right] f s reset \left[ \right])
  end.
```

```
Definition translate_tcs (tcs: list trconstr) : stmt :=
  fold_left (fun i tc \Rightarrow Comp (translate_tc tc) i) tcs Skip.
```
#### Implementation of translation

- Translation pass: small set of functions on abstract syntax.
- Challenge: going from one semantic model to another.

```
Definition tovar (x: ident) : exp :=if PS.mem x memories then State x else Var x.
Fixpoint Control (ck: clock) (s: stmt) : stmt :=
  match ck with
    Chosea \rightarrow eCon \nck x \ntrue \Rightarrow Control \nck (If \nte (to \n x) \nsíkin)Con ck x false \Rightarrow Control ck (Ifte (tovar x) Skip s)
  end.
Fixpoint translate_exp (e : lexp) : exp :=
  match e with
```

```
Econst c \Rightarrow Const c
 | Evar x ⇒ tovar x
 Ewhen e c x \Rightarrow translate exp e
 Eop op es \Rightarrow Op op (map translate_exp es)
end.
```

```
Fixpoint translate cexp (x: ident) (e: cexp) : stmt :=
  match e with
   Emerge y t f \Rightarrow Ifte (tovar y) (translate cexp x t)
                                   (translate_cexp x f)
  | Eexp l ⇒ Assign x (translate_exp l)
  end.
```

```
Definition translate tc (tc: trconstr) : stmt :=match tc with
    TcDef x cke \Rightarrow Control ck (translate cexp x ce)TcNext x c k 1e \Rightarrow Control ck (AssipnSt x (translate exp 1e))TcCall s xs ck rst f es \RightarrowControl ck (Call ys f s step (map (translate_arg ck) es))
  | TcReset s ck f \Rightarrow Control ck (Call \left[ \right] f s reset \left[ \right])
  end.
```

```
Definition translate tcs (tcs: list trconstr) : stmt :=fold left (fun i tc \Rightarrow Comp (translate tc tc) i) tcs Skip.
Definition ps_from_list (l: list ident) : PS.t :=
 fold_left (fun s i⇒PS.add i s) l PS.empty.
```

```
Program Definition step_method (s: system): method :=let memids := map fst s.(s_lasts) in
 let mems := ps_from_list memids in
 let clkvars := Env.adds_with snd s.(s_out)
                (Env.adds_with snd s.(s_vars)
                  (Env.from_list_with snd s.(s_in)))
```
#### in

```
\{| m_name := step;
   m_in := idty s.(s_in);
   m_vars := idty s.(s_vars);m_out := idty s.(s_out);
   m_body := translate_tcs mems clkvars s.(s_tcs)
|}.
```

```
Program Definition translate system (b: system) : class :=
 \{ | c_name := b.( s_name);
    c_mems :=
     map (fun xc \Rightarrow (fst xc, type const (fst (snd xc)))) b.(s_lasts);
    c\_objs := b.(s\_subs);c_methods := [ step_method b; reset_method b ]
 |}.
```

```
Definition translate (P: SynStc.program) : program :=
 map translate_system P.
```
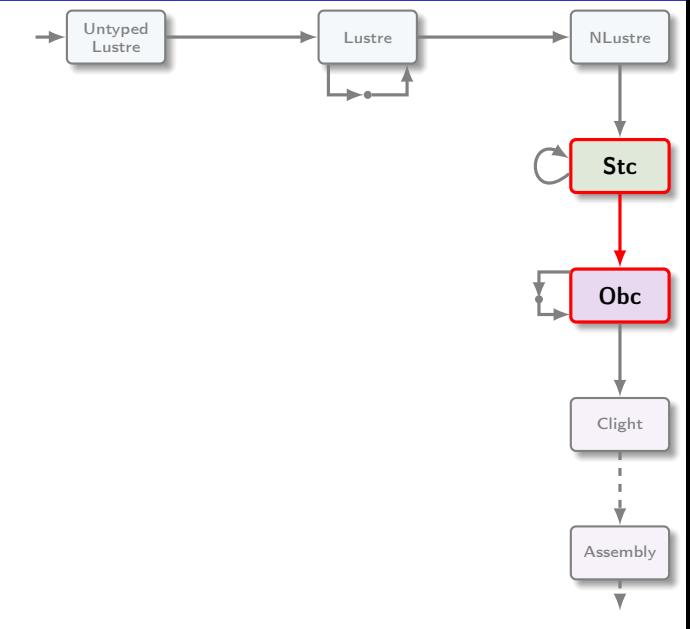

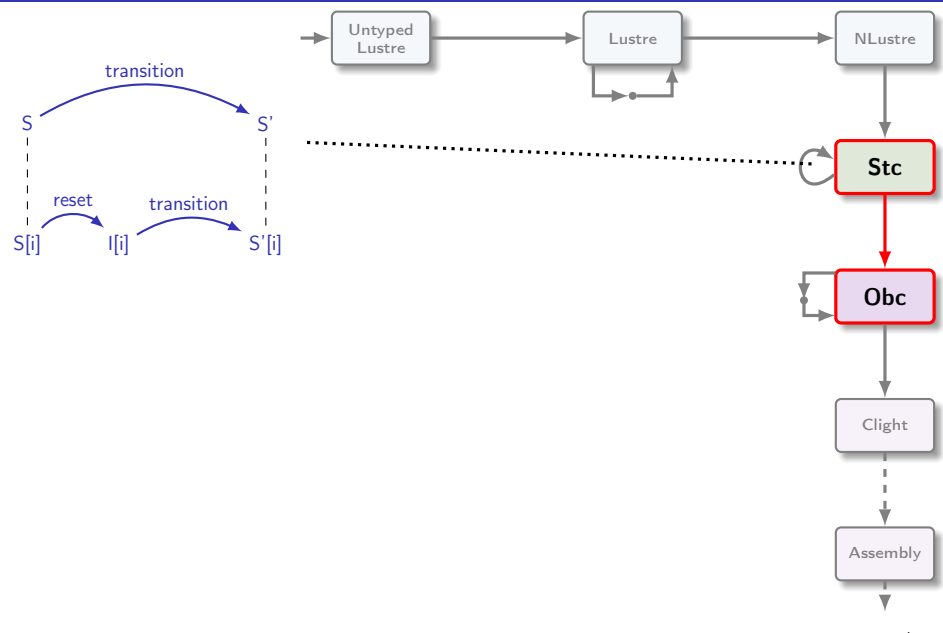

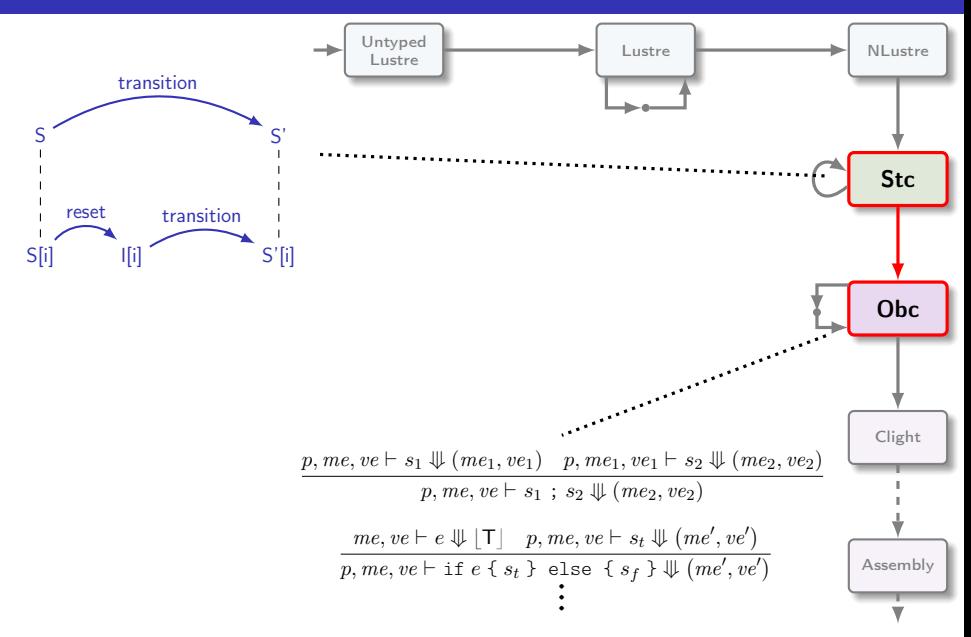

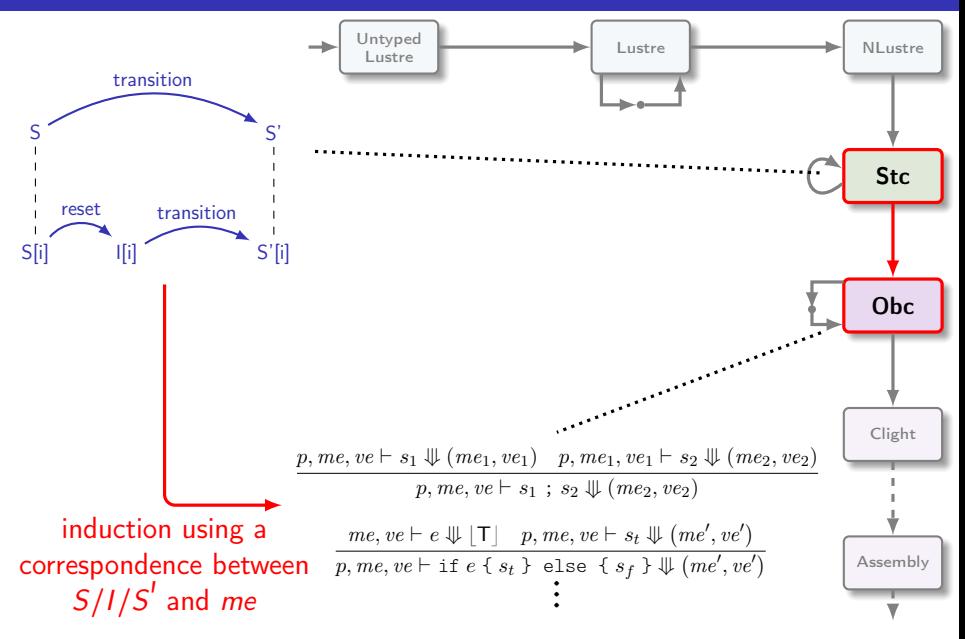

# Correctness of translation to Obc

#### induction n

induction G induction eas case: present case: absent case:  $x = (f e)^{ck}$ case: present case: absent case:  $x = (k \text{ fby } e)^{ck}$ case: present case: absent

- Tricky proof, many technicalities.
- ≈100 lemmas
- case:  $x = (ce)^{ck}$  Several iterations to find the right definitions.
	- The intermediate states are central.

# Correctness of translation to Obc

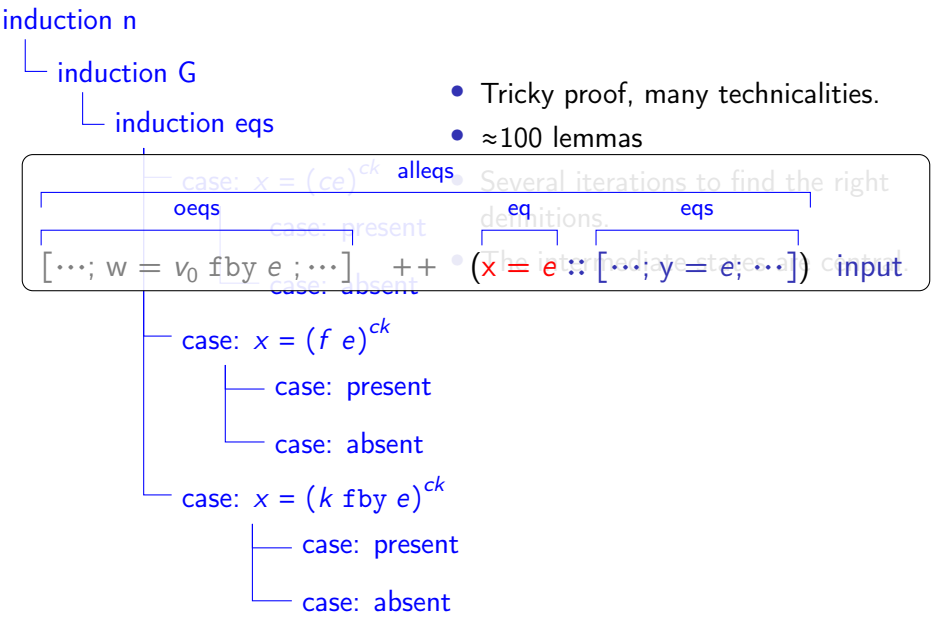

#### Stc to Obc: invariant

```
Definition state := memory val.Definition menv := memory val.
```

```
Definition value_corres (x: ident) (S: state) (me: menv) : Prop :=
 find val x S = find val x me.
```

```
Definition state_corres (s: ident) (S: state) (me: menv) : Prop :=
  find_inst s S \equiv find_inst s me.
```

```
Definition Memory_Corres (tcs: list trconstr) (S I S': state) (me: menv) : Prop
  :=
      (\forall x, (Is\_last\_in x ts \rightarrow value\_corres x S' me))\wedge (\neg Is_last_in x tcs \rightarrow value_corres x S me))
     ∧ (∀ s, (¬ Step_in s tcs ∧ ¬ Reset_in s tcs → state_corres s S me)
              ∧ (¬ Step_in s tcs ∧ Reset_in s tcs → state_corres s I me)
```

```
\wedge (Step_in s tcs \rightarrow state_corres s S' me)).
```
#### <span id="page-137-0"></span>**[Overview](#page-3-0)**

[Lustre: syntax and semantics](#page-11-0)

[Lustre: normalization](#page-51-0)

[Translation: from dataflow programs to imperative code](#page-79-0)

[Optimization: control structure fusion](#page-137-0)

[Generation: from Obc to Clight](#page-155-0)

[Conclusion](#page-249-0)

# Fusion optimization: Obc to Obc

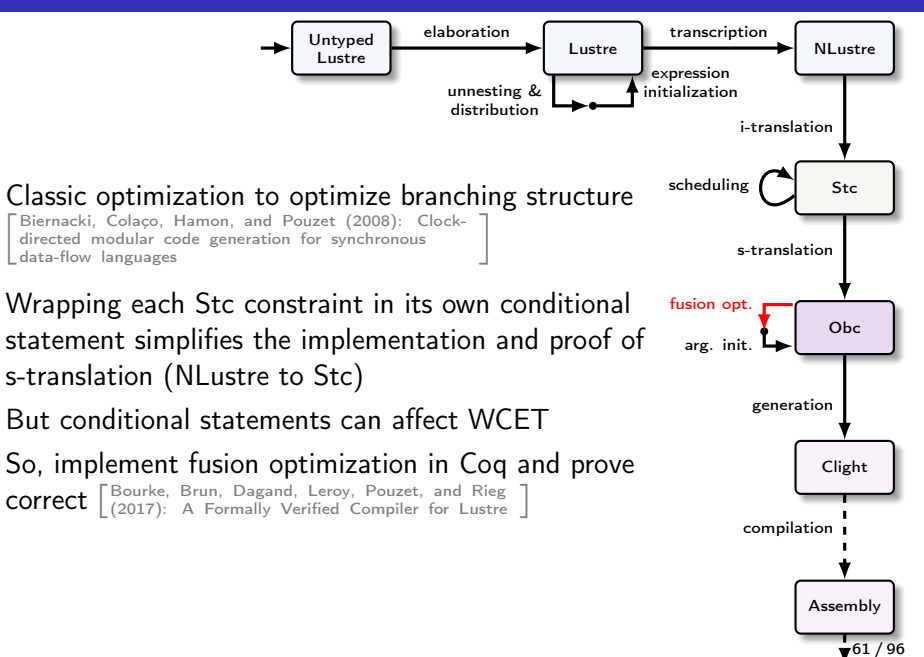

# Control structure fusion

step(delta: int, sec: bool) returns (v: int) { var r, t : int;

 $r :=$  count.step o1 (0, delta, false); if sec then {  $t :=$  count.step o2  $(1, 1,$  false) }; if sec then {  $v := r / t$ } else {  $v := state(w)$ }; state(w)  $:= v$ 

step(delta: int, sec: bool) returns (v: int) { var r, t : int;

 $r :=$  count.step o1 (0, delta, false); if sec then {  $t :=$  count.step o2 (1, 1, false);  $v := r / t$ } else {  $v := state(w)$ };

state(w)  $:= v$ }

- } • Generate control for each equation; splits proof obligation in two.
	- Fuse afterward: scheduler places similarly clocked equations together.
	- Use whole framework to justify required invariant.
	- Easier to reason in intermediate language than in Clight.

We also define the function  $Join(.,.)$  which merges two control structures gathered by the same guards:

Join( case (x) {
$$
C_1
$$
 :  $S_1$ ; ...;  $C_n$  :  $S_n$ },  
 case (x) { $C_1$  :  $S'_1$ ; ...;  $C_n$  :  $S'_n$ })  
= case (x) { $C_1$  :  $Join(S_1, S'_1)$ ; ...;  $C_n$  :  $Join(S_n, S'_n)$ }  
 $Join(S_1, S_2) = S_1$ ;  $S_2$ 

$$
JoinList(S) = S
$$
  
JoinList(S<sub>1</sub>,...,S<sub>n</sub>) = Join(S<sub>1</sub>, JoinList(S<sub>2</sub>,...,S<sub>n</sub>))

 $\lceil$  Biernacki, Colaço, Hamon, and Pouzet (2008): Clock[directed modular code generation for synchronous](https://www.di.ens.fr/~pouzet/bib/lctes08a.pdf)<br> [data-flow languages](https://www.di.ens.fr/~pouzet/bib/lctes08a.pdf)  $\Gamma$  a can context (m, s) and returns a context (m, s) and returns and returns and returns and returns and returns and returns and  $\Gamma$ data-flow languages

We also define the function  $Join(.,.)$  which merges two control structures gathered by the same guards:

Join( case (x) {
$$
C_1
$$
 :  $S_1$ ; ...;  $C_n$  :  $S_n$ },  
 case (x) { $C_1$  :  $S'_1$ ; ...;  $C_n$  :  $S'_n$ })  
= case (x) { $C_1$  :  $Join(S_1, S'_1)$ ; ...;  $C_n$  :  $Join(S_n, S'_n)$ }  
 $Join(S_1, S_2) = S_1$ ;  $S_2$ 

```
JoinList(S) = SJoinList(S_1, ..., S_n) = Join(S_1, JoinList(S_2, ..., S_n))
```
 $\epsilon$  and  $\epsilon$ 

```
T_{\rm{standard}}t_{\text{inert}}, t_{\text{inert}}, t_{\text\begin{array}{c|c} \text{if } t \in \mathbb{R} \end{array}sion from the target language c. We overload the target language c. We overload the notation for an-
notated expressions are determined as \mathbf{e}\begin{array}{c|c}\n\text{Skip,} \\
\downarrow\vert Comp instances, denote instances, denote its annual for \vert\begin{array}{c|c} \mid s1, \end{array}fines the translation of an expression of an expression which is stored into \alphaFixpoint fuse' s1 s2 : stmt :=
\frac{1}{1} s1, C
\begin{array}{c|cc} 1, & \text{si}, \\ \hline \end{array}and returns a list of expressions from the target language, whereas \epsilonThe definitions of the translations of the translations of the translations are given in Figure 3. A second in Figure 5. A second in Figure 5. A second in Figure 5. A second in Figure 5. A second in Figure 5. A second in F
The first six rules apply to stateless expressions. The translations expressions. The translations expressions. The translations of \GammaFixpoint zip s1 s2 : stmt :=
                                                                              match s1, s2 with
                                                                              | Ifte e1 t1 f1, Ifte e2 t2 f2 ⇒
                                                                                if equiv_decb e1 e2
                                                                                then Ifte e1 (zip t1 t2) (zip f1 f2)
                                                                                else Comp s1 s2
                                                                              | Skip, s ⇒ s
                                                                              | s, Skip ⇒ s
                                                                              \overline{)} Comp s1' s2', \Rightarrow Comp s1' (zip s2' s2)
                                                                              | s1, s2 \Rightarrow Comp s1 s2
                                                                              end.
                                                                              match s1, s2 with
                                                                              | s1, Comp s2 s3 \Rightarrow fuse' (zip s1 s2) s3
                                                                              | s1, s2 ⇒ zip s1 s2
                                                                              end.
                                                                            Definition fuse s : stmt :=match s with
                                                                              | Comp s1 s2 ⇒ fuse' s1 s2
                                                                              | \Rightarrow send. 63 / 96
```
the wine is a (sump and) saangen Van ...

**Send Jerry A., 2014** .<br>Najerina je u stani na najerina je u sta

.<br>Waxaa lagu ilmaa ah ah to who would have you would

 $\begin{minipage}{0.9\linewidth} \begin{minipage}{0.9\linewidth} \begin{minipage}{0.9\linewidth} \begin{minipage}{0.9\linewidth} \hline \text{m} & \text{m} & \text{m} \\ \text{m} & \text{m} & \text{m} \\ \text{m} & \text{m} & \text{m} \\ \text{m} & \text{m} & \text{m} \\ \text{m} & \text{m} & \text{m} \\ \text{m} & \text{m} & \text{m} \\ \end{minipage} \end{minipage} \begin{minipage}{0.9\linewidth} \begin{minipage}{0.9\linewidth} \begin{minipage}{0.9\linewidth} \hline \$ 

.<br>Militar 1 cm | ac 1c agostas.<br>Lista 1c ... in (Patra) 1 jan 1

the states are not of the that they have no de-

communications) and

.<br>Tana jihan juuni<br>Tana jihan 1960 juuni 1970 (nomi)

a Pana, pantané jauna.<br>Li (Pana, pantané di Ja<sub>u</sub>nama) a Pasa Jawahari Jawa<br>1. (Imaal Jawahari Ing) ng Pasa (ay ing)<br>1. (Imaal Jawahari Ing)

ana kao patao ny isa<br>Ta (tany patao ny), no jeo ny jeo<br>Ta (tany ny taona ny

..... y na rýč<br>Post cham na protona (n. př.)<br>Post cham na českýmu cham

t<br>Bertama an (17) - sangit, sancan an Pana<br>Kata Manajatang pana

n.<br>Jacques (Para, cham c) (2, particula) = Rom.<br>A = Rom Jacquesan an a (2, particula) = Rom.)

a si Pad<br>Tamasha si [9] aska 7 kang| ang<br>Kamasha si [9] angi si si 107<br>ta Ana Jamas jana si Pad<br>ta [sant jan ja jana s] ta| an

**CONTRACTOR** .<br>The service state construction of the construction of the construction of the construction of the construction

.<br>Dan dan diturnah satu pada tahun

**Ministra Para (Frank during the Con-**

an interested panel in order

-<br>Pa Ma Fan Jinas / 140

 $\begin{array}{l} \mbox{[1cm]} \hbox{[1cm]} \hbox{[$ 

kan kapadéan Mic kateun atéun<br>1984 : Marit Jagit Jang Ini Mic<br>1997 to Marit Jagitang Jawan, Mic Ini K

T

en en.<br>A francista estatubatu e to the a free of the market

na (1968–4) kaom.<br>An (1968–1967) (Ponta a 1969–1969) (Par) (Pontana ta (Politi, bath (Pois s. e. n. Reg. (P. e) o) an

. . . . . . . . .

nang<br>Manazarta sa sa ma

 $m + 1 - n$ a work in 1984. It is a company of an

n an an<br>The prima para an interprint, an exis<br>- The prima para familia aff .<br>Nasti Perustini Program Marcia **Parties** .<br>8 Maart van de Farrise des Jerres, 1 an anns.<br>Comhair beann dean San Sail -Links and Jan Harp Berge an<br>Timografi **College and as in** .<br>Maria Bancaran Japanes  $\begin{array}{l} \alpha_{\text{normal}} \\ \hline \alpha_{\text{small}} \\ \alpha_{\text{small}} \\ \end{array}$ **China collaboration from a** .<br>The first print, all 1986.<br>The first print, and 

(report Trans. Tables Beatles Schmidter Schwarten)<br>Table Sp Spinsa Mass App (Rec. Ry .<br>Program anticulture that (Past countries chica)<br>Program and the committee . 10<br>Programmed the committee . 10 an ta vina in transier can **The arm as foreign COLORADO MARINER AREA** ния 1 (19).<br>Подписан двух ( (политики (1, 19)) -- 1 (1 ). **COLORADO** .<br>The contract of the first party and a 2 mars 1.<br>To films to you I from they have made 17 -- To film to be hard." . . . . . . . . . . Rachum II, angle : saturn 8<br>November 8, Prim, in Joseph in 8, anno<br>November 2, anno 1990<br>November 2, anno 1991, anno 1991 r et Maugit af Maug<br>"Maugit af Maugit af Maugit<br>"Maugit af Maugi (Mausen Mau)<br>"Maugit ar (Maugit Santan Mau)<br>"Maugit ar (Mau) material musical ani.<br>material musical este.<br>sensi Nijudi ani este. .<br>Wilay member jug .<br>Nati di mana di mana dan di mana di mana di mana di mana di mana di mana di mana di mana di mana di mana di m<br>Nati mana di mana di mana di mana di mana di mana di mana di mana di mana di mana di mana di mana di mana di m **Mariana**<br>El California de Caractería<br>California de Caractería de Caractería .<br>National fluctures control .... .<br>With the firms ente.<br>Un constructo Fixpoint zip  $s1 s2 :$  stmt := match s1, s2 with Ifte e1 t1 f1, Ifte e2 t2 f2  $\Rightarrow$ if equiv\_decb e1 e2 then Ifte e1 (zip t1 t2) (zip f1 f2) else Comp s1 s2 Skip,  $s \Rightarrow s$ s. Skip  $\Rightarrow$  s Comp s1' s2',  $\Rightarrow$  Comp s1' (zip s2' s2)  $s1,$   $s2 \Rightarrow$  Comp s1 s2  $-$ hne Fixpoint fuse' s1 s2 : stmt := match s1, s2 with s1, Comp s2 s3  $\Rightarrow$  fuse' (zip s1 s2) s3  $s1, s2 \Rightarrow zip s1 s2$ end. Definition fuse  $s :$  stmt  $:=$ match s with Comp s1 s2  $\Rightarrow$  fuse's1 s2

 $\Rightarrow$  s

63 / 96

**Regions Agent Moscillo Royal** 

gobor.

**Married Companies & Address of** 

 $\begin{split} &\text{Poisson } \mathcal{F}(\mathbf{p}) = \text{Poisson } \mathbf{p} \\ &\text{Poisson } \mathcal{F}(\mathbf{p}) = \text{Poisson } \mathbf{p} \\ &\text{Poisson } \mathcal{F}(\mathbf{p}) = \text{Poisson } \mathcal{F}(\mathbf{p}) \\ &\text{Poisson } \mathcal{F}(\mathbf{p}) = \text{Poisson } \mathcal{F}(\mathbf{p}) \\ &\text{Poisson } \mathcal{F}(\mathbf{p}) = \text{Poisson } \mathcal{F}(\mathbf{p}) \\ &\text{Poisson } \mathcal{F}(\mathbf{p}) = \$ 

 $\begin{split} &\text{matrix:} \text{Im} \text{y} \text{error} \text{, in } 1 \text{ and } \text{...} \text{ order} \text{, in } 2 \text{ or } \\ &\text{matrix:} \text{for } 1 \text{ and } \text{...} \text{ order} \text{, in } 2 \text{ or } \\ &\text{max:} \text{for } \text{in } 2 \text{ and } \text{length:} \text{ or } 2 \text{)} \end{split}$  $\begin{split} &\text{Max} \textit{graph}(x) = \textit{graph}(x) \\ &\text{Max} \textit{graph}(x) = \textit{graph}(x) \\ &\text{Max} \textit{graph}(x) = \textit{graph}(x) \\ &\text{Max} \textit{graph}(x) = \textit{graph}(x) \\ &\text{Max} \textit{graph}(x) = \textit{graph}(x) \\ &\text{Max} \textit{graph}(x) = \textit{graph}(x) \\ &\text{Max} \textit{graph}(x) = \textit{graph}(x) \\ &\text{Max} \textit{graph}(x) = \textit{graph}(x) \\ &\text{Max} \textit{graph}(x) = \textit{graph}(x)$ 

terms rated at the court The most of the country

.<br>Najeriya kata tayang aka From American top prote in<br>  $\label{eq:1} \begin{split} &\text{First measurements, for } \mathcal{P}(t) = 0. \end{split}$  where  $\text{spec}(t) = \text{tree}(t)$  (see  $\mathcal{P}(t)$  <br>constant, since  $\mathcal{P}(t)$ 

**Contract Annual Ave** The way wild in the way with

mati<br>Matamatanan mengangkan

 $\begin{array}{ll} \mbox{argmax} \; \mbox{argmax} \; \; \mbox{argmax} \; \; \mbox{argmax} \; \\ \mbox{argmax} \; \; \mbox{argmax} \; \; \mbox{argmax} \; \; \mbox{argmax} \; \; \\ \mbox{argmax} \; \; \mbox{argmax} \; \; \mbox{argmax} \; \; \mbox{argmax} \; \; \\ \mbox{argmax} \; \; \mbox{argmax} \; \; \mbox{argmax} \; \; \mbox{argmax} \; \; \\ \mbox{argmax} \; \; \mbox{argmax} \; \; \mbox{argmax} \; \; \mbox{$ 

**The Secretary In Free or an Integrate an education** The Bank of the Control and Sections<br>1995 - William Andrew Control and Sections<br>1995 - William Andrew Control

 $\begin{minipage}{0.9\textwidth} \begin{tabular}{|l|p{0.8em}|} \hline & \multicolumn{2}{|l|}{0.9\textwidth} \begin{tabular}{|l|} \hline & \multicolumn{2}{|l|}{0.9\textwidth} \begin{tabular}{|l|} \hline & \multicolumn{2}{|l|}{0.9\textwidth} \begin{tabular}{|l|} \hline & \multicolumn{2}{|l|}{0.9\textwidth} \begin{tabular}{|l|} \hline & \multicolumn{2}{|l|}{0.9\textwidth} \begin{tabular}{|l|} \hline & \multicolumn{2}{|l|}{0.9\textwidth} \begin{tabular}{|$ 

 $\begin{array}{l} \mbox{non-convex} \\ \mbox{non-convex} \\ \mbox{non-convex} \\ \mbox{non-convex} \\ \mbox{non-convex} \\ \mbox{non-convex} \\ \mbox{long} \\ \mbox{long}$ 

a<br>1980 - Antonio Alemander, president<br>1980 - Antonio Alemander, president include admit<br>communication (continue it can) as the separating<br>seconds (from , the star) ... In (from a) a) as then

 $\begin{array}{l} \mbox{supp} \left\{ \left[ \begin{array}{l} \mbox{min} \left( \left[ \begin{array}{l} \mbox{min} \left( \left[ \begin{array}{l} \mbox{min} \left( \left[ \begin{array}{l} \mbox{min} \left( \left[ \begin{array}{l} \mbox{min} \left( \left[ \begin{array}{l} \mbox{min} \left( \left[ \begin{array}{l} \mbox{min} \left( \left[ \right] \right) \right] \right) \right] \mbox{min} \left( \left[ \left[ \begin{array}{l} \mbox{min} \left( \left[ \left[ \begin{array}{l} \mbox{min} \$ 

 $\begin{aligned} \text{Area} & \text{Area} \\ \text{Area} & \text{Area} \\ \text{Area} & \text{Area}$ 

mark<br>Mark Romanisations attack and<br>Institute at all the first birds programm one many and  $\begin{minipage}{0.9\textwidth} \begin{tabular}{|c|c|c|c|} \hline \textbf{0.01} & \textbf{0.02} & \textbf{0.03} & \textbf{0.04} & \textbf{0.06} & \textbf{0.07} & \textbf{0.07} & \textbf{0.07} & \textbf{0.07} & \textbf{0.07} & \textbf{0.07} & \textbf{0.07} & \textbf{0.07} & \textbf{0.07} & \textbf{0.07} & \textbf{0.07} & \textbf{0.07} & \textbf{0.07} & \textbf{0.0$ 

**The State of Charles Co., In and he had been** 

 $\begin{array}{l} \mbox{a. } \mbox{nonlinear,} \\ \mbox{a. } \mbox{nonlinear,} \\ \mbox{a. } \mbox{nonlinear,} \\ \mbox{a. } \mbox{a. } \mbox{nonlinear,} \\ \mbox{a. } \mbox{a. } \mbox{a. } \mbox{a. } \mbox{a. } \mbox{a. } \mbox{a. } \mbox{a. } \mbox{a. } \mbox{a. } \mbox{a. } \mbox{a. } \mbox{a. } \mbox{a. } \mbox{a. } \mbox{a. } \mbox{a. } \mbox{a. } \mbox{a. } \mbox{a. } \m$ 

 $\begin{minipage}{0.9\textwidth} \begin{tabular}{|l|l|l|} \hline \textbf{a} & \textbf{a} & \textbf{a} & \textbf{a} & \textbf{a} & \textbf{a} & \textbf{a} & \textbf{a} & \textbf{a} & \textbf{a} \\ \hline \textbf{a} & \textbf{a} & \textbf{a} & \textbf{a} & \textbf{a} & \textbf{a} & \textbf{a} & \textbf{a} \\ \hline \textbf{a} & \textbf{a} & \textbf{a} & \textbf{a} & \textbf{a} & \textbf{a} & \textbf{a} & \textbf{a} \\ \$ - пошления, помер на 11 (1911)<br>1990 г. – При Сандер и Верний, амер († 1991)<br>1990 г. – При Сандер и Верний, амер († 1992)<br>1990 г. – Геоградия и Сандер († 1992)<br>1990 г. – Геоградия и Сандер († 1993)<br>1990 г. – Геоградия III comes come son frames prima (manos)<br>- significando arme, em com (hamos) octo (hoscomes, a<br>- significando de mes (hamos) (hamos)

-------- $\begin{array}{l} \mbox{is a set of } \mathcal{H} \rightarrow \mathcal{H} \rightarrow \mathcal{$ 

panel Panel at an<br>an hand, all arms<br>an , they are all in these (page<br>and , and in map an and angement, stationer für der<br>The Stationer<br>The The Association  $\begin{split} \text{The image of the image is a given by} \\ \text{The graph of the graph is } \mathcal{L}_1(\mathcal{L}_1) = \mathcal{L}_2(\mathcal{L}_2) \\ &\quad + \mathcal{L}_3(\mathcal{L}_3) = \mathcal{L}_3(\mathcal{L}_3) \\ &\quad + \mathcal{L}_4(\mathcal{L}_3) = \mathcal{L}_4(\mathcal{L}_3) \\ &\quad + \mathcal{L}_5(\mathcal{L}_4) = \mathcal{L}_5(\mathcal{L}_4) \\ &\quad + \mathcal{L}_6(\mathcal{L}_5) = \mathcal{L}_6(\mathcal{L}_5) = \mathcal{L}_6(\mathcal{L}_5)$ | Magazine Star Di Paris | Star Di Paris |<br>| Magazine Star Di Paris |<br>| Magazine Star Di Paris | Star Di Paris | Star Di Paris | Star Di Paris | Star Di Paris | Star Di Paris | St

 $\begin{tabular}{|c|c|c|c|} \hline \multicolumn{1}{|c|}{\multicolumn{1}{|c|}{\multicolumn{1}{|c|}{\multicolumn{1}{|c|}{\multicolumn{1}{|c|}{\multicolumn{1}{|c|}{\multicolumn{1}{c|}{\multicolumn{1}{c|}{\multicolumn{1}{c|}{\multicolumn{1}{c|}{\multicolumn{1}{c|}{\multicolumn{1}{c|}{\multicolumn{1}{c|}{\multicolumn{1}{c|}{\multicolumn{1}{c|}{\multicolumn{1}{c|}{\multicolumn{1}{c|}{\multicolumn{1}{c|}{\multicolumn{1}{c|}{\multicolumn{$ an actually sensel sense in en francesen.<br>Na jaartaan saan ook teatr oost hoofy teatrop groot to

.<br>1932. maj franjes kons narthwide,<br>magic, based (magicken), particular mathema) († magick, based mathematic tradicional contentius as an (mine) comes<br>compo construir<br>anni composition

.<br>Fortun Pasc, mass (c. chas) chase in  $\begin{array}{l} \mbox{argmin} \hspace{0.5em} \mbox{Re}(x) = \mbox{Im}(x) \mbox{Im}(x) \mbox{Im}(x) = \mbox{Im}(x) \mbox{Im}(x) \mbox{Im}(x) \\ \mbox{Im}(x) = \mbox{Im}(x) \mbox{Im}(x) \mbox{Im}(x) \mbox{Im}(x) \mbox{Im}(x) \mbox{Im}(x) \mbox{Im}(x) \\ \mbox{Im}(x) = \mbox{Im}(x) \mbox{Im}(x) \mbox{Im}(x) \mbox{Im}(x) \mbox{Im}(x) \mbox{Im}(x) \mbox{Im}(x) \mbox{Im}(x$ 

ana.<br>Kabupaten Perana Barat -<br>| The Cherches<br>| The Cherches | The Cherch

hama finan pathod jesan<br>17. (Pata jestimin di japana) = a japana)<br>17. (Pata jestimin di jesan tama kan judhanjan<br>"Ta (dan judhani) (c. n) maja ju)<br>"Ta (dan judhani maja jud

**The Company of Company**<br>The Charles and Company of the Section<br>The Charles of the Company of the Company of the Company of the Company of the Company of the Company of the Company<br>The Company of the Company of the Company

 $\begin{array}{l} \mbox{Norm, form, form} \\ \mbox{Trp} \ \mbox{Diff}(p) \\ \mbox{Trp} \ \mbox{Diff}(p) \\ \mbox{Diff, form of } p \ \mbox{dim} \ \{p, p'\} \ \mbox{of} \\ \mbox{Diff, form of } p \ \mbox{dim} \ \{p, p'\} \ \mbox{of} \\ \mbox{Diff, form of } p \ \mbox{mod} \ \mbox{of} \ \mbox{of} \ \mbox{of} \ \mbox{of} \ \mbox{of} \ \mbox{of} \ \mbox{of} \ \mbox{of} \ \mbox{of} \ \mbox{of} \ \mbox{of} \ \mbox{of} \$ 

чик.<br>- накотого до (27) - неро, нечно из Рим, тер акитиканс<br>- невтото Ана, глав, райо maturati (sharr)<br>Iar Piad auto

**Sales Ford, Find Jeffers** i balang.<br>- Pang pamanang (Pang pinang di (Aparthura) in Norma ana<br>- Tau) - An ini mataan an ada marawah in Normal.

 $\begin{array}{l} \mbox{Punt} \mbox{,} \\ \mbox{non-zero number} \\ \mbox{non-zero number} \\ \$  $\begin{array}{l} \begin{array}{c} \text{non-const} \\ \text{non-const} \end{array} \end{array}$ 

**Contract Contract Contract** -<br>Then man discount = 10,000

**COM**<br>White Res<sub>t</sub>rians destruct classes **Committee** Chevrolet Committee

r<br>Then, class ((i), pane) = +(i), pane) **While fax class during a win** 

**Long Ford Charge Coast**  $\begin{array}{l} \mathbb{T} \times_{\mathbb{Z}} \hspace{2.5mm} \mathbb{Z} \times \mathbb{Z} \hspace{2.5mm} \mathbb{Z} \times \mathbb{Z} \times \mathbb{Z} \$ Final<br>Ministras para destruto e ante

the sign was chosen a company of the signal in the signal and the signal of the signal and the signal of the signal and the signal of the signal of the signal of the signal of the signal of the signal of the signal of the nada<br>Abdullah yang kalendar<br>Abdullah yang kapatitan ditum dipaka di pada di dalam d **Manufacturer Program Manufacturer** er a film a film a grander<br>- Film a film a film a film and film a film a film a film a film a film a film a film a film a film a film a f<br>- Film a film a film a film a film a film a film a film a film a film a film a film nad<br>Andrea e che ampi<br>Andrean Castinate al [11 mi] venezzan i  $\begin{split} &\text{supp}_\theta\left(\max_{x\in\mathcal{X}}\mu(x)\,x\right)\left(\max_{x\in\mathcal{X}}\mu(x)\,x\right)\\ &\text{where } \text{supp}_\theta\left(\max_{x\in\mathcal{X}}\mu(x)\,x\right)\\ &\text{where } \text{supp}_\theta\left(\max_{x\in\mathcal{X}}\mu(x)\,x\right)\\ &\text{supp}_\theta\left(\min_{x\in\mathcal{X}}\mu(x)\,x\right)\\ &\text{supp}_\theta\left(\min_{x\in\mathcal{X}}\mu(x)\,x\right)\\ &\text{supp}_\theta\left(\min_{x\in\$ 

**Sales Park Jeffred, Colorado**<br>The Company of the park of the band

-<br>Here has printed budg

**Selected Text Class / Date** 

Forms.

i da.<br>(Pasa permentaj (a peng) o tres tarĝo peng

The property "theorem ( recent the party can complete an electron of the same of the state of the state of the party can be able to the state of the state of the state of the state of the state of the state of the state o

Now, approximate and there of notice area measured, parameter that interaction properties are the term of  $\alpha$  for the same  $\alpha$  measured interaction and the property of the  $\alpha$  mass of the same  $\alpha$  measured interaction

 $\label{eq:3.1} \begin{minipage}{0.9\textwidth} \begin{minipage}{0.9\textwidth} \$ 

measured closing assignment the points of the ratios  $\sim$  measured by the second property from the anti-state form here a summer former  $\alpha$  and  $\gamma$  are attentionally along promotion

**Facebook** Labor  $\begin{array}{l} \textbf{MSE} = \textbf{MSE} + \textbf{MSE} = 0.014 \\ \textbf{MSE} = \textbf{MSE} \left( \textbf{B} \textbf{M} \textbf{B} \textbf{B} + \textbf{a} \right) \\ \textbf{MSE} = \textbf{MSE} \left( \textbf{B} \textbf{M} \textbf{B} \textbf{B} + \textbf{a} \right) \\ \textbf{MSE} = \textbf{MSE} \left( \textbf{B} \textbf{M} \textbf{B} \textbf{B} \textbf{B} + \textbf{a} \right) \\ \textbf{MSE} = \textbf{MSE} \left$ **SPLANIST** 'a at aktorik.<br>Pastika (hog (ritta a at ali) (ritta a to tal))

.<br>Print in the authority of the first air faith. 

-<br>Hans Parchia, Add, Judt, Jacob (ka : 1048-4) kato.<br>Aka (Kala jaart (Pon s e vi doop (Pa) o) on mer) )<br>Paramai (Point, Jaath (Poin a ar ro Hang (P a) o) an Many)<br>(Paramhai matri)

÷, ×

Mark<br>The Association Security, Inc.<br>Theories are all angle

r politik grad sveta.<br>1880-1984 sveta (1889-1920) – 7. – 7. ministrativnik patenti etnom **Engineer Pressure Communication** 

 $\begin{array}{l} \mbox{RHS}_2 \text{PHS}_2(0) = \frac{1}{2} \left( \begin{array}{cc} 0 & 0 & 0 \\ 0 & 0 & 0 \\ 0 & 0 & 0 \\ 0 & 0 & 0 \end{array} \right) \times \begin{array}{l} \mbox{RHS}_2 \text{PHS}_2(0) = \frac{1}{2} \left( \begin{array}{cc} 0 & 0 & 0 \\ 0 & 0 & 0 \\ 0 & 0 & 0 \\ 0 & 0 & 0 \end{array} \right) \times \begin{array}{l} \mbox{RHS}_2(0) = \frac{1}{2} \left( \begin{array}{cc} 0 & 0 & 0$ 

 $\begin{array}{ll} \text{Asymmetry} & \text{[supp} \mathcal{L}_1 \text{Asym,} \mathcal{L}_2 \text{[supp} \mathcal{L}_3] \\ & \vdots & \text{[supp} \mathcal{L}_2 \text{[supp} \mathcal{L}_3] \\ & \text{[supp} \mathcal{L}_2 \text{[supp} \mathcal{L}_3] & \text{[supp} \mathcal{L}_3 \text{[supp} \mathcal{L}_4] \\ & \vdots & \text{[supp} \mathcal{L}_3 \text{[supp} \mathcal{L}_5] \\ & \vdots & \text{[supp} \mathcal{L}_3 \text{[supp} \mathcal{$  $\begin{array}{ll} \hbox{minimize} & \hbox{min} & \hbox{min} & \hbox{min} \\ \hbox{min} & \hbox{min} & \hbox{min} & \hbox{min} \\ \hbox{min} & \hbox{min} & \hbox{min} & \hbox{min} \\ \hbox{min} & \hbox{min} & \hbox{min} \\ \hbox{min} & \hbox{min} & \hbox{min} \\ \hbox{min} & \hbox{min} & \hbox{min} \\ \hbox{min} & \hbox{min} & \hbox{min} \\ \hbox{min} & \hbox{min} & \hbox{min} \\ \hbox{min} & \hbox{min} & \hbox{min} \\ \h$ u  $\sim$ **Sometimes** with the the **COMPANY AND STATISTICS**<br>COMPANY AND AND COMPANY AND CONTINUES.<br>COMPANY AND AND RESERVED AND COMPANY AND RESERVED ASSESSED AND RESERVED ASSESSED AND RESERVED AT A RESERVED AT  $\begin{array}{l} \mbox{number of sets}\\ \mbox{number of sets} \end{array} \begin{minipage}{.45\textwidth} \begin{minipage}{.45\textwidth} \begin{itemize} \textbf{0.45\textwidth} \begin{itemize} \textbf{0.45\textwidth} \begin{itemize} \textbf{0.45\textwidth} \begin{itemize} \textbf{0.45\textwidth} \begin{itemize} \textbf{0.45\textwidth} \begin{itemize} \textbf{0.45\textwidth} \begin{itemize} \textbf{0.45\textwidth} \begin{itemize} \textbf{0.45\textwidth} \begin{itemize} \textbf{0.45\textwidth} \begin$ ×  $\frac{1}{\sqrt{2\pi}\sqrt{2}}\frac{1}{\sqrt{2\pi}}\frac{1}{\sqrt{2\pi}}$ - Particular - masteria del<br>- Paesteria (lego en art) Proof:<br>| Kadaciran project Paradia Pak, provincia:<br>| Kadaciran project<br>| Karana Minasi:<br>| Karana mji kao Minasi: nating past station.<br>
| P | mature | paper, mote for ford in motival  $\begin{array}{ll} \mbox{where $x$ is a nontrivial point, and $x$ is a nontrivial point, and $x$ is a nontrivial point,$  $\begin{array}{l} \mbox{minimize} \ \mbox{if} \ \mbox{if} \ \m$  $\sim$  $\begin{array}{l} \displaystyle \limsup_{T\to\infty} \sup_{x\in T} \hskip-5pt \text{and} \hskip-5pt \text{if} \hskip-5pt \text{if} \hskip-$ and the state of the party<br>by (continuously, the [sampling]]<br>by married from an of<br>married of  $\mathcal{V}$  and and  $\mathcal{V} = \mathcal{V}$  . In the second second second second second second second second second second second second second second second second second second second second second second second second second seco  $\begin{minipage}{0.9\textwidth} \begin{minipage}{0.9\textwidth} \begin{tabular}{|l|l|} \hline & \multicolumn{1}{|l|l|} \hline & \multicolumn{1}{|l|} \hline & \multicolumn{1}{|l|} \hline & \multicolumn{1}{|l|} \hline & \multicolumn{1}{|l|} \hline & \multicolumn{1}{|l|} \hline & \multicolumn{1}{|l|} \hline & \multicolumn{1}{|l|} \hline & \multicolumn{1}{|l|} \hline & \multicolumn{1}{|l|} \hline & \multicolumn{1}{|l|} \hline & \multicolumn{1}{|l$ **Construction** -<br>Regions Signet Behemann<br>Regions Signet Beheman<br>Regions Signet Behem .<br>Mandala Pani, and <sub>a</sub>ng at all Prop 11 From military.<br>Then then you as I military with .<br>Helen Portugale (1967)  $\begin{array}{l} \gamma_{\Lambda}\\ \gamma_{\rm{eff,0}}\\ \gamma_{\rm{eff,0}}\\ \end{array} \begin{array}{l} \gamma_{\rm{eff,0}}\\ \end{array}$ The first process of the control of the control of the control of the control of the control of the control of the control of the control of the control of the control of the control of the control of the control of the co  $\begin{array}{l} \mbox{sum} \; \mbox{Im} \; \mbox{span} \; \mu_{\mathbf{X}} \; \mbox{sum} \\ \mbox{sum} \; \mbox{max} \; \mbox{min} \; \mbox{min} \; \mu_{\mathbf{X}} \; \mbox{min} \; \mu_{\mathbf{X}} \\ \mbox{min} \; \mbox{min} \; \mbox{min} \; \mbox{min} \; \mu_{\mathbf{X}} \\ \mbox{min} \; \mbox{min} \; \mbox{min} \; \mbox{min} \; \mbox{min} \; \mbox{min} \; \mbox{min} \; \mbox{min} \; \mbox{$ ÷  $\begin{array}{l} \mbox{norm, from } \mathcal{L}(a) \text{, with } \mathcal{L}(a) \text{, with } \mathcal{L}(a) \text{, with } \mathcal{L}(a) \text{, with } \mathcal{L}(a) \text{, with } \mathcal{L}(a) \text{, with } \mathcal{L}(a) \text{, with } \mathcal{L}(a) \text{, with } \mathcal{L}(a) \text{, with } \mathcal{L}(a) \text{, with } \mathcal{L}(a) \text{, with } \mathcal{L}(a) \text{, with } \mathcal{L}(a) \text{, with } \mathcal{L}(a) \text{, with } \mathcal{L}(a) \$ -<br>Handley powerful Para Jenni (1951)<br>The Core of the Section of Team (1952)<br>In The Real Para Jenni (1953)

 $\begin{minipage}{0.9\textwidth} \begin{minipage}{0.9\textwidth} \begin{itemize} \textbf{0.9\textwidth} & \textbf{0.9\textwidth} \begin{itemize} \textbf{0.9\textwidth} & \textbf{0.9\textwidth} \begin{itemize} \textbf{0.9\textwidth} & \textbf{0.9\textwidth} \begin{itemize} \textbf{0.9\textwidth} & \textbf{0.9\textwidth} \begin{itemize} \textbf{0.9\textwidth} & \textbf{0.9\textwidth} \begin{itemize} \textbf{0.9\textwidth} & \textbf{0.9\textwidth} \begin{itemize} \textbf{0.9\textwidth} &$  $\begin{array}{l} \mbox{is anisomorphism, } \mu(\mathbf{x},\mathbf{y}) = \sum_{\mathbf{x} \in \mathcal{X}} \mu(\mathbf{x},\mathbf{y}) \mu(\mathbf{x},\mathbf{y}) \\ \mbox{if } \mathbf{x} \in \mathcal{X} \times \mathcal{X} \\ \mbox{if } \mathbf{x} \notin \mathcal{X} \times \mathcal{X} \xrightarrow{\mathbf{y}} \mathcal{X} \otimes \mathcal{X} \xrightarrow{\mathbf{y}} \mathcal{X} \times \mathcal{X} \xrightarrow{\mathbf{y}} \mathcal{X} \xrightarrow{\mathbf{y}} \mathcal{X} \xrightarrow{\mathbf{y}} \mathcal{$ **Sellen and Print Call College**<br>The Market<br>- A Market College (1993)<br>- A Market College (1993)  $\begin{minipage}{0.9\textwidth} \begin{tabular}{|c|c|} \hline \textbf{u} & \textbf{u} & \text$ ------------interna una altresa del mesos<br>1944 - Francisco II, però però (ficcional), cueba<br>1944 - Francisco III, però però (ficcional), cueba<br>1944 - Michael II, però però cueba (ficcional) (fi w  $\begin{array}{l} (1,10001,1001) \text{ and } (1,1001,1001) \text{ and }\\ \begin{array}{l} (0,10001,1001) \text{ and } (0,1001,1001) \text{ and }\\ (0,10001,1001,1001) \text{ and } (0,1001,1001) \text{ and }\\ (0,1001,1001,1001) \text{ and } (0,1001,1001) \text{ and }\\ (0,1001,1001,1001) \text{ and } (0,1001,1001) \text{ and }\\ (0,$  $\begin{array}{l} \mbox{Norm} \ \ \, \mbox{for} \, \mbox{for} \, \$ san<br>Antoni prog<sup>r</sup>ang ma nasil nasil san mari sa<br>Antoni manyana ya sa hay<br>Maria kan yana ya sa hay<br>Maria kan ya haya (ha  $\begin{array}{l} \mbox{non-convex} \\ \mbox{non-convex} \\ \mbox{non-convex} \\ \mbox{non-convex} \\ \mbox{non-convex} \\ \mbox{non-convex} \\ \end{array}$  $\begin{array}{l} \hbox{sum.} \, \mathcal{M}_{\mathcal{A}}(\mathbf{m}_1\mathbf{m}_2\mathbf{m}_3\mathbf{m}_3\mathbf{m}_4\mathbf{m}_5)\\ \hbox{sum.} \, \mathcal{M}_{\mathcal{A}}(\mathbf{m}_1\mathbf{m}_2\mathbf{m}_3\mathbf{m}_4\mathbf{m}_5\mathbf{m}_5)\\ \hbox{for, for every $m_1$},\, \mathcal{M}_{\mathcal{A}}(\mathbf{m}_2\mathbf{m}_3\mathbf{m}_4\mathbf{m}_5) = \mathcal{M}_{\mathcal{A}}(\mathbf{m}_1\mathbf{m}_$ **Reflects Form, and July Program and Con-** $\begin{tabular}{l|c|c|c|c|c} \hline \textbf{F} & \textbf{F} & \textbf$ station is even a series<br>manager in Process comment and sense.<br>manager in Process comment<br>manager in manager and material monoch at:<br>material monoch est.<br>menot M. (ket, an) (1981) and  $\begin{array}{l} \mbox{Norm} \text{ Fermat} \text{M} \rightarrow \text{Fermat} \text{M} \rightarrow \text{M} \rightarrow \text{M$  $\begin{array}{l} \hbox{In terms of } \mathcal{G}(\mathcal{M}) = \mathcal{G}(\mathcal{M}) \text{ and } \mathcal{G}(\mathcal{M}) = \mathcal{G}(\mathcal{M}) \text{ and } \mathcal{G}(\mathcal{M}) = \mathcal{G}(\mathcal{M}) \text{ and } \mathcal{G}(\mathcal{M}) = \mathcal{G}(\mathcal{M}) \text{ and } \mathcal{G}(\mathcal{M}) = \mathcal{G}(\mathcal{M}) \text{ and } \mathcal{G}(\mathcal{M}) = \mathcal{G}(\mathcal{M}) \text{ and } \mathcal{G}(\mathcal{M}) = \mathcal{G}(\mathcal{M})$  $\begin{minipage}{0.9\textwidth} \begin{minipage}{0.9\textwidth} \begin{tabular}{|c|c|} \hline \textbf{0.9\textwidth} & \textbf{0.9\textwidth} \\ \hline \textbf{0.9\textwidth} & \textbf{0.9\textwidth} \\ \hline \textbf{0.9\textwidth} & \textbf{0.9\textwidth} \\ \hline \textbf{0.9\textwidth} & \textbf{0.9\textwidth} \\ \hline \textbf{0.9\textwidth} & \textbf{0.9\textwidth} \\ \hline \textbf{0.9\textwidth} & \textbf{0.9\textwidth} \\ \hline \textbf{0.9\textwidth} & \textbf$  $\begin{array}{ll} \displaystyle \limsup_{t\to 0+T} \displaystyle \lim_{t\to 0+T} \displaystyle \limsup_{t\to T} \displaystyle \lim_{t\to T} \displaystyle \lim_{t$  $\begin{minipage}{0.9\textwidth} \begin{minipage}{0.9\textwidth} \begin{itemize} \textbf{1} & \textbf{0} & \textbf{0} & \textbf{0} \\ \textbf{0} & \textbf{0} & \textbf{0} & \textbf{0} \\ \textbf{0} & \textbf{0} & \textbf{0} & \textbf{0} \\ \textbf{0} & \textbf{0} & \textbf{0} & \textbf{0} & \textbf{0} \\ \textbf{0} & \textbf{0} & \textbf{0} & \textbf{0} & \textbf{0} \\ \textbf{0} & \textbf{0} & \textbf{0} & \textbf{0} & \textbf{$ ×. **Lane Parchic Ford of June**  $\begin{array}{ll} \hbox{Hom} \; \mathcal{M}(X) \\ \hbox{Tr} \; \mathcal{M}(X) = \mathcal{M}(X) \; \mathcal{M}(X) \; \mathcal{M}(X) = \mathcal{M}(X) \; \mathcal{M}(X) \; \mathcal{M}(X) \; \mathcal{M}(X) \\ \hbox{Hom} \; \mathcal{M}(X) = \mathcal{M}(X) \; \mathcal{M}(X) \; \mathcal{M}(X) \; \mathcal{M}(X) \; \mathcal{M}(X) \; \mathcal{M}(X) \; \mathcal{M}(X) \; \mathcal{M}(X) \; \mathcal{M}(X) \; \mathcal{$ nd<br>Salaman at an [in 1975] [intermentation]<br>Salaman at an Rose<br>Barrach at  $\begin{minipage}{0.9\textwidth} \begin{tabular}{|l|p{0.9\textwidth}|p{0.9\textwidth}} \hline & \textbf{0.9\textwidth} & \textbf{0.9\textwidth} & \textbf{0.9\textwidth} & \textbf{0.9\textwidth} & \textbf{0.9\textwidth} & \textbf{0.9\textwidth} & \textbf{0.9\textwidth} & \textbf{0.9\textwidth} & \textbf{0.9\textwidth} & \textbf{0.9\textwidth} & \textbf{0.9\textwidth} & \textbf{0.9\textwidth} & \textbf{0.9\textwidth} & \textbf{0.9\textwidth} & \textbf{0.9$ ana.<br>1916 program ancount ant.<br>1911 - 1930 fore apre 1897 partijana .<br>Maria Para Joan, mai ja Lingan.<br>Maria Para Joan da Tara Joan da Tar  $\frac{1}{2}$  and  $\frac{1}{2}$  and  $\frac{1}{2}$  and  $\frac{1}{2}$  and  $\frac{1}{2}$  and  $\frac{1}{2}$  and  $\frac{1}{2}$  and  $\frac{1}{2}$  and  $\frac{1}{2}$  and  $\frac{1}{2}$  and  $\frac{1}{2}$  and  $\frac{1}{2}$  $\begin{split} &\mathcal{P}^{(1)}(p) = \left\{ \begin{array}{ll} \mathcal{P}^{(1)}(p) = \mathcal{P}^{(1)}(p) = \mathcal{P}^{(1)}(p) = \mathcal{P}^{(1)}(p) = \mathcal{P}^{(1)}(p) = \mathcal{P}^{(1)}(p) = \mathcal{P}^{(1)}(p) = \mathcal{P}^{(1)}(p) = \mathcal{P}^{(1)}(p) = \mathcal{P}^{(1)}(p) = \mathcal{P}^{(1)}(p) = \mathcal{P}^{(1)}(p) = \mathcal{P}^{(1)}(p) = \mathcal{P}^{$  $\gamma$  , and the particular present sizes  $\gamma$  .  $\gamma$  ,  $\gamma$  , and an interaction of the matrix and the second size of the particular present sizes are the second size of the second size of the second size of the second siz ---and a series of the contract of the contract of the contract of the contract of the contract of the contract of the contract of the contract of the contract of the contract of the contract of the contract of the contract o a s a statute as from at a ÷. -<br>Telephone company  $\begin{array}{ll} \mathbb{P}\left(\text{max} \text{ or } \mathbf{a}\right), & \mathbb{P}\left(\text{max} \text{ or } \mathbf{a}\text{ or } \mathbf{a}\right) = \mathbb{P}\left(\text{max} \text{ or } \mathbf{a}\text{ or } \mathbf{a}\right), \\ & \mathbb{P}\left(\text{max} \text{ or } \mathbf{a}\text{ or } \mathbf{a}\text{ or } \mathbf{a}\text{ or } \mathbf{a}\text{ or } \mathbf{a}\text{ or } \mathbf{a}\text{ or } \mathbf{a}\text{ or } \mathbf{a}\text{ or } \mathbf{a}\text{ or } \mathbf{a}\text$ **The case of the cold and cold** in Para Jawa<br>Para mata Para mai<br>Para Jawa Jawa Para Para matao ao amin'ny fivondronan'i Amerika<br>Para Jawa Jawa Para Para Maria dia 1993 **CALL COMPANY**<br>The Second President of La  $\begin{split} \text{supp} \text{ } \mathcal{L}_{\text{M}}(\mathbf{X},\mathbf{X}) = \text{supp} \text{ } \mathcal{L}_{\text{M}}(\mathbf{X},\mathbf{X}) = \mathcal{L}_{\text{M}}(\mathbf{X},\mathbf{X}) = \mathcal{L}_{\text{M}}(\mathbf{X},\mathbf{X}) = \mathcal{L}_{\text{M}}(\mathbf{X},\mathbf{X}) = \mathcal{L}_{\text{M}}(\mathbf{X},\mathbf{X}) = \mathcal{L}_{\text{M}}(\mathbf{X},\mathbf{X}) = \mathcal{L}_{\text{M}}(\mathbf{X},\mathbf{X}) = \mathcal$  $\begin{minipage}{0.9\textwidth} \begin{tabular}{|l|l|l|} \hline \multicolumn{1}{|l|l|} \hline \multicolumn{1}{|l|} \multicolumn{1}{|l|} \multicolumn{1}{|l|} \multicolumn{1}{|l|} \multicolumn{1}{|l|} \multicolumn{1}{|l|} \multicolumn{1}{|l|} \multicolumn{1}{|l|} \multicolumn{1}{|l|} \multicolumn{1}{|l|} \multicolumn{1}{|l|} \multicolumn{1}{|l|} \multicolumn{1}{|l|} \multicolumn{1}{|l|} \multicolumn{1}{|l|} \multicolumn{1}{|$ rantza Para, Regional (h. 1884).<br>Agint Mi contracting in the<br>specification and in the m. . .

The co-basic speaker was come. If

a salva a dan agay dan salva.<br>1981 haya da salva a salva a dan  $\begin{split} &\text{sign}(100,100) \\ &=\text{sign}(100,100) \\ &=\text{sign}(100,100) \\ &=\text{sign}(100,100) \\ &=\text{sign}(100,100) \\ &=\text{sign}(100,100) \\ &=\text{sign}(100,100) \\ &=\text{sign}(100,100) \\ &=\text{sign}(100,100) \\ &=\text{sign}(100,100) \\ &=\text{sign}(100,100) \\ &=\text{sign}(100,100) \\ &=\text{sign}(100,100) \\ &=\text{sign}(100,100) \\ &=\text{sign$ 

 $\begin{tabular}{l|p{0.5em}|p{0.5em}|p{0.5em}|p{0.5em}|p{0.5em}|p{0.5em}|p{0.5em}|p{0.5em}|p{0.5em}|p{0.5em}|p{0.5em}|p{0.5em}|p{0.5em}|p{0.5em}|p{0.5em}|p{0.5em}|p{0.5em}|p{0.5em}|p{0.5em}|p{0.5em}|p{0.5em}|p{0.5em}|p{0.5em}|p{0.5em}|p{0.5em}|p{0.5em}|p{0.5em}|p{0.5em}|p{0.5em}|p{0.5em}|p{$ )<br>1984: Partina Frances , marq.<br>1984: M. Pan, anno 10, praestator , marq.<br>1984: Martina , mandana , pap.<br>1984: Marcha , mandana , pap.

*Construction*<br>
Construction Life of the Second<br>
Construction Construction<br>
The Second Life of the Second Life management of<br>Terminologie bases mensel with

:<br>Maria de Barrio ;<br>Maria de Jacob (1950-1961), poeta en la componente de la f

 $\begin{array}{l} \mbox{area and} \quad \mbox{function,} \quad \mbox{function} \quad \mbox{and} \quad \mbox{and} \quad \mbox$  $\sim$ 

**Long Transfers Card and Factor The State Second Control Control**<br>The Control Control Control Control<br>The Control Control Control Control Control , mail and presentate, ment, appe app ;<br>hands and presentate, ment, apps<br>contact (mentate, ment, apps)<br>contact (mentate, ment) contracts<br>contacts appear (mental) contacts at ; and<br>contacts appear (mental) contacts at ;<br>con

**Sam Readwrite, Freshe** ra<br>- Mighthard Li<br>- March Haroltonica (Interneta)<br>- March Haroltonica (Interneta)

 $\begin{split} &\sum_{\substack{(\alpha,\beta)\in\mathbb{N}^n\\ \alpha\equiv 0,\beta\equiv 0,\gamma\neq 0}}\sum_{\substack{(\alpha,\beta)\in\mathbb{N}^n\\ \alpha\equiv 0,\gamma\neq 0,\gamma\neq 0}}\sum_{\substack{(\alpha,\beta)\in\mathbb{N}^n\\ \alpha\equiv 0,\gamma\neq 0,\gamma\neq 0}}\sum_{\substack{(\alpha,\beta)\in\mathbb{N}^n\\ \alpha\equiv 0,\gamma\neq 0,\gamma\neq 0}}\sum_{\substack{(\alpha,\beta)\in\mathbb{N}^n\\ \alpha\equiv 0,\gamma\neq 0,\gamma\neq 0,\$ 

 $\begin{array}{l} \mbox{a given $f$ (for $m$),}\\ \mbox{a given $m$},\\ \mbox{a given $m$},$ ×.

**SERVICE** 

**CONTRACTOR** CONTRACTOR

 $1.111$ 

**CLARK & REALTERS**<br>ALCOHOL: (PLANE) ANNO), LEACHING MONT, AND AN 

e voor ver de Britse van gegen van de Britse<br>1980 het de Franse van de Britse van de Britse<br>1980 het Geborens
#### Fusion of control structures: implementation

$$
\begin{pmatrix} \n\vdots \\
\text{fuse} \begin{pmatrix} \n\vdots \\
\text{s} & t\n\end{pmatrix} = \text{fuse}'(s, t)
$$
\n
$$
\text{fuse}(s) = s
$$

$$
\begin{aligned} \text{fuse}^{\prime} \left( s, \bigwedge_{t_1}^{t} \bigwedge_{t_2}^{t} \right) &= \text{fuse}^{\prime} \left( \text{zip} \left( s, t_1 \right), t_2 \right) \\ \text{fuse}^{\prime} \left( s, t \right) &= \text{zip} \left( s, t \right) \end{aligned}
$$

$$
zip \begin{pmatrix} \text{if } e & \text{if } e \\ / \searrow, / \searrow \\ s_1 & s_2 & t_1 & t_2 \end{pmatrix} = \frac{\text{if } e}{zip(s_1, t_1) - zip(s_2, t_2)}
$$

$$
zip \begin{pmatrix} \text{if } e \\ / \searrow, t_1 \\ s_1 & s_2 \end{pmatrix} = \frac{\text{i}}{s_1 - zip(s_2, t)}
$$

$$
zip(s, t) = \frac{\text{i}}{s - t}
$$

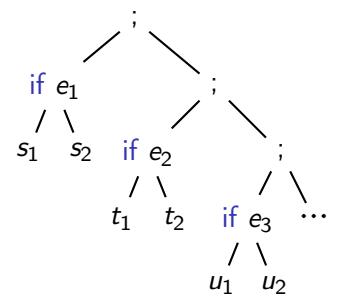

## Fusion of control structures: requires invariant

if e then  $\{s1\}$  else  $\{s2\}$ ;<br>if e then  $\{t1\}$  else  $\{t2\}$  $\parallel \parallel \parallel \parallel$  if e then {s1; t1} else {s2; t2};

## Fusion of control structures: requires invariant

if e then  $\{s1\}$  else  $\{s2\}$ ;<br>if e then  $\{t1\}$  else  $\{t2\}$  $\parallel \parallel \parallel$  if e then {s1; t1} else {s2; t2};

```
if x then \{x := \text{false}\} else \{x := \text{true}\}; \bigtimes
```
## Fusion of control structures: requires invariant

if e then  $\{s1\}$  else  $\{s2\}$ ;<br>if e then  $\{t1\}$  else  $\{t2\}$  $\parallel \parallel \parallel$  if e then {s1; t1} else {s2; t2};

if x then  $\{x := \text{false}\}$  else  $\{x := \text{true}\}$ ;  $\bigtimes$ 

fusionnable( $s_1$ ) fusionnable( $s_2$ )  $\forall x \in \text{libres}(e), \neg \text{peut-écrire } x s_1 \wedge \neg \text{peut-écrire } x s_2$ 

fusionnable(if  $e \{s_1\}$  else  $\{s_2\}$ )

fusionnable( $s_1$ ) fusionnable( $s_2$ )

fusionnable( $s_1$ ;  $s_2$ )

. . .

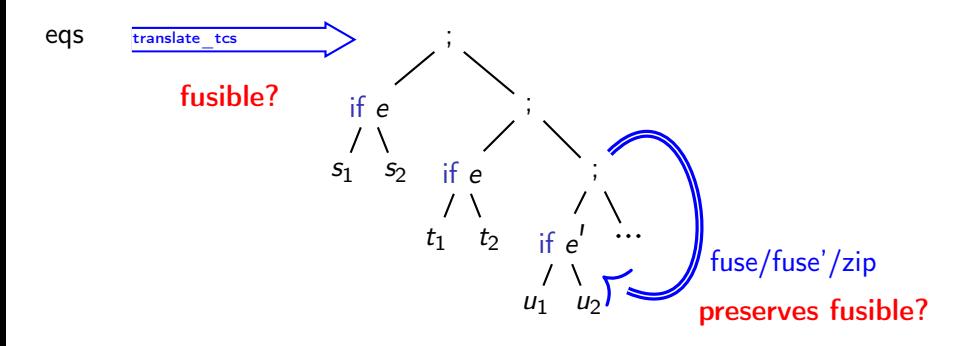

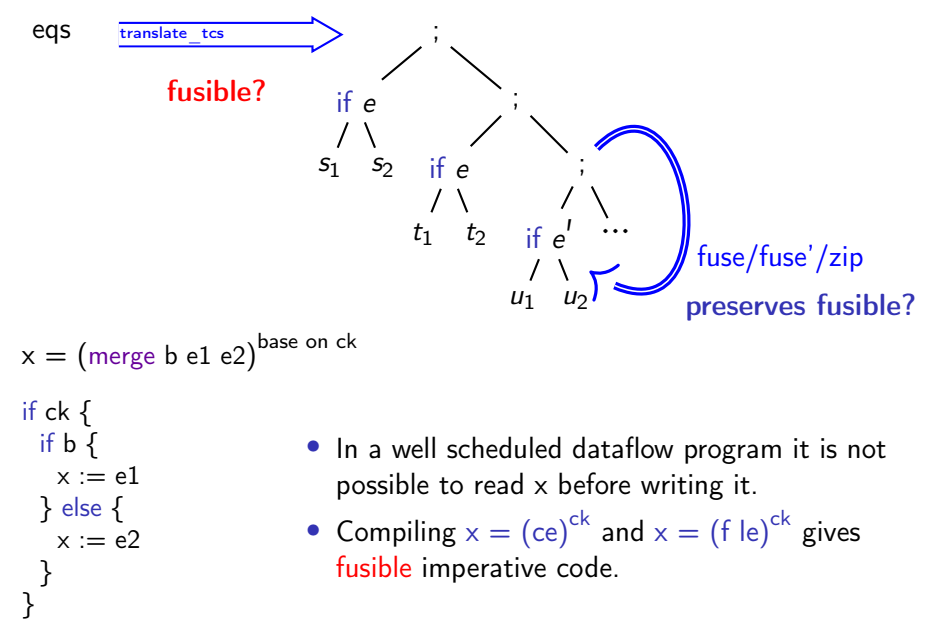

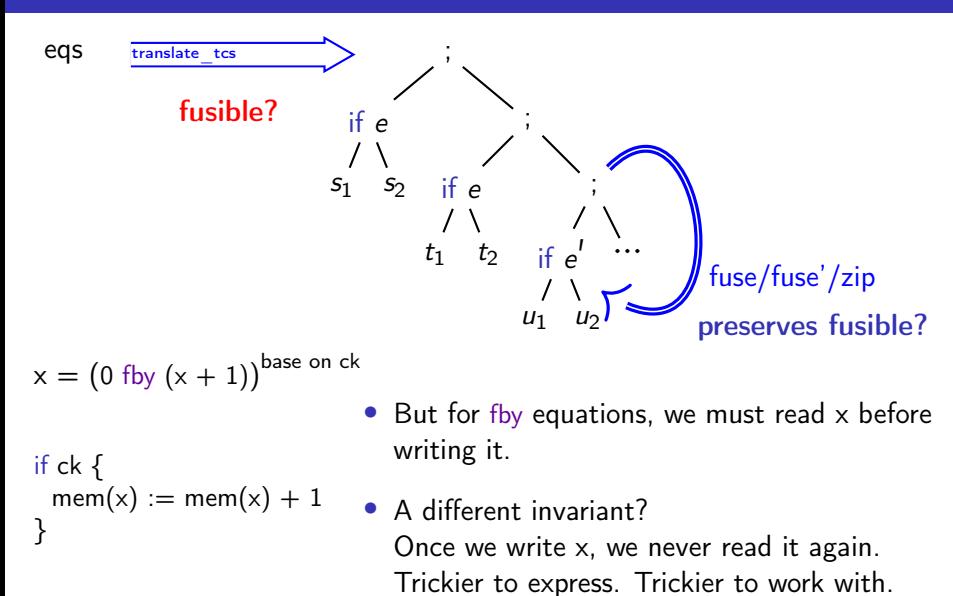

66 / 96

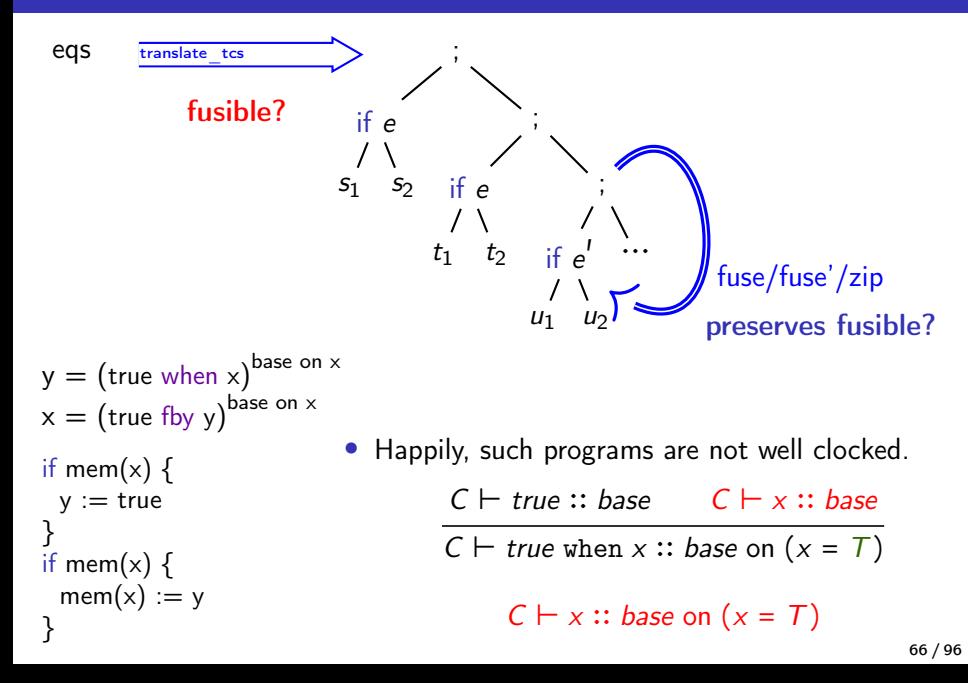

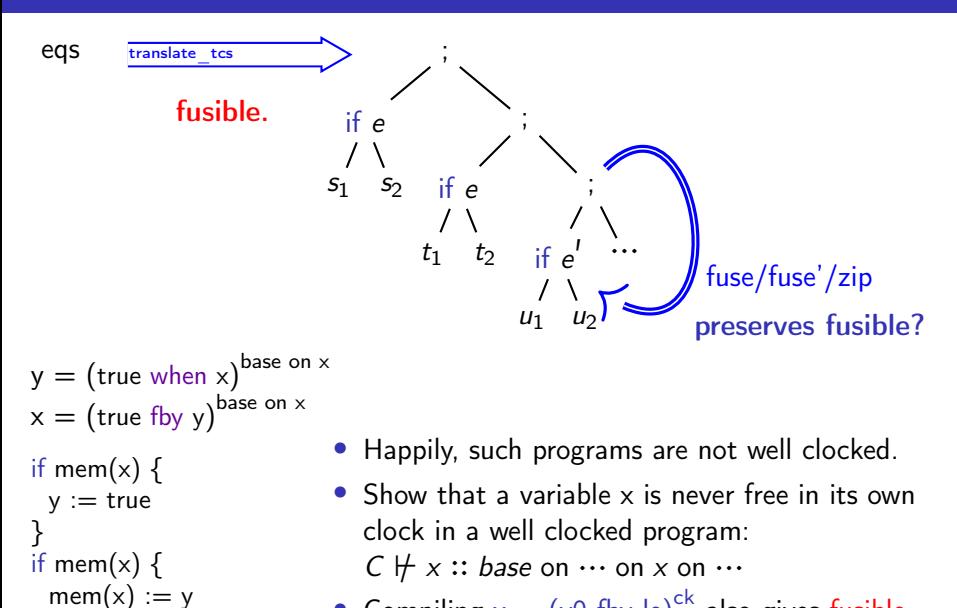

}

• Compiling  $x = (v0 \text{ fby le})^{ck}$  also gives fusible imperative code. 66/96

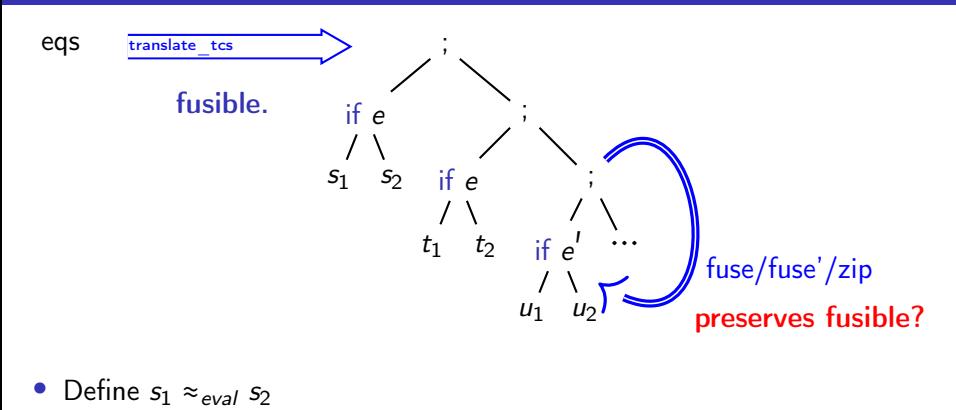

```
Definition stmt_eval_eq s1 s2: Prop :=
  ∀ prog menv env menv' env',
   stmt_eval prog menv env s1 (menv', env')
   ↔
   stmt_eval prog menv env s2 (menv', env').
```
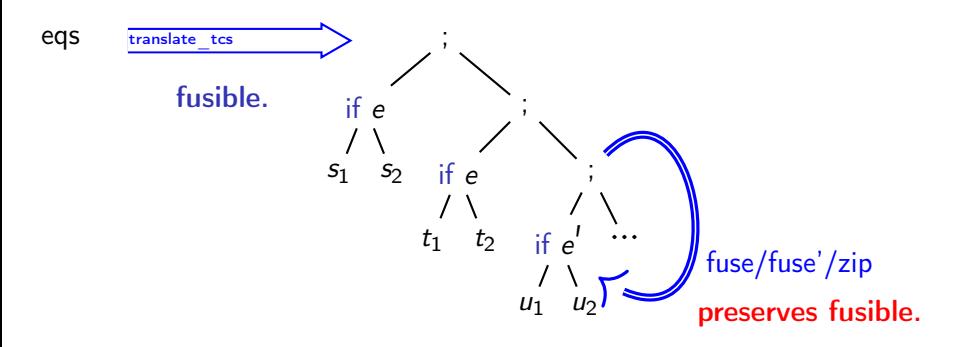

- Define  $s_1 \approx_{eval} s_2$
- Define  $s_1 \approx_{fuse} s_2$  as  $s_1 \approx_{eval} s_2 \wedge$  fusionnable( $s_1$ ) ∧ fusionnable( $s_2$ )
- Show congruence ('Proper' instances) for ;/fuse/fuse'/zip.

• Rewrite until 
$$
\frac{\text{fusionnable}(s)}{\text{fuse}(s) \approx_{eval}s}
$$

#### <span id="page-155-0"></span>**[Overview](#page-3-0)**

- [Lustre: syntax and semantics](#page-11-0)
- [Lustre: normalization](#page-51-0)
- [Translation: from dataflow programs to imperative code](#page-79-0)
- [Optimization: control structure fusion](#page-137-0)
- [Generation: from Obc to Clight](#page-155-0)
- [Conclusion](#page-249-0)

# Generation: Obc to Clight

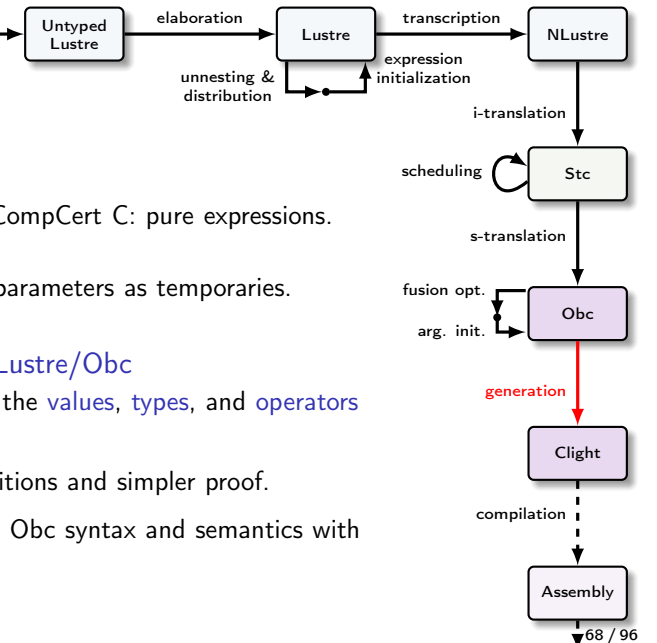

## • Clight

- Simplified version of CompCert C: pure expressions.
- » 4 semantic variants: we use big-step with parameters as temporaries.
- Integrate Clight into Lustre/Obc
- » Abstract interface for the values, types, and operators of Lustre and Obc.
- Result: modular definitions and simpler proof.
- » Instantiate Lustre and Obc syntax and semantics with CompCert definitions.
- Introduce an abstract interface for values, types, and operators.
	- » Define N-Lustre and Obc syntax and semantics against this interface.
	- » Likewise for the N-Lustre to Obc translation and proof.
- Instantiate with definitions for the Obc to Clight translation and proof.

Module Type OPERATORS.

Parameter val : Type. Parameter type : Type. Parameter const : Type.

- Introduce an abstract interface for values, types, and operators.
	- » Define N-Lustre and Obc syntax and semantics against this interface.
	- » Likewise for the N-Lustre to Obc translation and proof.
- Instantiate with definitions for the Obc to Clight translation and proof.

Module Type OPERATORS.

```
Parameter val : Type.
Parameter type : Type.
Parameter const : Type.
(* Boolean values *)
Parameter bool_type : type.
Parameter true val : val.
Parameter false val : val.
Axiom true_not_false_val :
 true val \langle > false val.
```
- Introduce an abstract interface for values, types, and operators.
	- » Define N-Lustre and Obc syntax and semantics against this interface.
	- » Likewise for the N-Lustre to Obc translation and proof.
- Instantiate with definitions for the Obc to Clight translation and proof.

```
Module Type OPERATORS.
```

```
Parameter val : Type.
Parameter type : Type.
Parameter const : Type.
(* Boolean values *)
Parameter bool_type : type.
Parameter true val : val.
Parameter false val : val.
Axiom true_not_false_val :
 true val \langle > false val.
(* Constants *)
```

```
Parameter type_const : const → type.
Parameter sem_const : const → val.
```
- Introduce an abstract interface for values, types, and operators.
	- » Define N-Lustre and Obc syntax and semantics against this interface.
	- » Likewise for the N-Lustre to Obc translation and proof.
- Instantiate with definitions for the Obc to Clight translation and proof.

```
Module Type OPERATORS.
```

```
Parameter val : Type.
Parameter type : Type.
Parameter const : Type.
(* Boolean values *)
Parameter bool_type : type.
Parameter true val : val.
Parameter false val : val.
Axiom true_not_false_val :
  true val \langle > false val.
(* Constants *)
Parameter type_const : const → type.
Parameter sem_const : const \rightarrow val.
(* Operators *)
Parameter unop : Type.
Parameter binop : Type.
Parameter sem_unop :
  unop \rightarrow val \rightarrow type \rightarrow option val.
Parameter sem_binop :
  binop \rightarrow val \rightarrow type \rightarrow val \rightarrow type
      → option val.
Parameter type unop :
  unop \rightarrow type \rightarrow option type.
Parameter type_binop :
  binop \rightarrow type \rightarrow type \rightarrow option type.
(* \ldots *)
```
End OPERATORS.

- Introduce an abstract interface for values. types, and operators.
	- » Define N-Lustre and Obc syntax and semantics against this interface.
	- » Likewise for the N-Lustre to Obc translation and proof.
- Instantiate with definitions for the Obc to Clight translation and proof.

 $(* \ldots *)$ End OPERATORS.

```
Parameter val : Type.
Parameter type : Type.
Parameter const : Type.
(* Boolean values *)
Parameter bool_type : type.
Parameter true val : val.
Parameter false val : val.
Axiom true_not_false_val :
 true val \langle > false val.
(* Constants *)
Parameter type_const : const → type.
Parameter sem_const : const → val.
(* Operators *)
Parameter unop : Type.
Parameter binop : Type.
Parameter sem_unop :
  unop \rightarrow val \rightarrow type \rightarrow option val.
Parameter sem_binop :
  binop \rightarrow val \rightarrow type \rightarrow val \rightarrow type
      → option val.
Parameter type unop :
  unop \rightarrow type \rightarrow option type.
Parameter type_binop :
  binop \rightarrow type \rightarrow type \rightarrow option type.
```
#### Inductive val: Type := | Vundef : val | Vint : int → val | Vlong : int64  $\rightarrow$  val | Vfloat : float → val | Vsingle : float32 → val

Module Export Op <: OPERATORS. Definition val: Type := Values. val.

 $|$  Vptr : block  $\rightarrow$  int  $\rightarrow$  val.

69 / 96

```
Module Type OPERATORS.
 Parameter val : Type.
 Parameter type : Type.
 Parameter const : Type.
 (* Boolean values *)
 Parameter bool_type : type.
 Parameter true val : val.
 Parameter false val : val.
 Axiom true_not_false_val :
   true val \langle > false val.
 (* Constants *)
 Parameter type_const : const → type.
 Parameter sem_const : const → val.
 (* Operators *)
 Parameter unop : Type.
 Parameter binop : Type.
 Parameter sem_unop :
   unop \rightarrow val \rightarrow type \rightarrow option val.
 Parameter sem_binop :
   binop \rightarrow val \rightarrow type \rightarrow val \rightarrow type
       → option val.
 Parameter type unop :
   unop \rightarrow type \rightarrow option type.
 Parameter type_binop :
   binop \rightarrow type \rightarrow type \rightarrow option type.
(* \ldots *)Module Export Op <: OPERATORS.
```

```
Definition val: Type := Values. val.
Inductive type : Type :=Tint : intsize \rightarrow signedness \rightarrow type
| Tlong : signedness → type
| Tfloat : floatsize → type.
            Inductive signedness : Type :=
               Signed : signedness
              | Unsigned : signedness.
            Inductive intsize : Type :=
                | I8 : intsize (* char *)
               | I16 : intsize (* short *)
               | I32 : intsize (* int *)
              | IBool : intsize. (* bool *)
            Inductive floatsize : Type :=
              | F32 : floatsize (* float *)
              | F64 : floatsize. (* double *)
```

```
Module Type OPERATORS.
```

```
Parameter val : Type.
Parameter type : Type.
Parameter const : Type.
(* Boolean values *)
Parameter bool_type : type.
Parameter true val : val.
Parameter false val : val.
Axiom true_not_false_val :
 true val \langle > false val.
(* Constants *)
Parameter type_const : const → type.
Parameter sem_const : const → val.
(* Operators *)
Parameter unop : Type.
Parameter binop : Type.
Parameter sem_unop :
  unop \rightarrow val \rightarrow type \rightarrow option val.
Parameter sem_binop :
  binop \rightarrow val \rightarrow type \rightarrow val \rightarrow type
     → option val.
```

```
Parameter type unop :
  unop \rightarrow type \rightarrow option type.
```

```
Parameter type_binop :
  binop \rightarrow type \rightarrow type \rightarrow option type.
```
Module Export Op <: OPERATORS. Definition val: Type := Values. val. Inductive type : Type  $:=$ Tint : intsize  $\rightarrow$  signedness  $\rightarrow$  type | Tlong : signedness → type | Tfloat : floatsize → type. Inductive const : Type  $:=$ Cint : int  $\rightarrow$  intsize  $\rightarrow$  signedness  $\rightarrow$  const | Clong : int64 → signedness → const | Cfloat : float → const | Csingle : float32 → const.

```
Module Type OPERATORS.
```

```
Parameter val : Type.
Parameter type : Type.
Parameter const : Type.
```
(\* Boolean values \*) Parameter bool type : type.

Parameter true val : val. Parameter false val : val. Axiom true\_not\_false\_val : true val  $\langle$  > false val.

```
(* Constants *)
Parameter type const : const \rightarrow type.
Parameter sem_const : const → val.
```

```
(* Operators *)
Parameter unop : Type.
Parameter binop : Type.
```

```
Parameter sem_unop :
  unop \rightarrow val \rightarrow type \rightarrow option val.
```

```
Parameter sem_binop :
  binop \rightarrow val \rightarrow type \rightarrow val \rightarrow type
       → option val.
```

```
Parameter type unop :
  unop \rightarrow type \rightarrow option type.
```

```
Parameter type_binop :
  binop \rightarrow type \rightarrow type \rightarrow option type.
```

```
(* \ldots *)End OPERATORS.
```

```
Module Export Op <: OPERATORS.
 Definition val: Type := Values. val.
 Inductive type : Type :=Tint : intsize \rightarrow signedness \rightarrow type
 | Tlong : signedness → type
 | Tfloat : floatsize → type.
 Inductive const : Type :=Cint : int \rightarrow intsize \rightarrow signedness \rightarrow const
 | Clong : int64 → signedness → const
 | Cfloat : float → const
 | Csingle : float32 → const.
 \text{Definition true\_val} \ := \texttt{Vtrue}. \quad (\texttt{* Vint Int} . \texttt{one } \texttt{*})Definition false val := Vfalse. (* Vint Int.zero *)
 Lemma true_not_false_val: true_val <> false_val.
 Proof. discriminate. Qed.
 Definition bool type : type := Tint IBool Signed.
```

```
Module Type OPERATORS.
```

```
Parameter val : Type.
Parameter type : Type.
Parameter const : Type.
(* Boolean values *)
```
Parameter bool\_type : type.

Parameter true val : val. Parameter false val : val. Axiom true\_not\_false\_val : true val  $\langle$  > false val.

```
(* Constants *)
Parameter type_const : const → type.
Parameter sem_const : const → val.
```

```
(* Operators *)
Parameter unop : Type.
Parameter binop : Type.
```

```
Parameter sem_unop :
  unop \rightarrow val \rightarrow type \rightarrow option val.
```

```
Parameter sem_binop :
  binop \rightarrow val \rightarrow type \rightarrow val \rightarrow type
       → option val.
```

```
Parameter type unop :
  unop \rightarrow type \rightarrow option type.
```

```
Parameter type_binop :
  binop \rightarrow type \rightarrow type \rightarrow option type.
```
 $(* \dots *)$ End OPERATORS.

```
Module Export Op <: OPERATORS.
 Definition val: Type := Values. val.
 Inductive type : Type :=Tint : intsize \rightarrow signedness \rightarrow type
 | Tlong : signedness → type
 | Tfloat : floatsize → type.
 Inductive const : Type :=Cint : int \rightarrow intsize \rightarrow signedness \rightarrow const
 | Clong : int64 → signedness → const
 | Cfloat : float → const
 | Csingle : float32 → const.
 Definition true_val := Vtrue. (* Vint Int.one *)Definition false val := Vfalse. (* Vint Int.zero *)
 Lemma true_not_false_val: true_val <> false_val.
 Proof. discriminate. Qed.
 Definition bool_type : type := Tint IBool Signed.
 Inductive unop : Type :=
   UnaryOp: Cop. unary_operation \rightarrow unop
 | CastOp: type → unop.
 Definition binop := Cop. binary_operation.
 Definition sem_unop (uop: unop) (v: val) (ty: type) : option val
 := match uop with
      UnaryOp op \Rightarrow sem_unary_operation op v (cltype ty) Mem. empty
    | CastOp ty' ⇒ sem_cast v (cltype ty) (cltype ty') Mem. empty
    end.
```
 $(* \ldots *)$ End Op.

•  $(+) : \text{int} \rightarrow \text{int} \rightarrow \text{int}$ 

- $(+) : \text{int} \rightarrow \text{int} \rightarrow \text{int}$
- $\bullet$  (+) : double  $\rightarrow$  double  $\rightarrow$  double

- $\bullet$  (+) : int  $\rightarrow$  int  $\rightarrow$  int
- $\bullet$  (+) : double  $\rightarrow$  double  $\rightarrow$  double
- $(+)$ : unsigned char  $\rightarrow$  unsigned char  $\rightarrow$  ?

- $\bullet$  (+) : int  $\rightarrow$  int  $\rightarrow$  int
- $\bullet$  (+) : double  $\rightarrow$  double  $\rightarrow$  double
- $(+)$  : unsigned char  $\rightarrow$  unsigned char  $\rightarrow$  int

- $\bullet$  (+) : int  $\rightarrow$  int  $\rightarrow$  int
- $\bullet$  (+): double  $\rightarrow$  double  $\rightarrow$  double
- $(+)$  : unsigned char  $\rightarrow$  unsigned char  $\rightarrow$  int
- $\bullet$  (+): double  $\rightarrow$  unsigned short  $\rightarrow$  double

- $\bullet$  (+) : int  $\rightarrow$  int  $\rightarrow$  int
- $\bullet$  (+): double  $\rightarrow$  double  $\rightarrow$  double
- $(+)$  : unsigned char  $\rightarrow$  unsigned char  $\rightarrow$  int
- $\bullet$  (+): double  $\rightarrow$  unsigned short  $\rightarrow$  double

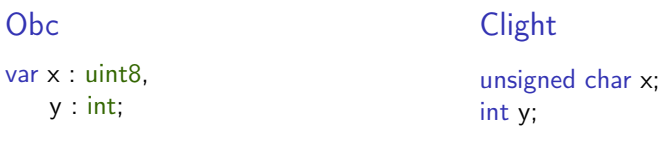

 $x := v$ 

 $x = y$ ;

 $x = y$ ;

- $\bullet$  (+) : int  $\rightarrow$  int  $\rightarrow$  int
- $\bullet$  (+) : double  $\rightarrow$  double  $\rightarrow$  double
- $(+)$  : unsigned char  $\rightarrow$  unsigned char  $\rightarrow$  int
- $\bullet$  (+): double  $\rightarrow$  unsigned short  $\rightarrow$  double

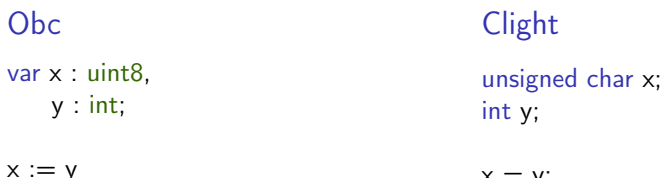

implicit cast:  $x = ($ unsigned char) y

- $\bullet$  (+) : int  $\rightarrow$  int  $\rightarrow$  int
- $\bullet$  (+): double  $\rightarrow$  double  $\rightarrow$  double
- $(+)$ : unsigned char  $\rightarrow$  unsigned char  $\rightarrow$  int
- $\bullet$  (+): double  $\rightarrow$  unsigned short  $\rightarrow$  double

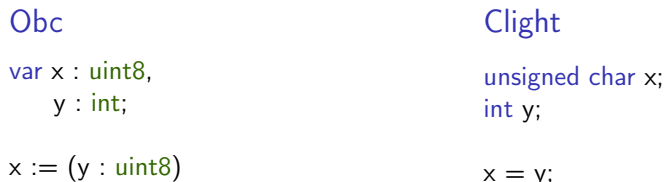

implicit cast:  $x = ($ unsigned char) y

- Choice: no implicit casting in Obc.
- Explicit casts simplify substitution (referential transparency).
- Alternative: extend OPERATORS with an explicit operation for assignment store : type  $\rightarrow$  type  $\rightarrow$  val  $\rightarrow$  val

```
node pita(x: signed char; y: signed char)
 returns (z: signed char)
 var w : signed char;
let
 w = x + y;
 z = (w / 2) + x;
```

```
tel
```

```
node pita(x: signed char; y: signed char)
 returns (z: signed char)
 var w : signed char;
let
 w = x + y;
 z = (w / 2) + x;tel
node pita(x: signed char; y: signed char)
 returns (z: signed char)
 var w : signed char;
let
 w = (x + y : signed char);
 z = ((w / (2 : signed char)) + x : signed char);tel
```

```
node pita(x: signed char; y: signed char)
 returns (z: signed char)
 var w : signed char;
let
 w = x + y;
 z = (w / 2) + x;tel
node pita(x: signed char; y: signed char)
 returns (z: signed char)
 var w : signed char;
let
 w = (x + y : signed char);
 z = ((w / (2 : signed char)) + x : signed char);tel
                                            let
                                            tel
```

```
node pita(x: signed char; y: signed char)
 returns (z: signed char)
 var w : signed char, t1 : int;
 w = (x + y : signed char);
 t1 = w / (2 : signed char);
 z = (t1 + x : signed char);
```
### Operator types: bool

- Bool: a special kind of integer that is normally 0 or 1.
- $x = ($  Bool)7

### Operator types: bool

- Bool: a special kind of integer that is normally 0 or 1.
- $x = ($  Bool)7 puts 1 into x.
#### Operator types: bool

• Bool: a special kind of integer that is normally 0 or 1. •  $x = ($ Bool $)7$  puts 1 into x.

Obc

var x, y : bool;

#### Clight

\_Bool x, y

 $x := y$ 

 $x = y$ ; explicit cast not mandated implicit cast:  $x = ($  Bool) y

## Operator types: bool

• Bool: a special kind of integer that is normally 0 or 1. •  $x = ($  Bool)7 puts 1 into x.

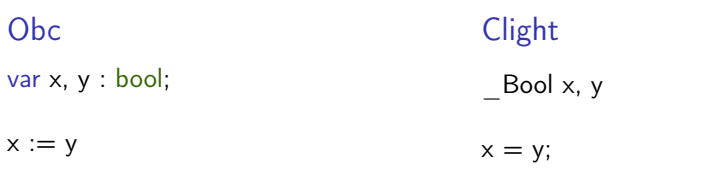

explicit cast not mandated implicit cast:  $x = ($  Bool) y

- The Clight type system is not strong enough for our purposes:
	- » There is no typing invariant on the memory.
	- » A Bool is stored in 8-bits.
	- » E.g., no way to know that y does not contain 7 (without explicitly adding such an invariant).
	- » Problematic for the correctness proof.

### Operator types: bool

• Bool: a special kind of integer that is normally 0 or 1. •  $x = ($  Bool)7 puts 1 into x.

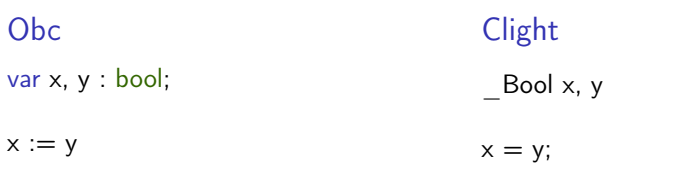

explicit cast not mandated implicit cast:  $x = ($  Bool) y

- The Clight type system is not strong enough for our purposes:
	- » There is no typing invariant on the memory.
	- » A Bool is stored in 8-bits.
	- » E.g., no way to know that y does not contain 7 (without explicitly adding such an invariant).
	- » Problematic for the correctness proof.
- We refine the types of operators and use a typing invariant.  $(<) : \text{int} \rightarrow \text{int} \rightarrow \text{int} \rightarrow \text{int} \rightarrow \text{int} \rightarrow \text{bool}$  $(\&):$  bool  $\rightarrow$  bool  $\rightarrow$  int  $\implies$   $(\&):$  bool  $\rightarrow$  bool  $\rightarrow$  bool

## Operator domains

#### • Partial operators:

- » integer division/modulo x/y, x % y: y = 0  $\vee$  (x = INT MIN ∧ y = -1)
- $\Rightarrow$  shifts  $x \ll y$ ,  $x \gg y$ :  $y < 0$  V  $y \ge 32$
- 'Dynamic' precondition in the existence proof?  $(\forall i, sem\_binop<sub>i</sub> < \gt; None)$
- Explicitly model the possibility of a failure?
- Alternative OPERATORS implementation and translation:  $x / y$  becomes if  $x != \text{INT}$  MIN &&  $y != 0$  then  $x / y$  else 0

#### Unused types

```
Inductive type : Type :=
      | Tvoid: type (**r the [void] type *)
      Tint: intsize \rightarrow signedness \rightarrow attr \rightarrow type (**r integer types *)<br>Tlong: signedness \rightarrow attr \rightarrow type (**r 64-bit integer types *)
      Tlong: signedness \rightarrow attr \rightarrow type (**r 64-bit integer types *)<br>Tfloat: floatsize \rightarrow attr \rightarrow type (**r floating-point types *)
      Tfloat: floatsize → attr → type (**r floating-point types *)<br>Toointer: type → attr → type (**r pointer types (**r) *)
      Tpointer: type → attr → type (**r pointer types ([*ty]) *)<br>Tarray: type → Z → attr → type (**r array types ([ty[1en]]) *)
      Tarray: type \rightarrow Z \rightarrow attr \rightarrow type
      Tfunction: typelist → type → calling_convention → type (**r function types *)<br>Tstruct: ident → attr → type (**r struct types *)
      Tstruct: ident → attr → type (**r struct types *)<br>Tunion: ident → attr → type (**r union types *)
      Tunion: ident \rightarrow attr \rightarrow type
```
- We only use a very limited subset of Clight (Obc is much simpler).
- How to treat variant types in our compiler?
- How to treat arrays in our compiler?

#### Unknown values

- In Clight (Ctyping): <sup>∀</sup> ty, wt\_val Vundef ty
- In Obc: vundef is never well typed, None represents uninitialized values.
- Assuming the semantics of an Obc program precludes ever reading None.

```
class count { ... }
class avgvelocity {
 memory w : int;
 class count o1, o2;
 reset() {
   count.reset o1;
   count.reset o2;
   state(w) := 0}
 step(delta: int, sec: bool) returns (r, v: int)
 {
   var t : int;
   r := count.step o1 (0, delta, false);
   if sec
     then (t := count-step o2 (1, 1, false);v := r / telse v := state(w);
   state(w) := v}
}
```
- Standard technique for encapsulating state.
- Each detail entails complications in the proof.

```
struct count \{ Bool f; int c; \};
void count$reset(struct count ∗self) { ... }
int count$step(struct count ∗self, int ini, int inc, _Bool res) { ... }
struct avgvelocity {
  int w;
  struct count o1;
  struct count o2;
};
struct avgvelocity$step {
  int r;
  int v;
};
void avgvelocity$reset(struct avgvelocity ∗self)
{
  count$reset(&(self→o1));
  count$reset(&(self→o2));
  self\rightarrow w = 0:
}
void avgvelocity$step(struct avgvelocity ∗self,
                 struct avgvelocity$step *out, int delta, Bool sec)
{
  register int t, step$n;
  step$n = count$step(&(self\rightarrowo1), 0, delta, 0);
  out \rightarrow r = step $n;if (sec) \{step \$n = count$step(&(self\rightarrowo2), 1, 1, 0);
    t = stepSn:
    out \rightarrow v = out \rightarrow r / t:
  } else {
    out \rightarrow v = self \rightarrow w:
  }<br>self→w = out→v;
} 75 / 96
```
class count { ... }

```
class avgvelocity {
 memory w : int;
 class count o1, o2;
```

```
reset() \{count.reset o1;
 count.reset o2;
 state(w) := 0}
step(delta: int, sec: bool) returns (r, v: int)
{
 var t : int;
 r := count step o1 (0, delta, false);
 if sec
   then (t := count step o2 (1, 1, false);
```
• Standard technique for encapsulating state.

 $v := r / t$ else  $v := state(w);$ state(w)  $:= v$ 

} }

• Each detail entails complications in the proof.

```
struct count \{ Bool f; int c; \};
void count$reset(struct count ∗self) { ... }
int count$step(struct count *self, int ini, int inc, \Box Bool res) \{ \ldots \}struct avgvelocity {
  int w;
  struct count o1;
  struct count o2;
};
struct avgvelocity$step {
  int r;
  int v;
};
void avgvelocity$reset(struct avgvelocity ∗self)
{
  count$reset(&(self→o1));
  count$reset(&(self→o2));
  self\rightarrow w = 0:
}
void avgvelocity$step(struct avgvelocity ∗self,
                 struct avgvelocity$step *out, int delta,  Bool sec)
{
  register int t, step$n;
  step$n = count$step(&(self→o1), 0, delta, 0);
  out \rightarrow r = step $n;if (sec) \{step \$n = count$step(&(self→o2), 1, 1, 0);
    t = stepSn:
    out \rightarrow v = out \rightarrow r / t:
  } else {
    out \rightarrow v = self \rightarrow w:
  }
  self→w = out→v:
\} 75 / 96
```

```
class count { ... }
class avgvelocity {
 memory w : int;
 class count o1, o2;
 reset() {
   count.reset o1;
   count.reset o2;
   state(w) := 0}
 step(delta: int, sec: bool) returns (r, v: int)
  {
   var t : int;
   r := count.step o1 (0, delta, false);
   if sec
    then (t := count-step o2 (1, 1, false);v := r / telse v := state(w);
   state(w) := v}
   Standard technique for
    encapsulating state.
   • Each detail entails
    complications in the proof.
                                                     struct count \{ Bool f; int c; \};
                                                     void count$reset(struct count ∗self) { ... }
                                                     int count$step(struct count ∗self, int ini, int inc, _Bool res) { ... }
                                                     struct avgvelocity {
                                                        int w;
                                                        struct count o1;
                                                        struct count o2;
                                                      };
                                                     struct avgvelocity$step {
                                                        int r;
                                                        int v;
                                                     };
                                                     void avgvelocity$reset(struct avgvelocity *self)
                                                      {
                                                        count$reset(&(self→o1));
                                                        count$reset(&(self→o2));
                                                        self\rightarrow w = 0:
                                                      }
                                                     void avgvelocity$step(struct avgvelocity ∗self,
                                                                      struct avgvelocity$step *out, int delta, Bool sec)
                                                      {
                                                        register int t, step$n;
                                                        step$n = count$step(&(self\rightarrowo1), 0, delta, 0);
                                                        out \rightarrow r = step $n;if (sec) \{step \$n = count$step(&(self\rightarrowo2), 1, 1, 0);
                                                          t = stepSn:
                                                          out \rightarrow v = out \rightarrow r / t:
                                                        } else {
                                                          out \rightarrow v = self \rightarrow w:
                                                        }<br>self→w = out→v;
                                                      } 75 / 96
```
}

```
class count { ... }
class avgvelocity {
 memory w : int;
 class count o1, o2;
 reset() \{count.reset o1;
   count.reset o2;
   state(w) := 0}
 step(delta: int, sec: bool) returns (r, v: int)
 {
   var t : int;
   r := count.step o1 (0, delta, false);
   if sec
     then (t := count-step o2 (1, 1, false);v := r / telse v := state(w);
   state(w) := v}
}
```
- Standard technique for encapsulating state.
- Each detail entails complications in the proof.

```
struct count \{ Bool f; int c; \};
void count$reset(struct count ∗self) { ... }
int count$step(struct count ∗self, int ini, int inc, _Bool res) { ... }
struct avgvelocity {
  int w;
  struct count o1;
  struct count o2;
};
struct avgvelocity$step {
  int r;
  int v;
};
void avgvelocity$reset(struct avgvelocity ∗self)
{
  count$reset(&(self→o1));
  count$reset(&(self→o2));
  self\rightarrow w = 0:
}
void avgvelocity$step(struct avgvelocity ∗self,
```

```
struct avgvelocity$step *out, int delta, Bool sec)
```

```
register int t, step$n;
```
{

```
step$n = count$step(&(self\rightarrowo1), 0, delta, 0);
 out \rightarrow r = step $n;if (sec) \{step \$n = count$step(&(self\rightarrowo2), 1, 1, 0);
    t = stepSn:
    out \rightarrow v = out \rightarrow r / t:
 } else {
    out \rightarrow v = self \rightarrow w:
  }<br>self→w = out→v;
} 75 / 96
```

```
class count { ... }
class avgvelocity {
 memory w : int;
 class count o1, o2;
 reset() {
   count.reset o1;
   count.reset o2;
   state(w) := 0}
 step(delta: int, sec: bool) returns (r, v: int)
 {
   var t : int;
   r := count.step o1 (0, delta, false);
   if sec
    then (t := count-step o2 (1, 1, false);v := r / telse v := state(w);
   state(w) := v}
   • Standard technique for
    encapsulating state.
   • Each detail entails
    complications in the proof.
                                                     struct count \{ Bool f; int c; \};
                                                     void count$reset(struct count ∗self) { ... }
                                                     int count$step(struct count ∗self, int ini, int inc, _Bool res) { ... }
                                                     struct avgvelocity {
                                                        int w;
                                                        struct count o1;
                                                       struct count o2;
                                                     };
                                                     struct avgvelocity$step {
                                                       int r;
                                                        int v;
                                                     };
                                                     void avgvelocity$reset(struct avgvelocity ∗self)
                                                      {
                                                        count$reset(&(self→o1));
                                                        count$reset(&(self→o2));
                                                       self \rightarrow w = 0:
                                                      }
                                                     void avgvelocity$step(struct avgvelocity ∗self,
                                                                      struct avgvelocity$step *out, int delta, Bool sec)
                                                      {
                                                        register int t, step$n;
                                                        step$n = count$step(&(self\rightarrowo1), 0, delta, 0);
                                                       out \rightarrow r = step $n;if (sec) \{step \$n = count$step(&(self\rightarrowo2), 1, 1, 0);
                                                          t = stepSn:
                                                          out \rightarrow v = out \rightarrow r / t:
                                                        } else {
                                                          out \rightarrow v = self \rightarrow w:
                                                        }<br>self→w = out→v;
                                                      } 75 / 96
```
}

```
class count { ... }
class avgvelocity {
 memory w : int;
 class count o1, o2;
 reset() {
   count.reset o1;
   count.reset o2;
   state(w) := 0}
 step(delta: int, sec: bool) returns (r, v: int)
 {
   var t : int;
   r := count step o1 (0, delta, false);
   if sec
     then (t := count-step o2 (1, 1, false);v := r / t)
     else v := state(w);
   state(w) := v}
}
```
- Standard technique for encapsulating state.
- Each detail entails complications in the proof.

```
struct count \{ Bool f; int c; \};
void count$reset(struct count ∗self) { ... }
int count$step(struct count ∗self, int ini, int inc, _Bool res) { ... }
struct avgvelocity {
  int w;
  struct count o1;
  struct count o2;
};
struct avgvelocity$step {
  int r;
  int v;
};
void avgvelocity$reset(struct avgvelocity ∗self)
{
  count$reset(&(self→o1));
  count$reset(&(self→o2));
  self\rightarrow w = 0:
}
void avgvelocity$step(struct avgvelocity ∗self,
                 struct avgvelocity$step *out, int delta, Bool sec)
{
  register int t, step$n;
  step$n = count$step(&(self→o1), 0, delta, 0);
  out \rightarrow r = step $n;if (sec) \{step \$n = count$step(&(self\rightarrowo2), 1, 1, 0);
    t = stepSn:
    out \rightarrow v = out \rightarrow r / t:
  } else {
    out \rightarrow v = self \rightarrow w:
  }<br>self→w = out→v;
} 75 / 96
```

```
class count { ... }
class avgvelocity {
 memory w : int;
 class count o1, o2;
 reset() {
   count.reset o1;
   count.reset o2;
   state(w) := 0}
 step(delta: int, sec: bool) returns (r, v: int)
 {
   var t : int;
   r := count.step o1 (0, delta, false);
   if sec
     then (t := count step o2 (1, 1, false);v := r / telse v := state(w);
   state(w) := v}
}
```
- Standard technique for encapsulating state.
- Each detail entails complications in the proof.

```
struct count \{ Bool f; int c; \};
void count$reset(struct count ∗self) { ... }
int count$step(struct count ∗self, int ini, int inc, _Bool res) { ... }
struct avgvelocity {
  int w;
  struct count o1;
  struct count o2;
};
struct avgvelocity$step {
  int r;
  int v;
};
void avgvelocity$reset(struct avgvelocity ∗self)
{
  count$reset(&(self→o1));
  count$reset(&(self→o2));
  self\rightarrow w = 0:
}
void avgvelocity$step(struct avgvelocity *self,
                struct avgvelocity$step *out, int delta, Bool sec)
{
  register int t, step$n;
  step$n = count$step(&(self→o1), 0, delta, 0);
  out \rightarrow r = step $n;if (sec) \{step \$n = count$step(&(self→o2), 1, 1, 0);
    t = stepSn:
    out \rightarrow v = out \rightarrow r / t:
  } else {
    out \rightarrow v = self \rightarrow w:
  }<br>self→w = out→v;
} 75 / 96
```

```
class count { ... }
class avgvelocity {
 memory w : int;
 class count o1, o2;
 reset() {
   count.reset o1;
   count.reset o2;
   state(w) := 0}
 step(delta: int, sec: bool) returns (r, v: int)
 {
   var t : int;
   r := count.step o1 (0, delta, false);
   if sec
     then (t := count-step o2 (1, 1, false);v := r / t)
     else v := state(w);state(w) := v}
}
```
- Standard technique for encapsulating state.
- Each detail entails complications in the proof.

```
struct count \{ Bool f; int c; \};
void count$reset(struct count ∗self) { ... }
int count$step(struct count ∗self, int ini, int inc, _Bool res) { ... }
struct avgvelocity {
  int w;
  struct count o1;
  struct count o2;
};
struct avgvelocity$step {
  int r;
  int v;
};
void avgvelocity$reset(struct avgvelocity ∗self)
{
  count$reset(&(self→o1));
  count$reset(&(self→o2));
  self\rightarrow w = 0:
}
void avgvelocity$step(struct avgvelocity ∗self,
                 struct avgvelocity$step *out, int delta, Bool sec)
{
  register int t, step$n;
  step$n = count$step(&(self\rightarrowo1), 0, delta, 0);
  out \rightarrow r = step $n;if (sec) \{step \$n = count$step(&(self\rightarrowo2), 1, 1, 0);
    t = stepSn:
    out \rightarrow v = out \rightarrow r / t:
  } else {
    out \rightarrow v = self \rightarrow w:
  }<br>self→w = out→v;
} 75 / 96
```
# CompCert's Clight frontend

#### Formal model

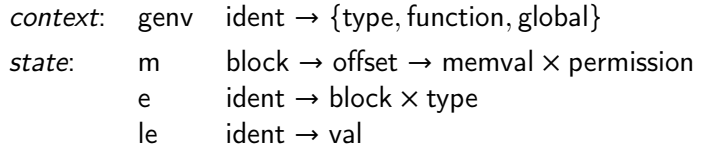

Four semantic models:

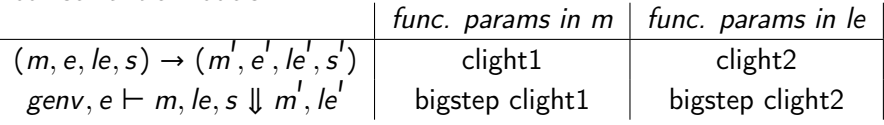

bigstep clight2  $\implies$  clight2  $\implies$  clight1 and bigstep clight1  $\implies$  clight1

- Model of the C 'abstract machine' (standard  $+$  implementation).
- Data representations, types, and operators.
- Byte-level memory model: load(), store(), alloc(), and free().

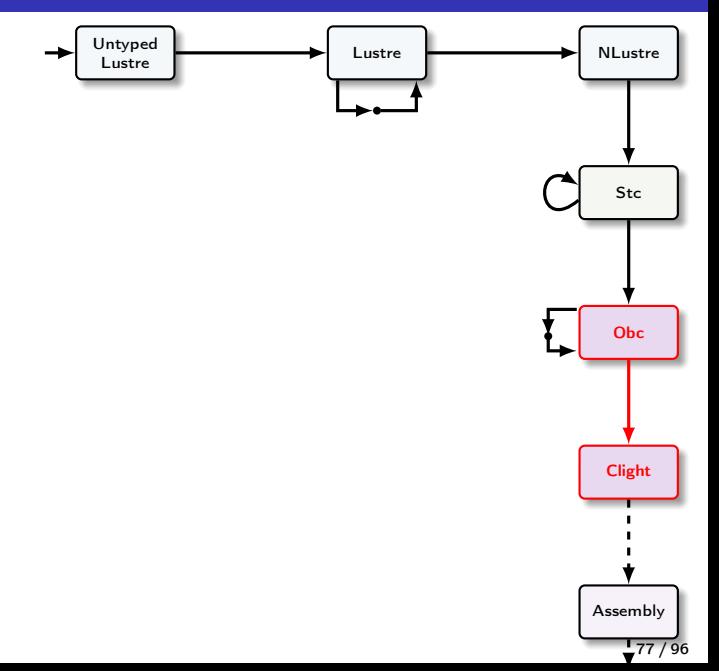

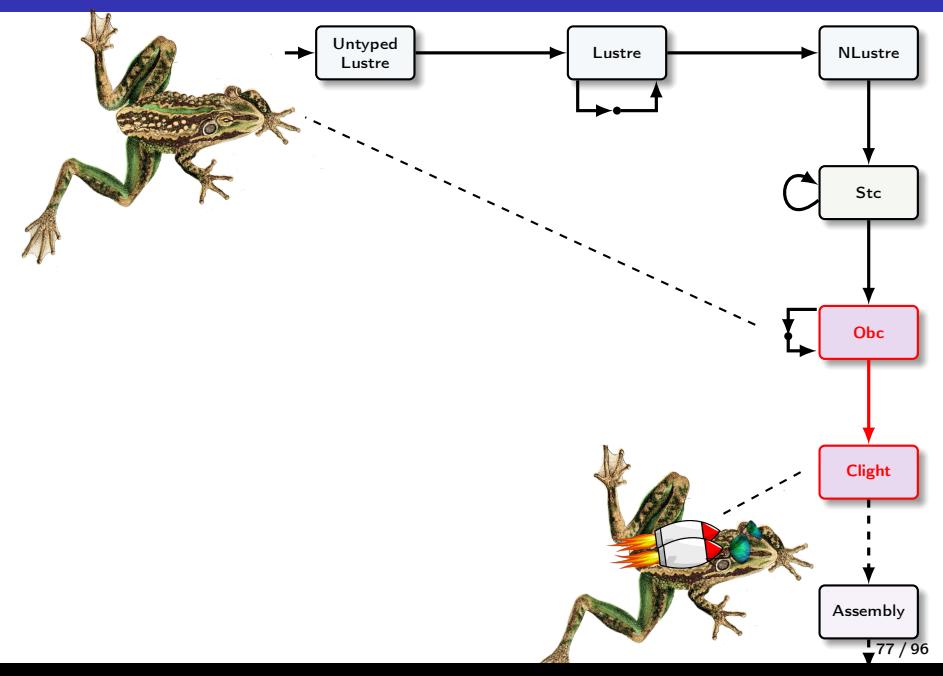

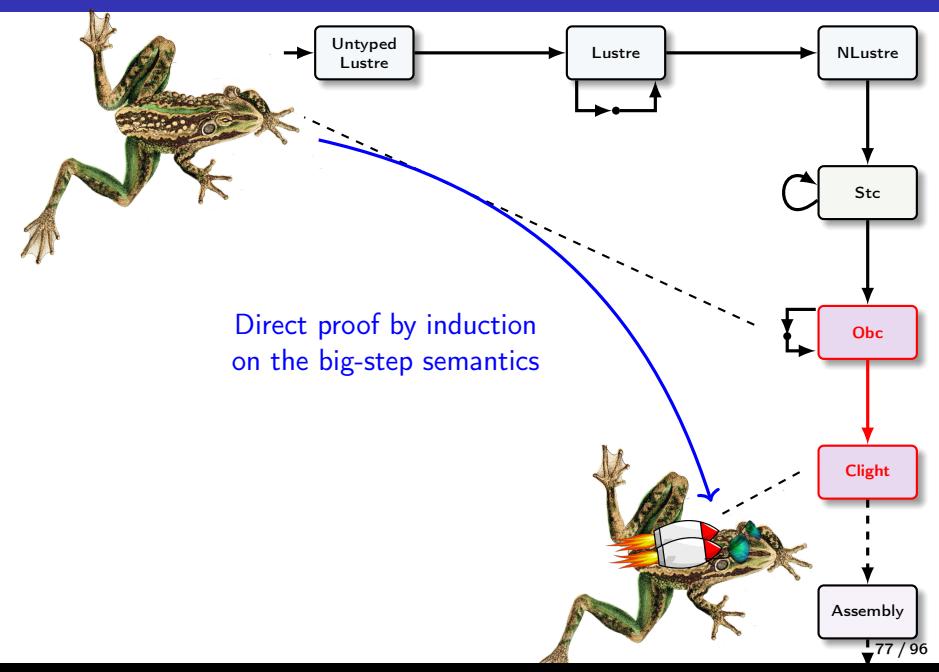

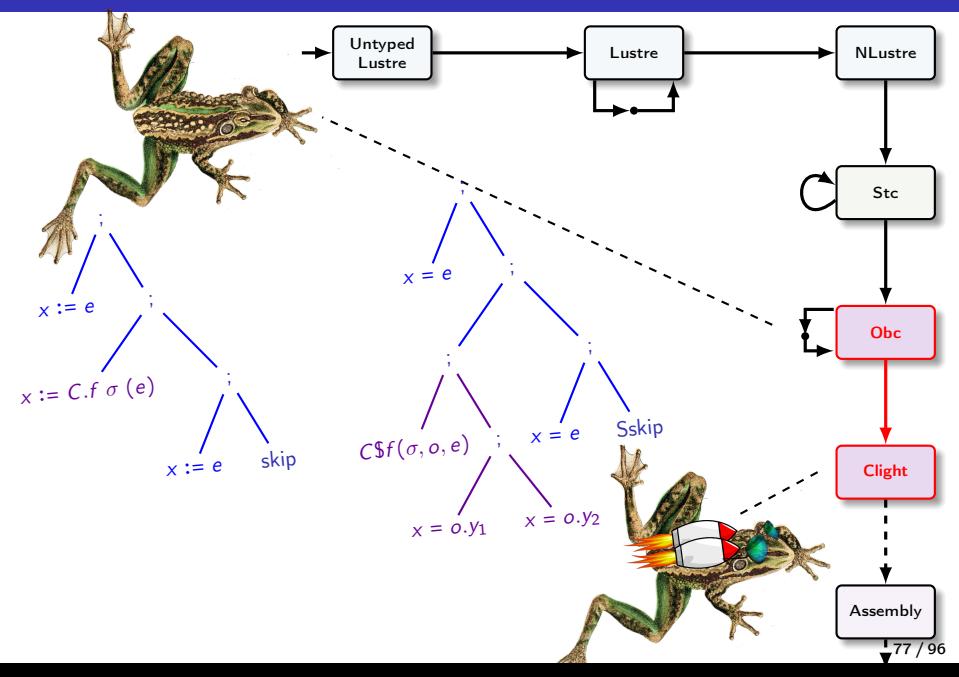

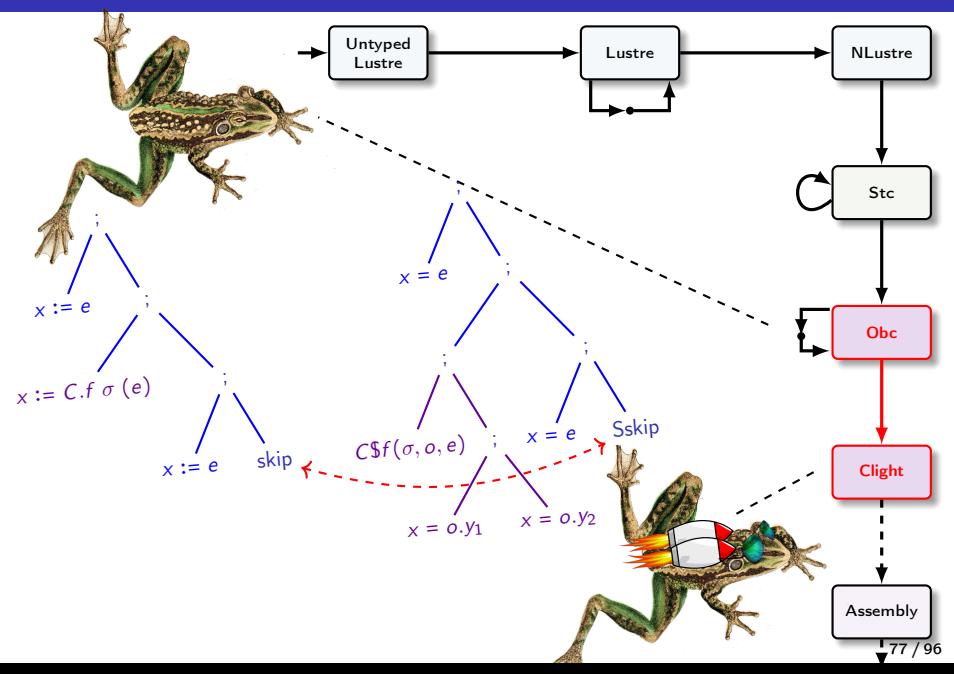

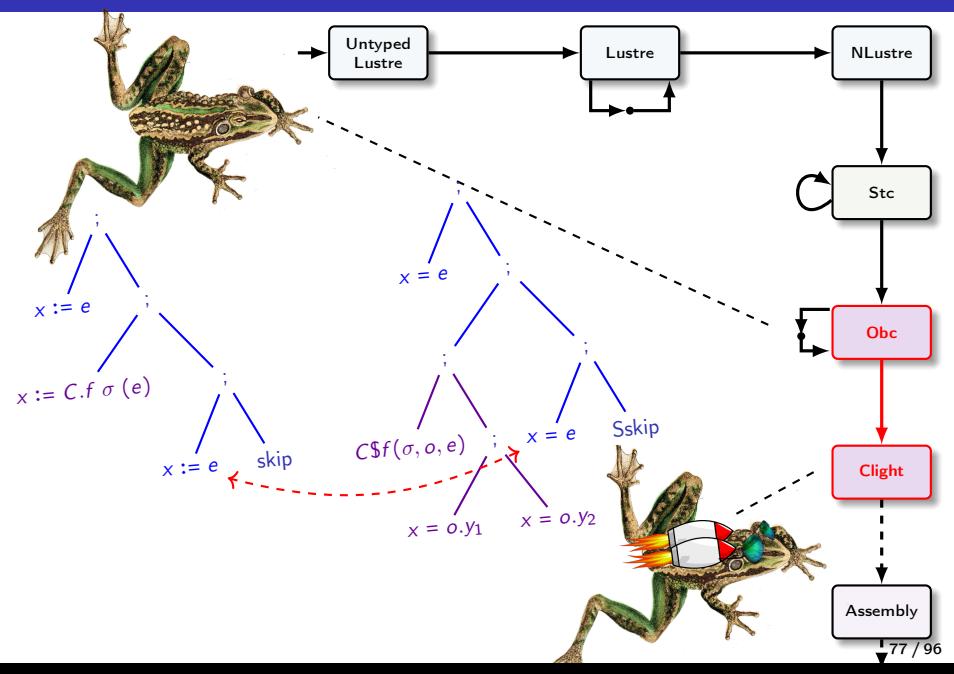

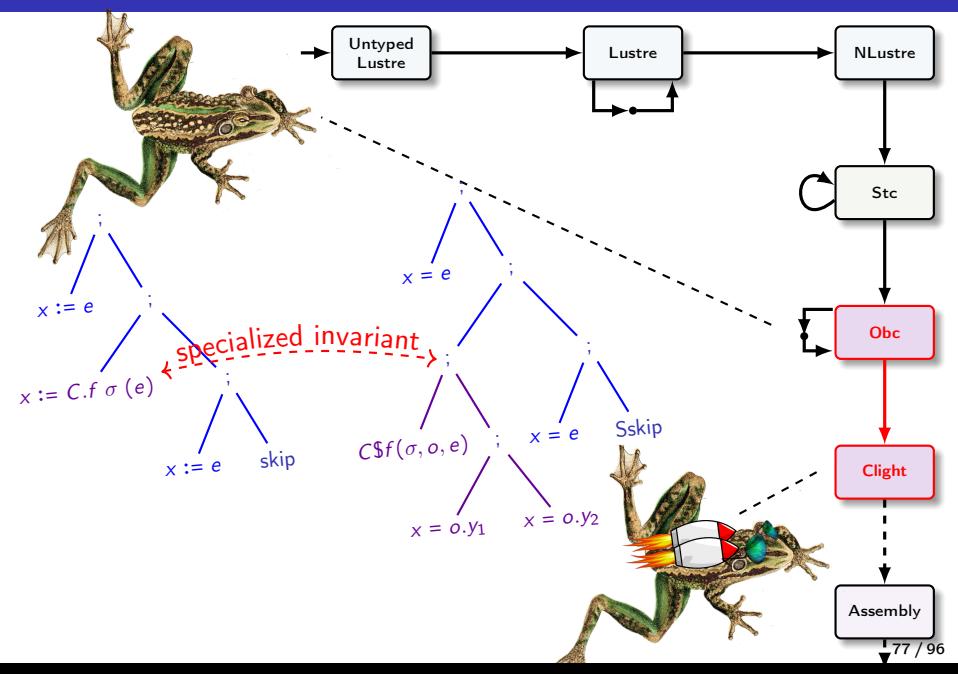

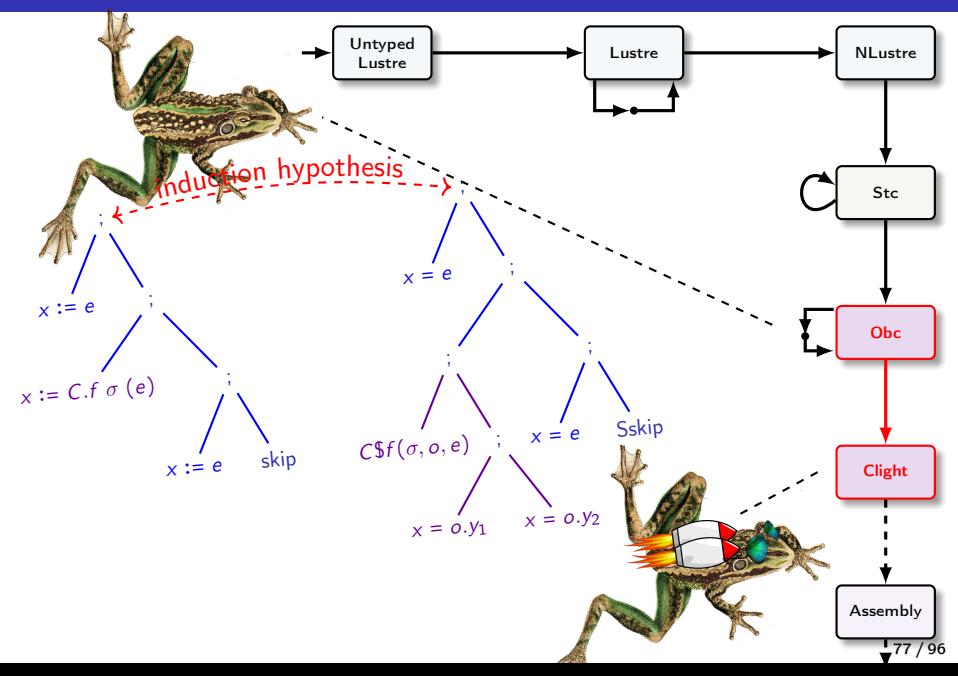

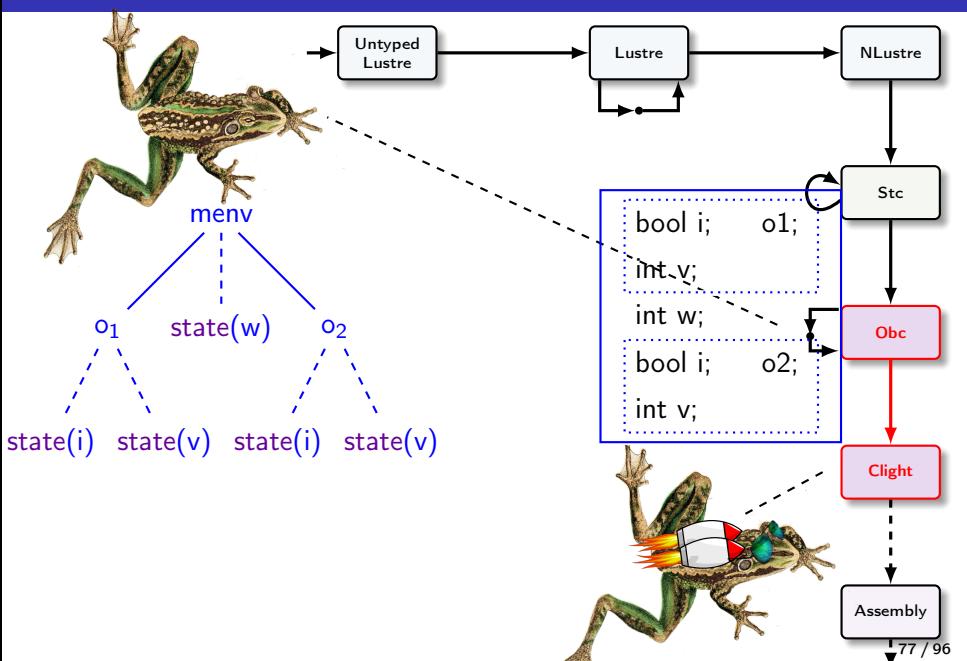

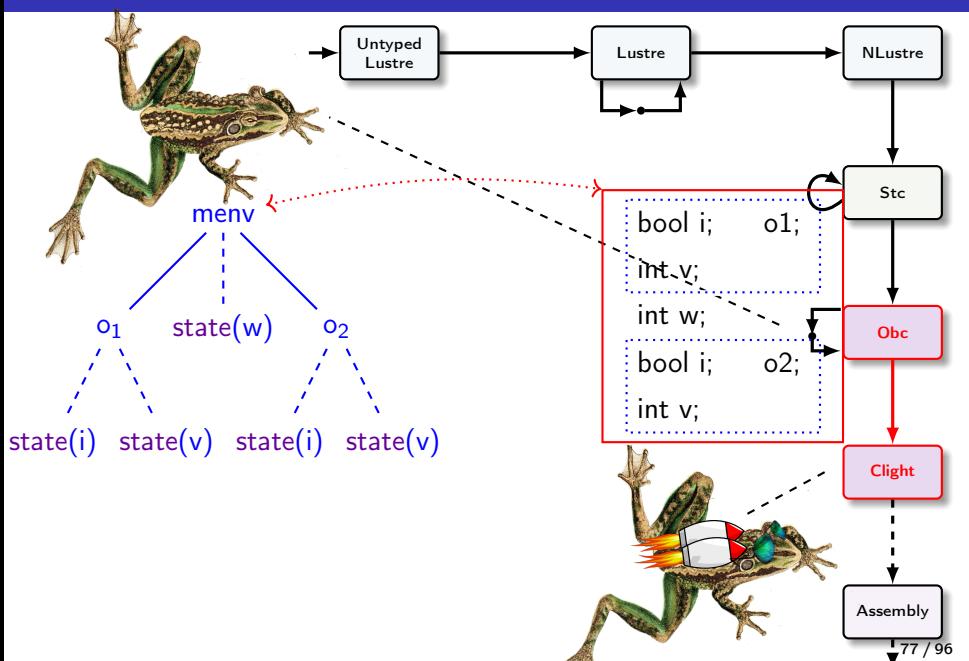

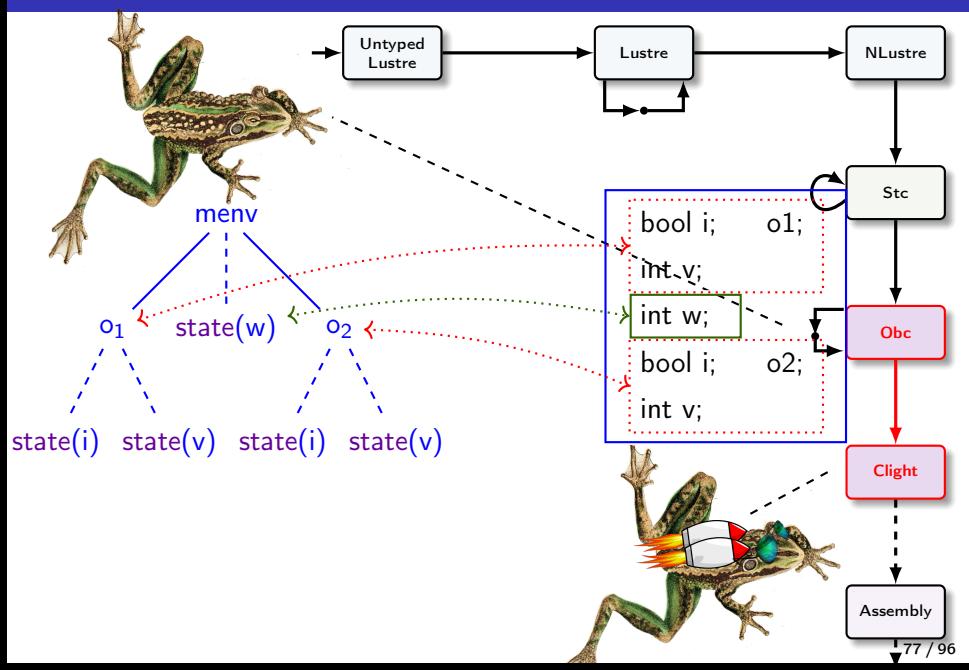

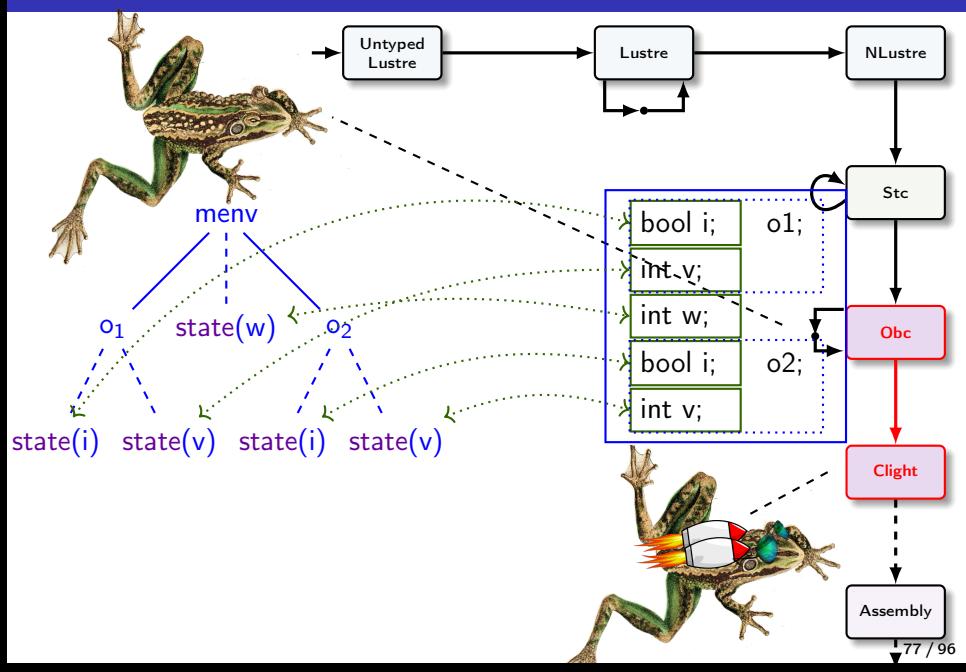

#### Semantics preservation

```
Obc : (me, ve) ; Clight : (e, le, m)
```

$$
me_1, ve_1 \qquad \qquad \vdash s \downarrow \qquad (me_2, ve_2)
$$
\n
$$
r \neq 0, le_1, ke_1, m_1
$$
\n
$$
e_1, le_1, m_1
$$
\n
$$
(me_2, ve_2)
$$

Obc :  $(me, ve)$ ; Clight :  $(e, le, m)$ 

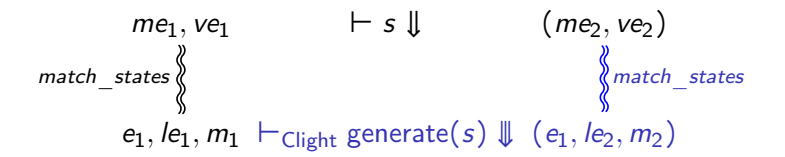

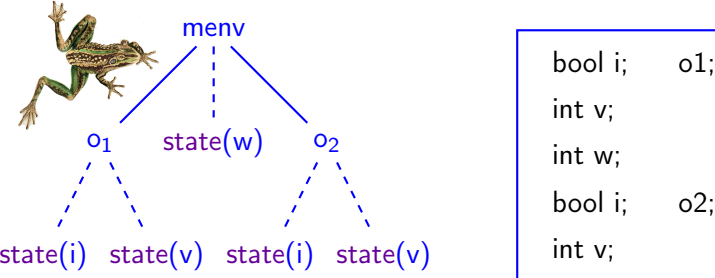

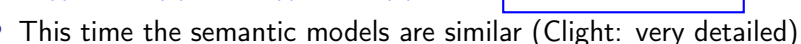

- The real challenge is to relate the memory models.
	- » Obc: tree structure, variable separation is manifest.
	- » Clight: block-based, must treat aliasing, alignment, and sizes.
- Extend CompCert's lightweight library of separating assertions: https://github.com/AbsInt/CompCert/common/Separation.v.
- Encode simplicity of source model in richer memory model.
- General (and very useful) technique for interfacing with CompCert.  $79/96$

### Separation logic in CompCert

#### predicate

$$
massert \triangleq \left\{\begin{matrix} pred: memory \rightarrow \mathbb{P} \\ foot: block \rightarrow int \rightarrow \mathbb{P} \\ invar: \forall m \, m', pred \, m \rightarrow \\ unchanged\_on foot \, m \, m' \rightarrow \\ pred \, m' \end{matrix}\right\}
$$

notation:  $m \models P \triangleq P$ .pred m

conjonction

$$
P * Q \triangleq \left\{ \begin{aligned} \text{pred} &= \lambda \, m. \ (m \vDash P) \land (m \vDash Q) \\ &\land \text{disjoint } P. \text{foot } Q. \text{foot} \\ \text{foot} &= \lambda \, b \, \text{ofs. } P. \text{foot } b \, \text{ofs} \lor Q. \text{foot } b \, \text{ofs} \end{aligned} \right\}
$$

pure formula  $m \vDash$  pure  $(P) * Q \leftrightarrow P \land m \vDash Q$ 

```
(* Xavier's Separation.v *)
Record massert : Type := \{ m_{\text{pred}} : \text{mem } \rightarrow \text{ Prop};m footprint : block \rightarrow Z \rightarrow Prop: ... }.
Notation m = p' := (m_{pred} p m): sep_scope.
Definition disjoint footprint (P Q: massert) : Prop :=
  ∀ b ofs, m_footprint P b ofs → m_footprint Q b ofs → False.
Definition sepconj (P Q: massert) : massert := \{ |m_pred := fun m \Rightarrow m_pred P m \land m_pred Q m \land disjoint_footprint P Q;
  m_footprint := fun b ofs ⇒ m_footprint P b ofs ∨ m_footprint Q b ofs |}.
Infix "**" := sepconj : sep_scope.
(* Blockrep *)
Fixpoint sepall (p: A \rightarrow massert) (xs: list A) : massert := match xs with
                                                                   | nil ⇒ sepemp
                                                                   | x:: xs ⇒ p x ∗∗ sepall p xs
                                                                  end.
Definition match value (e: PM. t val) (x: ident) (v': val) : Prop := match PM. find x e with
                                                                             | None ⇒ True
                                                                           | Some v \Rightarrow v' = vend.
Definition blockrep (ve: venv) (flds: members) (b: block) : massert :=
  sepall (fun (x, ty) : ident ∗ type ⇒
             match field_offset ge x flds, access_mode ty with
             | OK d, By_value chunk ⇒ contains chunk b d (match_value ve x)
             | , \Rightarrow sepfalse
             end) flds.
```
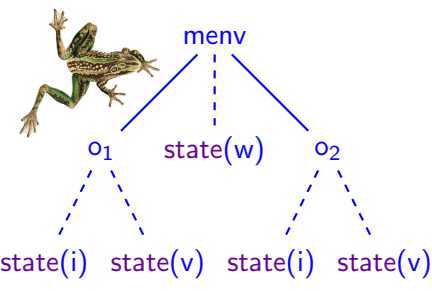

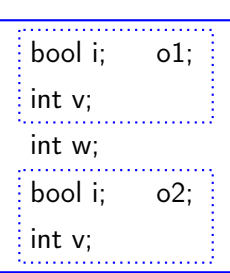

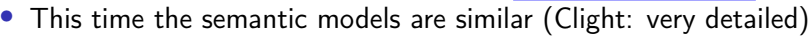

- The real challenge is to relate the memory models.
	- » Obc: tree structure, variable separation is manifest.
	- » Clight: block-based, must treat aliasing, alignment, and sizes.
- Extend CompCert's lightweight library of separating assertions: https://github.com/AbsInt/CompCert/common/Separation.v.
- Encode simplicity of source model in richer memory model.
- General (and very useful) technique for interfacing with CompCert.  $82/96$

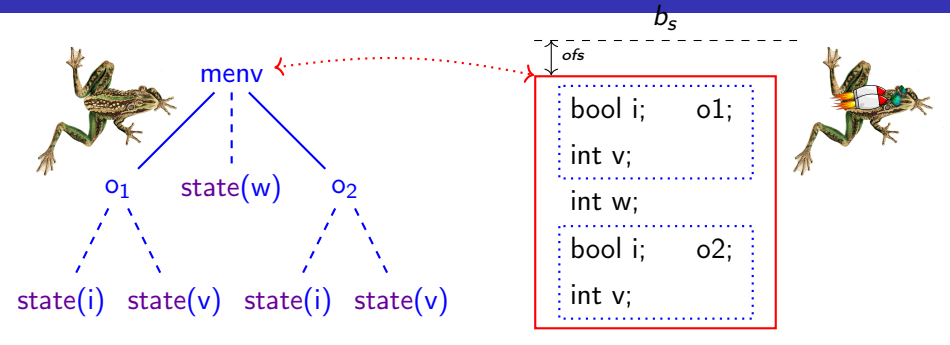

 $m \vDash$  staterep avgvelocity me  $(b_s, \text{ofs})$ 

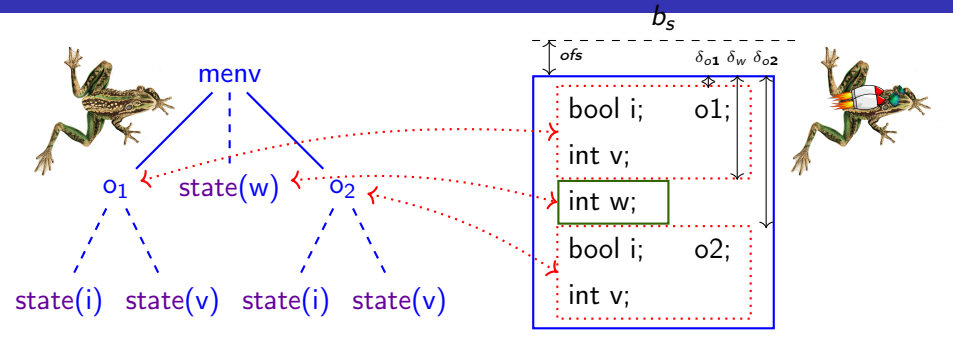

 $m \vDash$  staterep count  $me(o1)$   $(b_s, obs + \delta_{o1})$ \* contains tyint32s  $(b_s, obs + \delta_w)$  [me.state(w)] \* staterep count  $me(o2)$   $(b_s, obs + \delta_{o2})$ 

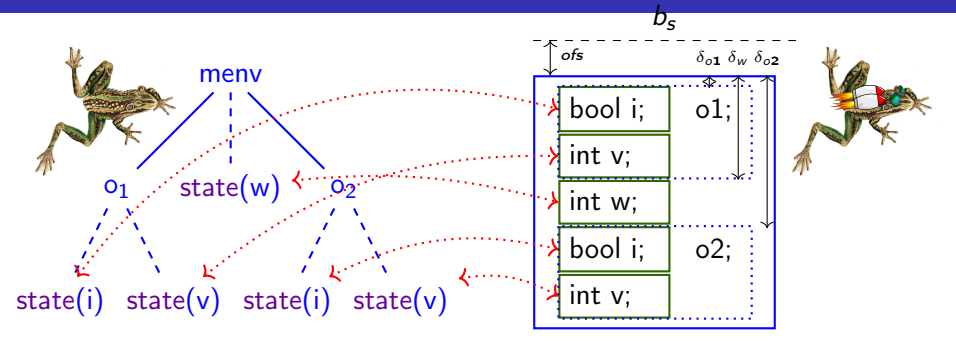

 $m \vDash$  contains tybool  $(b_s, \text{ofs} + \delta_{o1} + \delta_i)$   $\lceil me.o_1 \cdot \text{state}(i) \rceil$ \* contains tyint32s  $(b_s, obs + \delta_{o1} + \delta_v)$   $\lceil me.o_1.state(v) \rceil$ \* contains tyint32s  $(b_s, \text{ofs} + \delta_w)$  [me.state(w)] \* contains tybool  $(b_s, \text{ofs} + \delta_{o2} + \delta_i)$   $[\text{me.o}_2.\text{state}(i)]$ \* contains tyint32s  $(b_s, \text{ofs} + \delta_{o2} + \delta_v)$   $\lceil me.o_2.\text{state}(v) \rceil$ 

#### Invariant: staterep

```
Inductive memory (V: Type): Type := mk_memory \{mm_values : PM. t V;
  mm_instances : PM. t (memory V) }.
Definition staterep_mems (cls: class) (me: menv) (b: block) (ofs: Z) ((x, ty) : ident * typ) :=
  match field offset xe \times (make members cls) with
    0K d \Rightarrow contains (chunk of type ty) b (ofs + d) (match value me.( mm values) x)
  | Error _ ⇒ sepfalse
  end.
Fixpoint staterep (p: program) (clsnm: ident) (me: menv) (b: block) (ofs: Z): massert :=
  match p with
  | nil ⇒ sepfalse
  | cls :: p' \Rightarrow if ident eqb clsnm cls.( c_name) then
      sepall (staterep_mems cls me b ofs) cls.(c mems)
      ∗∗ sepall (fun (( i, c) : ident ∗ ident) ⇒ match field_offset ge i (make_members cls) with
                                                     OK d \Rightarrow staterep p' c (instance match me i) b (ofs + d)
                                                    | Error _ ⇒ sepfalse
                                                    end) cls.( c_obis)
    else staterep p' clsnm me b ofs
  end.
```
# Freeing memory/struct padding

- Keep permissions on local memory to 'free' it before return.
- Permissions are 'in' the contains predicate.
- But, the padding is not included. How can we free it?

```
match states =\forall c f me ve e le sb sofs outb outco,
                ⋯
                 ∗ subrep f e
                 ∗ subrep f e −−∗ subrep_range e
```
Separating wand

• Key property:

$$
P * (P \rightarrow Q) \rightarrow Q
$$

• Works together with the frame condition on other lemmas.

- In the C99 standard, the effect of passing an undefined value in a function call is undefined:
	- » in preparing for the call to a function, the arguments are evaluated, and each parameter is assigned the value of the corresponding argument, (C99 §6.5.2.2)
	- » if an lvalue does not designate an object when it is evaluated, the behavior is undefined.

(C99 §6.3.2.1)

# C99: non-defined arguments

- In the C99 standard, the effect of passing an undefined value in a function call is undefined:
	- » in preparing for the call to a function, the arguments are evaluated, and each parameter is assigned the value of the corresponding argument, (C99 §6.5.2.2)
	- » if an lvalue does not designate an object when it is evaluated, the behavior is undefined. (C99 §6.3.2.1)
- In the Clight semantics:
	- » The arguments of a function call are evaluated from left to right, (cfrontend/Clight.v: eval\_exprlist)
	- » The type conversion applied to each element must return Some value, while a conversion of Vundef to any type other than void gives None. (cfrontend/Cop.v: sem\_cast)

# C99: non-defined arguments

- In the Clight semantics:
	- » The arguments of a function call are evaluated from left to right, (cfrontend/Clight.v: eval\_exprlist)

```
Inductive eval_exprlist: list expr \rightarrow typelist \rightarrow list val \rightarrow Prop :=
    | eval_Enil:
      eval_exprlist nil Tnil nil
  | eval_Econs: ∀ a bl ty tyl v1 v2 vl,
      eval_expr a v1 →
      sem_cast v1 (typeof a) ty m = Some v2 \rightarroweval_exprlist bl tyl vl →
      eval_exprlist (a:: b1) (Tcons ty tyl) (v2:: v1).
```
» The type conversion applied to each element must return Some value, while a conversion of Vundef to any type other than void gives None. (cfrontend/Cop.v: sem\_cast)

# C99: non-defined arguments

- In the Clight semantics:
	- » The arguments of a function call are evaluated from left to right, (cfrontend/Clight.v: eval\_exprlist)
	- » The type conversion applied to each element must return Some value, while a conversion of Vundef to any type other than void gives None. (cfrontend/Cop.v: sem\_cast)

```
Definition sem_cast (v: val) (t1 t2: type) (m: mem): option val :=
 match classify_cast t1 t2 with
```

```
...
 \text{cast\_case\_i2i} sz2 si2 \Rightarrowmatch v with
        Vint i \Rightarrow Some (Vint (cast_int_int sz2 si2 i))
        \overline{\phantom{a}} \Rightarrow None
     end
...
  cast case void \Rightarrow
```

```
Some v
```
... end

## Undefined arguments: possible solutions

- Forbid using subclocks in node interfaces.
- Change the semantics of Clight?
- Compile to Cminor?
- Use inline expansion for nodes with clocked arguments (Scade)?
- Pass a pointer to a struct containing the arguments?
- Put the arguments in the node state?
- Initialize all the variables?
- Initialize all the variables that are passed to a node?

```
node n1(c : bool;
        x : bool when c)
returns(v : int;
       o : int when c);
node n2(c1 : bool;
        c2, w, y : bool when c1;
        x : bool when c2;
        z : bool when not c1)
returns(o : int);
node f(m : bool;
      h : bool when m;
      x : bool)
returns(o1 : int;
       o2 : int when m);
var e0, e3 : bool when h;
   w : int when m;
  y : int when h;
  r1, e1 : bool when m;
  r2, e2 : bool when not m;
let
 e1 = r1 and (x when m);
 e2 = r2 and (x when not m):
 r2 = true fby not r2:
 e0 = (r1 when h) and ((not (x when m)) when h);
 e3 = e0 or (r1 when h) or ((x when m) when h);
 r1 = false fby not r1;
 w, y = n1(h, e3);
 o2 = merge h y (0 when not h);
 o1 = n2(m, h, (not x) when m, e1, e0, e2);tel
```

```
method step(m, h, x : bool) returns (o1, o2 : int32)
var e0, e1, e2, e3 : bool; w, y : int32
{
   if (m) {
     e1 := state(r1) & \times};
   if (m) \{ skip \} else \{e2 := state(r2) \& x};
   if (m) { skip } else {
     state(r2) := 1 state(r2)};
   if (m) {
     if (h) {
       e0 := state(r1) \& x}
   };
   if (m) {
     if (h) {
       e3 := e0 | state(r1) | \times}
   };
   if (m) {
     state(r1) := ! state(r1)};
   if (m) {
     w, y := n1(w) \cdot \frac{\text{step}(\langle h \rangle, e3)}{\text{step}(\langle h \rangle, e3)}};
   if (m) {
     if (h) {
       o2 := v} else {
       o^2 := 0}
   };
   o1 := n2(o1).step(\langle m \rangle, h, \cdot x, e1, e0, e2)}
```

```
node n1(c : bool;
         x : bool when c)
returns(v : int;
        o : int when c);
node n2(c1 : bool;
         c2, w, y : bool when c1;<br>\times : bool when c<sup>2</sup>
                  x : bool when c2;
         z : bool when not c1)
returns(o : int);
node f(m : bool;
       h : bool when m;
      x : bool)
returns(o1 : int;
        o2 : int when m);
var e0, e3 : bool when h;
   w : int when m;
   y : int when h;
   r1, e1 : bool when m;
   r2, e2 : bool when not m;
let
 e1 = r1 and (x when m):
 e2 = r2 and (x when not m);
 r2 = true fby not r2;
 e0 = (r1 when h) and ((not (x when m)) when h);
 e3 = e0 or (r1 when h) or ((x when m) when h);
 r1 = false fby not r1;
 w, v = n1(h, e3):
 o2 = merge h v (0 when not h):
 o1 = n2(m, h, (not x) when m, e1, e0, e2);tel
```

```
method step(m, h, x : bool)returns (o1, o2 : int32)
var e0, e1, e2, e3 : bool; w, y : int32
{
 if (m) {
   e1 := state(r1) & \times;
   state(r1) := ! state(r1);if (h) {
    e0 := ! x;e3 := e0 \mid x} else {
     skip
   };
   y := n1(i1).step(\langle h \rangle, e3);if (h) {
   o2 := y} else {
     o2 := 0}
 } else {
```
e2 := state(r2) & x;  
state(r2) := ! state(r2)  
};  

$$
1 := n2(i2).step(\langle m \rangle, h, ! x, e1, e0, e2)
$$

```
node n1(c : bool;
         x : bool when c)
returns(v : int;
        o : int when c);
node n2(c1 : bool;
         c2, w, y : bool when c1;<br>\times : bool when c<sup>2</sup>
                  x : bool when c2;
         z : bool when not c1)
returns(o : int);
node f(m : bool;
       h : bool when m;
      x : bool)
returns(o1 : int;
        o2 : int when m);
var e0, e3 : bool when h;
   w : int when m;
   y : int when h;
   r1, e1 : bool when m;
   r2, e2 : bool when not m;
let
 e1 = r1 and (x when m):
 e2 = r2 and (x when not m);
 r2 = true fby not r2;
 e0 = (r1 when h) and ((not (x when m)) when h);
 e3 = e0 or (r1 when h) or ((x when m) when h);
 r1 = false fby not r1;
 w, v = n1(h, e3):
 o2 = merge h v (0 when not h):
 o1 = n2(m, h, (not x) when m, e1, e0, e2);tel
```

```
method step(m, h, x : bool)returns (o1, o2 : int32)
var e0, e1, e2, e3 : bool; w, y : int32
{
 if (m) {
   e1 := state(r1) & \times;
   state(r1) := ! state(r1);if (h) {
    e0 := ! x;e3 := e0 \mid x} else {
     skip
   };
   y := n1(i1).step(\langle h \rangle, e3);if (h) {
   o2 := y} else {
     o2 := 0}
} else {
```

$$
\mathsf{else} \left\{ \right.
$$

e2 := state(r2) & x; state(r2) := ! state(r2) }; o1 := n2(i2).step(⟨m⟩, ⟨h⟩, ! x, e1, e0, e2) }

```
node n1(c : bool;
         x : bool when c)
returns(v : int;
        o : int when c);
node n2(c1 : bool;
         c2, w, y : bool when c1;<br>\times : bool when c<sup>2</sup>
                  x : bool when c2;
         z : bool when not c1)
returns(o : int);
node f(m : bool;
       h : bool when m;
      x : bool)
returns(o1 : int;
        o2 : int when m);
var e0, e3 : bool when h;
   w : int when m;
   y : int when h;
   r1, e1 : bool when m;
   r2, e2 : bool when not m;
let
 e1 = r1 and (x when m):
 e2 = r2 and (x when not m);
 r2 = true fby not r2;
 e0 = (r1 when h) and ((not (x when m)) when h);
 e3 = e0 or (r1 when h) or ((x when m) when h);
 r1 = false fby not r1;
 w, v = n1(h, e3):
 o2 = merge h v (0 when not h):
 o1 = n2(m, h, (not x) when m, e1, e0, e2);tel
```

```
method step(m, h, x : bool)returns (o1, o2 : int32)
var e0, e1, e2, e3 : bool; w, y : int32
{
 if (m) {
   e1 := state(r1) & \times;
   state(r1) := ! state(r1):if (h) {
     e0 := ! x;e3 := e0 \mid x} else {
     skip
   };
   y := n1(i1).step(\langle h \rangle, e3);if (h) {
    o2 := y} else {
     o2 := 0}
  } else {
   e1 := 0:
   e2 := state(r2) \& x;state(r2) := ! state(r2)};
  o1 := n2(i2) .step(\langle m \rangle, \langle h \rangle, \cdot \times, \langle e_1 \rangle, e_2, e_2)}
```

```
node n1(c : bool;
         x : bool when c)
returns(v : int;
        o : int when c);
node n2(c1 : bool;
         c2, w, y : bool when c1;<br>\times : bool when c<sup>2</sup>
                  x : bool when c2;
         z : bool when not c1)
returns(o : int);
node f(m : bool;
       h : bool when m;
      x : bool)
returns(o1 : int;
        o2 : int when m);
var e0, e3 : bool when h;
   w : int when m;
   y : int when h;
   r1, e1 : bool when m;
   r2, e2 : bool when not m;
let
 e1 = r1 and (x when m):
 e2 = r2 and (x when not m);
 r2 = true fby not r2;
 e0 = (r1 when h) and ((not (x when m)) when h);
 e3 = e0 or (r1 when h) or ((x when m) when h);
 r1 = false fby not r1;
 w, v = n1(h, e3):
 o2 = merge h v (0 when not h):
 o1 = n2(m, h, (not x) when m, e1, e0, e2);tel
```

```
method step(m, h, x : bool)returns (o1, o2 : int32)
var e0, e1, e2, e3 : bool; w, y : int32
{
 e^{0} = 0;
 if (m) \{e1 := state(r1) & \times;
   state(r1) := ! state(r1):if (h) {
     e0 := ! x;e3 := e0 \mid x} else {
     skip
   };
   y := n1(i1).step(\langle h \rangle, e3);if (h) {
    o2 := y} else {
     o2 := 0}
  } else {
   e1 := 0:
   e2 := state(r2) \& x;state(r2) := ! state(r2)};
  o1 := n2(i2) .step(\langle m \rangle, \langle h \rangle, \cdot \times, \langle e_1 \rangle, \langle e_0 \rangle, e_2)}
```

```
node n1(c : bool;
         x : bool when c)
returns(v : int;
        o : int when c);
node n2(c1 : bool;
         c2, w, y : bool when c1;<br>\times : bool when c<sup>2</sup>
                  x : bool when c2;
         z : bool when not c1)
returns(o : int);
node f(m : bool;
       h : bool when m;
      x : bool)
returns(o1 : int;
        o2 : int when m);
var e0, e3 : bool when h;
   w : int when m;
   y : int when h;
   r1, e1 : bool when m;
   r2, e2 : bool when not m;
let
 e1 = r1 and (x when m):
 e2 = r2 and (x when not m);
 r2 = true fby not r2;
 e0 = (r1 when h) and ((not (x when m)) when h);
 e3 = e0 or (r1 when h) or ((x when m) when h);
 r1 = false fby not r1;
 w, v = n1(h, e3):
 o2 = merge h v (0 when not h):
 o1 = n2(m, h, (not x) when m, e1, e0, e2);tel
```

```
method step(m, h, x : bool)returns (o1, o2 : int32)
var e0, e1, e2, e3 : bool; w, y : int32
{
  e^{0} = 0;
 if (m) {
   e^2 := 0:
   e1 := state(r1) \& x;state(r1) := ! state(r1);if (h) {
    e0 := ! x;e3 := e0 \mid x} else {
     skip
   };
   y := n1(i1).step(\langle h \rangle, e3);if (h) {
    o2 := y} else {
      o2 := 0}
  } else {
   e1 := 0:
   e2 := state(r2) \& x;state(r2) := ! state(r2)};
  o1 := n2(i2).step(\langle m \rangle, \langle h \rangle, ! x, \langle e1 \rangle, \langle e0 \rangle, \langle e2 \rangle)
}
```

```
node n1(c : bool;
         x : bool when c)
returns(v : int;
        o : int when c);
node n2(c1 : bool;
         c2, w, y : bool when c1;<br>\times : bool when c<sup>2</sup>
                  x : bool when c2;
         z : bool when not c1)
returns(o : int);
node f(m : bool;
       h : bool when m;
      x : bool)
returns(o1 : int;
        o2 : int when m);
var e0, e3 : bool when h;
   w : int when m;
   y : int when h;
   r1, e1 : bool when m;
   r2, e2 : bool when not m;
let
 e1 = r1 and (x when m):
 e2 = r2 and (x when not m);
 r2 = true fby not r2;
 e0 = (r1 when h) and ((not (x when m)) when h);
 e3 = e0 or (r1 when h) or ((x when m) when h);
 r1 = false fby not r1;
 w, v = n1(h, e3):
 o2 = merge h v (0 when not h):
 o1 = n2(m, h, (not x) when m, e1, e0, e2);tel
```

```
method step(m, h, x : bool)returns (o1, o2 : int32)
var e0, e1, e2, e3 : bool; w, y : int32
{
  e^{0} = 0;
 if (m) {
   e^2 := 0:
   e1 := state(r1) & \times;
   state(r1) := ! state(r1);if (h) {
     e0 := ! x;e3 := e0 \mid x} else {
     skip
   };
   y := n1(i1).step(\langle h \rangle, e3);if (h) {
     o2 := y} else {
      o2 := 0}
 } else {
   o2 := 0;
   e1 := 0:
   e2 := state(r2) \& x;state(r2) := ! state(r2)};
  o1 := n2(i2).step(\langle m \rangle, \langle h \rangle, ! x, \langle e1 \rangle, \langle e0 \rangle, \langle e2 \rangle)
}
```

```
node n1(c : bool;
         x : bool when c)
returns(v : int;
        o : int when c);
node n2(c1 : bool;
         c2, w, y : bool when c1;<br>\times : bool when c<sup>2</sup>
                  x : bool when c2;
         z : bool when not c1)
returns(o : int);
node f(m : bool;
       h : bool when m;
      x : bool)
returns(o1 : int;
        o2 : int when m);
var e0, e3 : bool when h;
   w : int when m;
   y : int when h;
   r1, e1 : bool when m;
   r2, e2 : bool when not m;
let
 e1 = r1 and (x when m):
 e2 = r2 and (x when not m);
 r2 = true fby not r2;
 e0 = (r1 when h) and ((not (x when m)) when h);
 e3 = e0 or (r1 when h) or ((x when m) when h);
 r1 = false fby not r1;
 w, v = n1(h, e3):
 o2 = merge h v (0 when not h):
 o1 = n2(m, h, (not x) when m, e1, e0, e2);tel
```

```
method step(m, h, x : bool)returns (o1, o2 : int32)
var e0, e1, e2, e3 : bool; w, y : int32
{
  e^{0} = 0;
 if (m) {
   e^2 := 0:
   e1 := state(r1) & \times;
   state(r1) := ! state(r1):if (h) {
    e0 := ! x;e3 := e0 \mid x} else {
     e3 := 0;
     skip
   };
   y := n1(i1).step(\langle h \rangle, \langle e3 \rangle);if (h) {
     o2 := y} else {
      o2 := 0}
 } else {
   o2 := 0;
   e1 := 0:
   e2 := state(r2) \& x;state(r2) := ! state(r2)};
  o1 := n2(i2).step(\langle m \rangle, \langle h \rangle, ! x, \langle e1 \rangle, \langle e0 \rangle, \langle e2 \rangle)
}
```

```
node n1(c : bool;
         x : bool when c)
returns(v : int;
        o : int when c);
node n2(c1 : bool;
         c2, w, y : bool when c1;<br>\times : bool when c<sup>2</sup>
                  x : bool when c2;
         z : bool when not c1)
returns(o : int);
node f(m : bool;
       h : bool when m;
      x : bool)
returns(o1 : int;
        o2 : int when m);
var e0, e3 : bool when h;
   w : int when m;
   y : int when h;
   r1, e1 : bool when m;
   r2, e2 : bool when not m;
let
 e1 = r1 and (x when m):
 e2 = r2 and (x when not m);
 r2 = true fby not r2;
 e0 = (r1 when h) and ((not (x when m)) when h);
 e3 = e0 or (r1 when h) or ((x when m) when h);
 r1 = false fby not r1;
 w, v = n1(h, e3):
 o2 = merge h v (0 when not h):
 o1 = n2(m, h, (not x) when m, e1, e0, e2);tel
```

```
method step(m, h, x : bool)returns (o1, o2 : int32)
var e0, e1, e2, e3 : bool; w, y : int32
{
 e^{0} = 0;
 if (m) {
   e^2 := 0:
   e1 := state(r1) \& x;state(r1) := ! state(r1):if (h) {
    e0 := ! x;e3 := e0 \mid x} else {
     e3 := 0;
     skip
   };
   y := n1(i1).step(\langle h \rangle, \langle e3 \rangle);if (h) {
    o2 := y} else {
      o2 := 0}
 } else {
   o2 := 0;
   e1 := 0:
   e2 := state(r2) \& x;state(r2) := ! state(r2)};
  o1 := n2(i2).step(\langle m \rangle, \langle h \rangle, ! x, \langle e1 \rangle, \langle e0 \rangle, \langle e2 \rangle)
}
```
**Extra normalization condition on node arguments** 

NoOps base e NoOps ck c NoOps ck x NoOps ck e NoOps (ck on  $xb$ ) (e when (not) x)

- A static condition on a clock in a node interface together with an argument in a node instance
- Expressions on the base clock are allowed.
- Constants are allowed.
- Variables are allowed.
- whens are removed.
- Sampled expressions are forbidden.

Extra normalization condition on node arguments

NoOps base e NoOps ck c NoOps ck x NoOps ck e NoOps  $(ck \text{ on } xb)$   $(e \text{ when } (not) x)$ 

- Allowed:  $NoOps$  (base on cktrue)  $I((!x)$  when m)
- Forbidden:  $\neg$ NoOps (base on cktrue) (!(x when m))

```
Definition add_write x s :=
  match type of var x with None ⇒ s | Some ty ⇒ (x := (init \text{ type } tv)) ; s end.
Definition add valid (e : exp) (esreq : list exp * PS. t) :=
  match e, esreq with
  | Var x ty, (es, req) ⇒ (Valid e :: es, req ∪ {x})<br>| _, (es, req) ⇒ ( e :: es, req)
              ( es. req) \Rightarrow ( e :: es, req)
  end.
/∗ (s', req', sometimes, always) ∗/
Fixpoint add_defaults_stmt (req: PS. t) (s: stmt) : stmt ∗ PS. t ∗ PS. t ∗ PS. t :=
  match s with
  | skip \Rightarrow (s, req, \varnothing, \varnothing)
  | x := e \Rightarrow (s, req - \{x\}, \emptyset, \{x\})| st(x) := e \Rightarrow (s, req, \varnothing, \varnothing)
  \vert xs := f(o).m(es) \Rightarrowlet (es', req') := fold\_right add\_valid ([], ps\_removes xs req) esin (xs := f(0).m(es'), req<sup>1</sup>, \varnothing, of_list xs)
  | s1 ; s2 ⇒
    let (t2, req2, st2, al2) := add defaults stmt req s2 in
    let (t1, req1, st1, al1) := add defaults stmt req2 s1 in
    (t1 ; t2, req1, (st1 − al2) ∪ (st2 − al1), al1 ∪ al2)
  | if e { s1 } else { s2 } \Rightarrowlet (t1, req1, st1, al1) := add defaults stmt Ø s1 in
    let (t2, req2, st2, al2) := add_defaults_stmt Ø s2 in
    let (al1_req, al2_req) := (al1 ∩ req, al2 ∩ req) in
    let (w1, w2) := (al2_req − al1_req, al1_req − al2_req) in
    let w := ((st1 ∩ req) – w1) ∪ ((st2 ∩ req) – w2) in
    let (al1', al2') := (al1 ∪ w1, al2 ∪ w2) in
    let (st1', st2') := (st1 - w1, st2 - w2) in
    (add_writes w (if e { add_writes w1 t1 } else { add_writes w2 t2 }),
     \frac{1}{2}((( req − al1 req) − al2 req) ∪ req1 ∪ req2) − w,
     (\text{st1}' \cup \text{st2}' \cup (\text{at1}' - \text{at2}') \cup (\text{at2}' - \text{at1}') ) - w.
     (al1' ∩ al2') ∪ w)
  end. 89 / 96
```
#### Correctness of variable initalization

• A refinement relation between environments:

 $ve_2 \subseteq ve_1 \equiv \forall x \vee, ve_2 x = Some \vee \implies ve_1 x = Some \vee$ 

#### Correctness of variable initalization

• A refinement relation between environments:

 $ve_2$  ⊑ ve<sub>1</sub>  $\equiv$   $\forall$  x v, ve<sub>2</sub> x = Some v  $\implies$  ve<sub>1</sub> x = Some v

• Extend to statements and add a precondition P:

$$
s_2 \sqsubseteq_P^{p_2, p_1} s_1 \equiv \forall me me' ve_1 ve_2 ve_2',
$$
  
\n
$$
P ve_1 env_2 \implies
$$
  
\n
$$
ve_2 \sqsubseteq ve_1 \implies
$$
  
\n
$$
p_2, me, ve_2 \vdash s_2 \Downarrow (me', ve_2') \implies
$$
  
\n
$$
\exists ve_1', p_1, me, ve_1 \vdash s_1 \Downarrow (me', ve_1') \land ve_2' \sqsubseteq ve_1'
$$

#### Correctness of variable initalization

• A refinement relation between environments:

 $ve_2$  ⊑  $ve_1$   $\equiv$   $\forall x$  v,  $ve_2$   $x$  = Some v  $\implies$   $ve_1$   $x$  = Some v

• Extend to statements and add a precondition P:

$$
s_2 \sqsubseteq_P^{p_2, p_1} s_1 \equiv \forall me me' ve_1 ve_2 ve_2',
$$
  
\n
$$
P ve_1 env_2 \implies
$$
  
\n
$$
ve_2 \sqsubseteq ve_1 \implies
$$
  
\n
$$
p_2, me, ve_2 \vdash s_2 \Downarrow (me', ve_2') \implies
$$
  
\n
$$
\exists ve_1', p_1, me, ve_1 \vdash s_1 \Downarrow (me', ve_1') \land ve_2' \sqsubseteq ve_1'
$$

• Extend to programs:

$$
p_2 \sqsubseteq_P p_1 \equiv \forall n \; c_2 \; p_2', \; \text{find-class} \; n \; p_2 = \text{Some} \; (c_2, p_2') \implies
$$
  

$$
\exists c_1 \; p_1', \text{find-class} \; n \; p_1 = \text{Some} \; (c_1, p_1')
$$

$$
\begin{array}{ccc}\n\wedge & c_1 \sqsubseteq_{(P \ n)}^{p_1, p_2} c_2 \\
\wedge & p_2' \sqsubseteq_P p_1'\n\end{array}
$$

#### Initializing variables: correctness

• The core of the correctness lemma:

 $add\_details\_stmt$  tyenv req s = (t, req', st, al)  $\rightarrow$ 

$$
s \sqsubseteq_{(in1 \text{ notin} 2 \text{ red'} (st \cup al))}^{p,p'} t
$$

#### Initializing variables: correctness

• The core of the correctness lemma:

add\_defaults\_stmt tyenv req  $s = (t, req', st, al) \rightarrow$ 

$$
s \sqsubseteq_{(in1 \text{ notion2 } \text{req}'}^{p,p'} \text{ (st } \cup \text{ al)}) t
$$

- The input Obc program must be in SSA form. (SSA = Static Single Assignment form)
- The output Obc program is no longer in SSA form.

 $(\forall x, \text{CanWrite } x s_1 \implies \neg \text{CanWrite } x s_2)$  $(\forall x, \text{CanWrite } x s_2 \implies \neg \text{CanWrite } x s_1)$  $NoOverwrites$   $s_1$  NoOverwrites  $s_2$ 

NoOverwrites  $(s_1 ; s_2)$ 

Forall ( $\lambda e$ ,  $e \neq x$ ) es NoNakedVars ( $xs := \text{cls}(i) \cdot f(\text{es})$ )

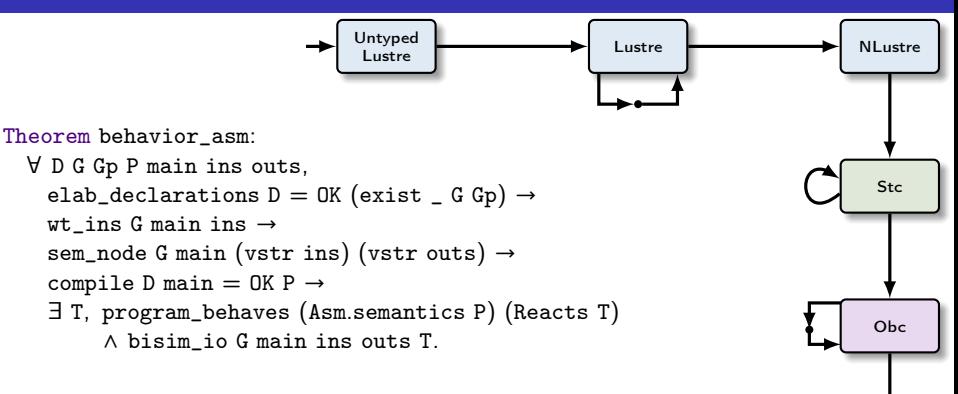

- Good: links dataflow semantics to executable code
- Less good: only applies to programs that have a semantics

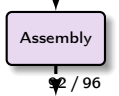

Clight

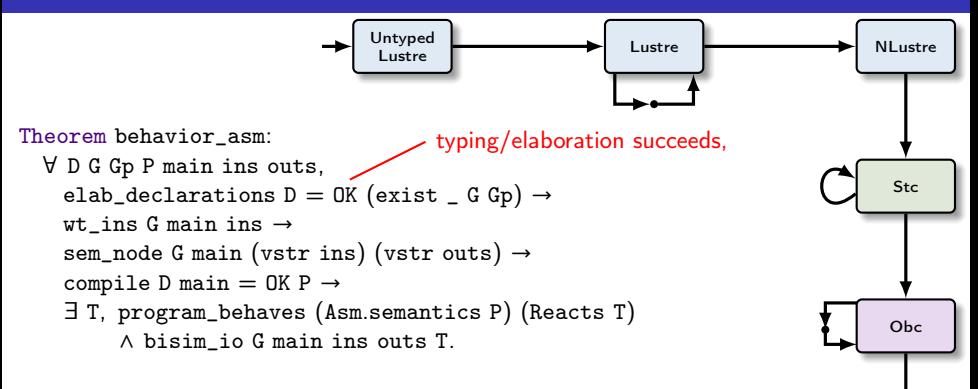

- Good: links dataflow semantics to executable code
- Less good: only applies to programs that have a semantics

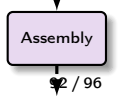

Clight

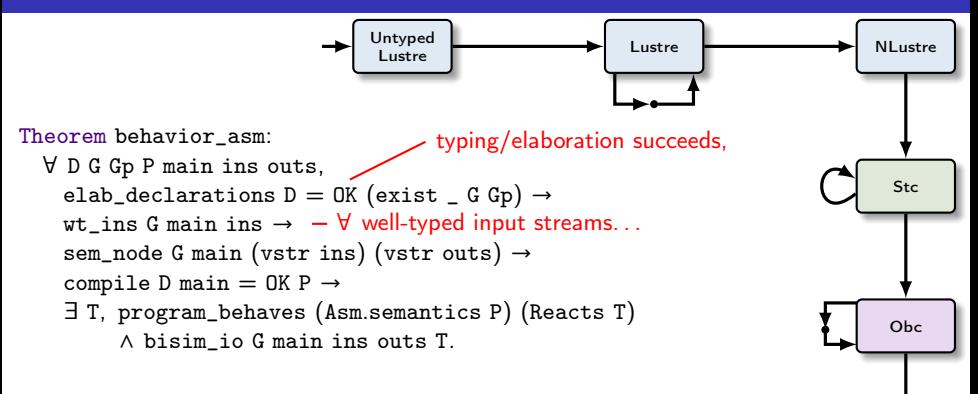

- Good: links dataflow semantics to executable code
- Less good: only applies to programs that have a semantics

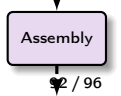

Clight

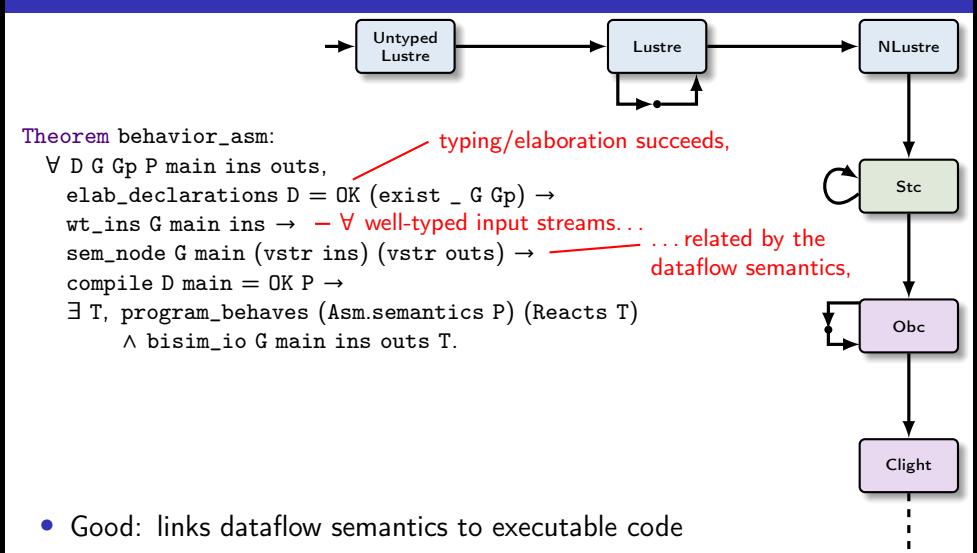

• Less good: only applies to programs that have a semantics

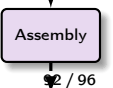

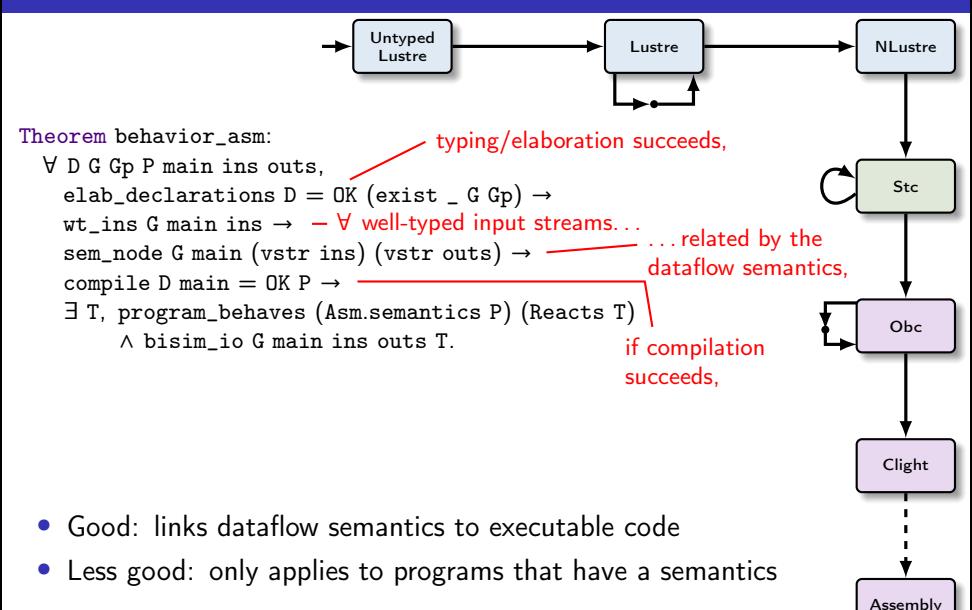

92 / 96

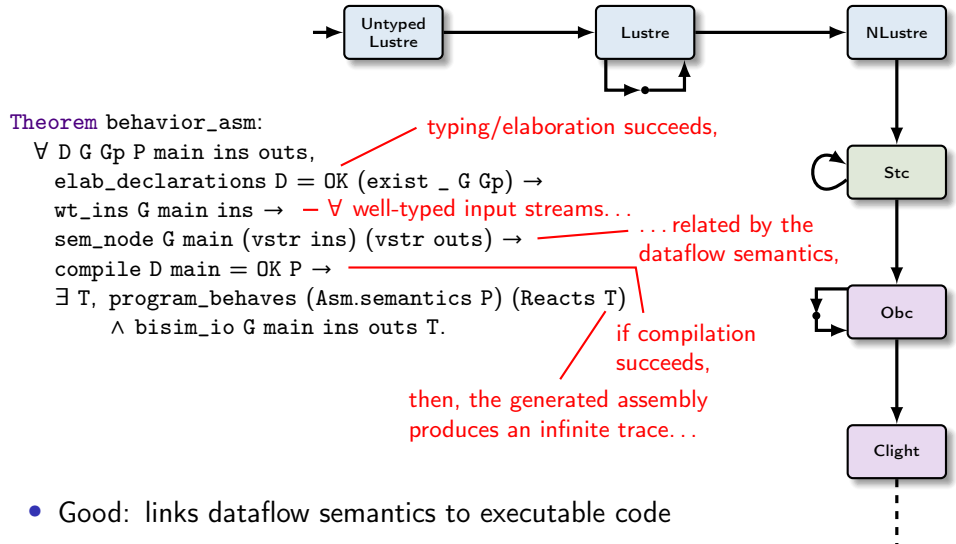

• Less good: only applies to programs that have a semantics

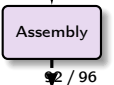

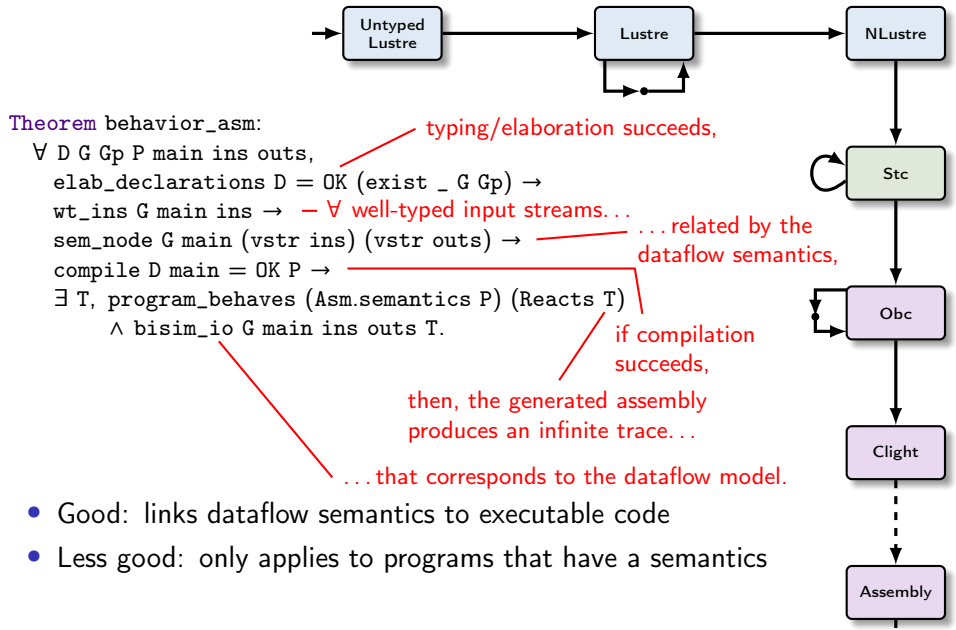

<sup>92 / 96</sup>

## Experimental results

#### Industrial application

- $\approx 6000$  nodes
- $\approx$  162 000 equations
- ≈12 MB source file (minus comments)
- Modifications:
	- » Remove constant lookup tables.
	- » Replace calls to assembly code.
- Vélus compilation: ≈1 min 40 s

#### Experimental results

#### Industrial application

- $\approx 6000$  nodes
- $\approx$  162 000 equations
- ≈12 MB source file (minus comments)
- Modifications:
	- » Remove constant lookup tables.
	- Replace calls to assembly code.
- Vélus compilation: ≈1 min 40 s

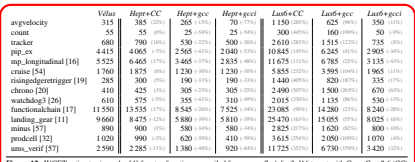

Figure 12. WCET estimates in cycles [4] for step functions compiled for an armv7-a/vfpv3-d16 target with CompCert 2.6 (CC)<br>and GCC 4.4.8 -01 without inlining (gcc) and with inlining (gcci). Percentages indicate the differe

It performs loads and stores of volatile variables to model, respectively, input consumption and output production. The coinductive predicate presented in Section 1 is introduced to relate the trace of these events to input and output streams.

Finally, we exploit an existing CompCert lemma to transfer our results from the big-step model to the small-step one. from whence they can be extended to the generated assembly code to give the property stated at the beginning of the paper. The transfer lemma requires showing that a program does not diverge. This is possible because the body of the main loop always produces observable events.

#### 5. Experimental Results

Our prototype compiler, Vélus, generates code for the platforms supported by CompCert (PowerPC, ARM, and x86). The code can be executed in a 'test mode' that scanfs inputs and printfs outputs using an alternative (unverified) entry point. The *verified* integration of generated code into a complete system where it would be triggered by interrupts and interact with hardware is the subject of ongoing work.

As there is no standard benchmark suite for Lustre, we adapted examples from the literature and the Lustre v4 distribution [57]. The resulting test suite comprises 14 programs totaling about 160 nodes and 960 equations. We compared the code generated by Vélus with that produced by the Heptagon 1.03 [23] and Lustre v6 [35, 57] academic compilers. For the example with the deepest nesting of clocks (3 levels), both Heptagon and our prototype found the same optimal schedule. Otherwise, we follow the approach of [23, 86.2] and estimate the Worst-Case Execution Time (WCET) of the generated code using the open-source OTAWA v5 framework [4] with the 'trivial' script and default parameters.<sup>10</sup> For the targeted domain, an over-approximation to the WCET is

12

usually more valuable than raw performance numbers. We compiled with CompCert 2.6 and GCC 4.8.4 (-01) for the arm-none-eabi target (armv7-a) with a hardware floatingpoint unit (vfpv3-d16).

The results of our experiments are presented in Figure 12. The first column shows the worst-case estimates in cycles for the step functions produced by Vélus. These estimates compare favorably with those for generation with either Heptagon or Lustre v6 and then compilation with CompCert. Both Heptagon and Lustre (automatically) re-normalize the code to have one operator per equation, which can be costly for nested conditional statements, whereas our prototype simply maintains the (manually) normalized form. This re-normalization is unsurprising: both compilers must treat a richer input language, including arrays and automata, and both expect the generated code to be post-optimized by a C compiler. Compiling the generated code with GCC but still without any inlining greatly reduces the estimated WCETs, and the Heptagon code then outperforms the Vélus code. GCC applies 'ifconversions' to exploit predicated ARM instructions which avoids branching and thereby improves WCET estimates. The estimated WCETs for the Lustre v6 generated code only become competitive when inlining is enabled because Lustre v6 implements operators, like pre and <sup>−</sup><sup>&</sup>gt;, using separate functions. CompCert can perform inlining, but the default heuristic has not yet been adapted for this particular case. We note also that we use the modular compilation scheme. of Lustre v6, while the code generator also provides more aggressive schemes like clock enumeration and automaton minimization [29, 56].

Finally, we tested our prototype on a large industrial application (≈6 000 nodes, ≈162 000 equations, ≈12 MB source file without comments). The source code was already normalized since it was generated with a graphical interface,

<sup>10</sup> This configuration is quite pessimistic but suffices for the present analysis.

### Experimental results

#### Industrial application

- $\approx 6000$  nodes
- $\approx$  162 000 equations
- ≈12 MB source file (minus comments)
- Modifications:
	- » Remove constant lookup tables.
	- » Replace calls to assembly code.
- Vélus compilation: ≈1 min 40 s

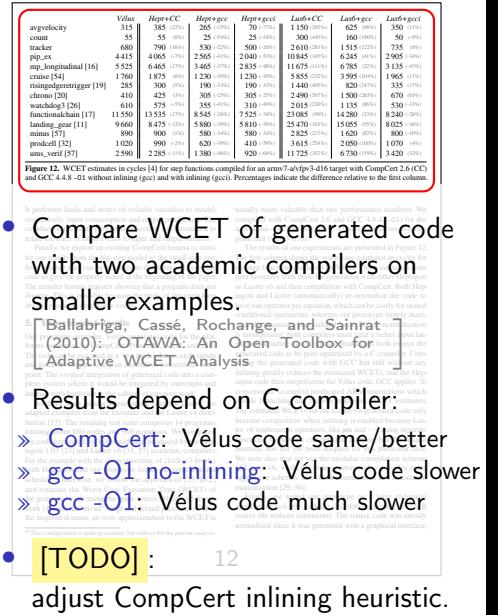

#### <span id="page-249-0"></span>**[Overview](#page-3-0)**

- [Lustre: syntax and semantics](#page-11-0)
- [Lustre: normalization](#page-51-0)
- [Translation: from dataflow programs to imperative code](#page-79-0)
- [Optimization: control structure fusion](#page-137-0)
- [Generation: from Obc to Clight](#page-155-0)

#### [Conclusion](#page-249-0)

# Conclusion

#### Working compiler from Lustre to assembler in Coq.

| Bourke, Dagand, Pouzet, and Rieg (2017): Véri-<br>| fication de la génération modulaire du code im- | [2017): A Formally Verified Compiler for Lustre |<br>| [pératif pour Lustre](http://www.tbrk.org/papers/abstracts.html#jfla17) |

- Relate dataflow model to imperative code with if-fusion
- Generate Clight for CompCert; change to richer memory model
- Intermediate language and separation predicates were decisive

#### Support for modular reset of function instances.

 $\begin{array}{|l|} \hline \text{nized Semantics and Verified Compilation for a} & \\\hline \text{Dataflow Synchronous Language with Reset} & \\\hline \end{array}$  $\begin{array}{|l|} \hline \text{nized Semantics and Verified Compilation for a} & \\\hline \text{Dataflow Synchronous Language with Reset} & \\\hline \end{array}$  $\begin{array}{|l|} \hline \text{nized Semantics and Verified Compilation for a} & \\\hline \text{Dataflow Synchronous Language with Reset} & \\\hline \end{array}$ [nized Semantics and Verified Compilation for a](http://dx.doi.org/10.1145/3371112)

[Bourke, Brun, and Pouzet \(2020\): Mecha-](http://dx.doi.org/10.1145/3371112)[Brun \(2020\): Mechanized Semantics and Verified](https://theses.hal.science/tel-03068862/file/Brun-2020-These.pdf) Compilation for a Dataflow Synchronous Lan-<br>[guage with Reset](https://theses.hal.science/tel-03068862/file/Brun-2020-These.pdf)

- Semantics of reset on function instances
- Stc intermediate language and optimized scheduling
- Enumerated types

# Conclusion

#### Normalization and Activation Blocks

[ [Bourke, Jeanmaire, Pesin, and Pouzet \(2021\): Ver-](http://dx.doi.org/10.1145/3477041)[ified Lustre Normalization with Node Subsampling](http://dx.doi.org/10.1145/3477041) ] [

[Bourke, Pesin, and Pouzet \(2023\): Verified Com](http://dx.doi.org/10.1145/3608102)pilation of Synchronous Dataflow with State Ma-<br>[chines](http://dx.doi.org/10.1145/3608102)

- Rewriting to normalize programs and compile state machines
- PhD Defense of B. Pesin this Friday!

#### Ongoing work

- Denotational model: existence of semantics  $+$  fixpoint induction
- Aim: Interactive verification of Lustre programs
#### References I

- Auger, C. (Apr. 2013). ["Compilation certifiée de SCADE/LUSTRE".](https://tel.archives-ouvertes.fr/tel-00818169/document) PhD thesis. Orsay, France: Univ. Paris Sud 11.
- Auger, C., J.-L. Colaço, G. Hamon, and M. Pouzet (2014). "A Formalization and Proof of a Modular Lustre Code Generator".
- Ballabriga, C., H. Cassé, C. Rochange, and P. Sainrat (Oct. 2010). ["OTAWA: An](https://hal.inria.fr/hal-01055378/document) [Open Toolbox for Adaptive WCET Analysis".](https://hal.inria.fr/hal-01055378/document) In: 8th IFIP WG 10.2 Int. Workshop on Software Technologies for Embedded and Ubiquitous Systems (SEUS 2010). Vol. 6399. LNCS. Waidhofen an der Ybbs, Austria: Springer, pp. 35–46.
- Biernacki, D., J.-L. Colaço, G. Hamon, and M. Pouzet (June 2008). ["Clock-directed modular code generation for synchronous data-flow languages".](https://www.di.ens.fr/~pouzet/bib/lctes08a.pdf) In: Proc. 9th ACM SIGPLAN Conf. on Languages, Compilers, and Tools for Embedded Systems (LCTES 2008). Tucson, AZ, USA: ACM Press, pp. 121–130.
- Blazy, S., Z. Dargaye, and X. Leroy (Aug. 2006). ["Formal Verification of a C](https://hal.inria.fr/inria-00106401/document) [Compiler Front-End".](https://hal.inria.fr/inria-00106401/document) In: Proc. 14th Int. Symp. Formal Methods (FM 2006). Vol. 4085. LNCS. Hamilton, Canada: Springer, pp. 460–475.

# References II

- Boulmé, S. and G. Hamon (Nov. 2001). [A clocked denotational semantics for](https://www.di.ens.fr/~pouzet/lucid-synchrone/lucid_in_coq/lucid_in_coq_report.ps) [Lucid-Synchrone in Coq](https://www.di.ens.fr/~pouzet/lucid-synchrone/lucid_in_coq/lucid_in_coq_report.ps). Tech. rep. LIP6.
- Bourke, T., L. Brun, P.-É. Dagand, X. Leroy, M. Pouzet, and L. Rieg (June 2017). ["A Formally Verified Compiler for Lustre".](http://dx.doi.org/10.1145/3062341.3062358) In: Proc. 2017 ACM SIGPLAN Conf. on Programming Language Design and Implementation (PLDI). Barcelona, Spain: ACM Press, pp. 586–601.
- Bourke, T., L. Brun, and M. Pouzet (Jan. 2020). ["Mechanized Semantics and](http://dx.doi.org/10.1145/3371112) [Verified Compilation for a Dataflow Synchronous Language with Reset".](http://dx.doi.org/10.1145/3371112) In: Proc. of the ACM on Programming Languages 4.POPL, pp. 1–29.
- Bourke, T., P.-É. Dagand, M. Pouzet, and L. Rieg (Jan. 2017). ["Vérification de la](http://www.tbrk.org/papers/abstracts.html#jfla17) [génération modulaire du code impératif pour Lustre".](http://www.tbrk.org/papers/abstracts.html#jfla17) In: 28<sup>ièmes</sup> Journées Francophones des Langages Applicatifs (JFLA 2017). Ed. by J. Signoles and S. Boldo. Gourette, Pyrénées, France, pp. 165–179.

# References III

- Bourke, T., P. Jeanmaire, B. Pesin, and M. Pouzet (Oct. 2021). ["Verified Lustre](http://dx.doi.org/10.1145/3477041) [Normalization with Node Subsampling".](http://dx.doi.org/10.1145/3477041) In: ACM Trans. Embedded Computing Systems 20.5s. Presented at 21st Int. Conf. on Embedded Software (EMSOFT 2021), Article 98.
- Bourke, T., B. Pesin, and M. Pouzet (Sept. 2023). ["Verified Compilation of](http://dx.doi.org/10.1145/3608102) [Synchronous Dataflow with State Machines".](http://dx.doi.org/10.1145/3608102) In: ACM Trans. Embedded Computing Systems 22.5s. Presented at 23rd Int. Conf. on Embedded Software (EMSOFT 2023), 137:1–137:26.
- Brun, L. (June 2020). ["Mechanized Semantics and Verified Compilation for a](https://theses.hal.science/tel-03068862/file/Brun-2020-These.pdf) [Dataflow Synchronous Language with Reset".](https://theses.hal.science/tel-03068862/file/Brun-2020-These.pdf) PhD thesis. PSL Research University.
- Caspi, P. (1994). ["Towards recursive block diagrams".](http://dx.doi.org/10.1016/0066-4138(94)90015-9) In: Annual Review in Automatic Programming 18, pp. 81–85.
- Colaço, J.-L. and M. Pouzet (Oct. 2003). ["Clocks as First Class Abstract Types".](http://dx.doi.org/10.1007/978-3-540-45212-6_10) In: Proc. 3rd Int. Workshop on Embedded Software (EMSOFT 2003). Ed. by R. Alur and I. Lee. Vol. 2855. LNCS. Philadelphia, PA, USA: Springer, pp. 134–155.

# References IV

- Hamon, G. and M. Pouzet (Sept. 2000). ["Modular Resetting of Synchronous](http://dx.doi.org/10.1145/351268.351300) [Data-Flow Programs".](http://dx.doi.org/10.1145/351268.351300) In: Proc. 2nd ACM SIGPLAN Int. Conf. on Principles and Practice of Declarative Programming (PPDP 2000). Ed. by F. Pfenning. Montreal, Canada: ACM, pp. 289–300.
- Programming languages—C (Dec. 1999). Standard. Geneva, Switzerland: ISO/IEC.
- Jourdan, J.-H., F. Pottier, and X. Leroy (Mar. 2012). ["Validating LR\(1\) parsers".](https://hal.inria.fr/hal-01077321/document) In: 21st European Symposium on Programming (ESOP 2012), part of European Joint Conferences on Theory and Practice of Software (ETAPS 2012). Ed. by H. Seidl. Vol. 7211. LNCS. Tallinn, Estonia: Springer, pp. 397–416.
- Kahn, G. (Aug. 1974). ["The Semantics of a Simple Language for Parallel](https://perso.ensta-paristech.fr/~chapoutot/various/kahn_networks.pdf) [Programming".](https://perso.ensta-paristech.fr/~chapoutot/various/kahn_networks.pdf) In: Proc. 6th Int. Federation for Information Processing (IFIP) Congress 1974. Ed. by J. L. Rosenfeld. Stockholm, Sweden: North-Holland, pp. 471–475.
- Leroy, X. (2009). ["Formal verification of a realistic compiler".](https://hal.inria.fr/inria-00415861/document) In: Comms. ACM 52.7, pp. 107–115.

# References V

- McCoy, F. (1885). [Natural history of Victoria: Prodromus of the Zoology of](http://dx.doi.org/10.5962/bhl.title.4821) [Victoria](http://dx.doi.org/10.5962/bhl.title.4821). Frog images.
- Paulin-Mohring, C. (2009). ["A constructive denotational semantics for Kahn](https://hal.inria.fr/inria-00431806/document) [networks in Coq".](https://hal.inria.fr/inria-00431806/document) In: From Semantics to Computer Science: Essays in Honour of Gilles Kahn. Ed. by Y. Bertot, G. Huet, J.-J. Lévy, and G. Plotkin. Cambridge, UK: CUP, pp. 383–413.
- Pouzet, M. (Apr. 2006). [Lucid Synchrone, v. 3. Tutorial and reference manual](https://www.di.ens.fr/~pouzet/lucid-synchrone/lucid-synchrone-3.0-manual.pdf). Université Paris-Sud.
- Rushby, J. (Oct. 2011). ["New Challenges in Certification for Aircraft Software".](http://www.csl.sri.com/users/rushby/papers/emsoft11.html) In: Proc. 11th ACM Int. Conf. on Embedded Software (EMSOFT 2011). Rev. 2012. Taipei, Taiwan: ACM Press, pp. 211–218.
- The Coq Development Team (2016). [The Coq proof assistant reference manual](http://coq.inria.fr). v. 8.5. Inria.
- Wagner, L. G., D. Cofer, K. Slind, C. Tinelli, and A. Mebsout (Feb. 2017). [Formal](https://ntrs.nasa.gov/search.jsp?R=20170002594) [Methods Tool Qualification](https://ntrs.nasa.gov/search.jsp?R=20170002594). Tech. rep. NASA/CR-2017-219371. Langley Research Center, Hampton, VA, USA: National Aeronautics and Space Administration.